# **Department of Master of Computer Applications**

## **SCHEME & SYLLABUS**

**I - IV SEMESTER** (Two years MCA program) **(2021 Batch)**

**2021-2023**

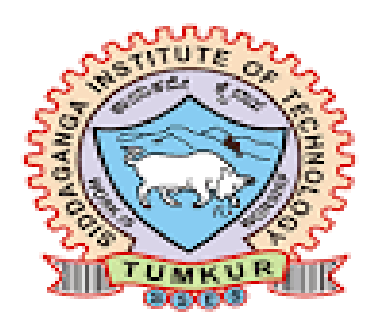

Department of Master of Computer Applications **Siddaganga Institute of Technology** B.H. Road, Tumakuru

## **VISION STATEMENT**

*"To effectively mould quality and responsible Computer Professionals, with a mind of service and spirituality for nurturing the technological competence"*

## **MISSION STATEMENT**

*"Imparting quality education to students to make them professionals in their domain replete with IT and computational skills par excellence"*

## **Program Educational Objectives**

- **PEO 1** *Pursue career in computer applications domain by developing abilities that are in synchrony with changing needs of Industry or academia*
- **PEO 2** *Demonstrate professionalism when working with teams and align with ethical principles.*
- **PEO 3** *Engage in lifelong learning to upgrade the professional skills*

## Program Outcomes (POs)

- **PO1:** *Computational knowledge:* Apply fundamental knowledge of mathematics, computing and domain knowledge appropriate to computing specialization to abstract and conceptualize computational models from defined problems and requirements.
- **PO2:** *Problem analysis:* Use the fundamental principles of mathematics, computing sciences, and relevant domain principles, to identify, formulate and to solve complex computing problems to reach substantiate conclusions.
- **PO3:** *Design/Development of solutions:* Design and evaluate solutions for complex computing problems, systems, components or processes that meet specified needs with respect to public health , safety, cultural, societal and environmental considerations.
- **PO4:** *Conduct investigations of complex computing problems:* Use research based knowledge and research methods to analyze and interpret data and synthesize Information to provide valid conclusions.
- **PO5:** *Modern Tool Usage:* Create, select, adapt and apply appropriate techniques , resources, and modern IT tools to complex computing activities with an understanding on limitations.
- **PO6:** *Professional ethics:* Understand and commit to professional ethics and cyber regulations, responsibilities, and norms of professional computing practice.
- **PO7:** *Lifelong learning:* Engage in lifelong learning independently for continual development to improve the competence as a computing professional.
- **PO8:** *Project management and finance:* Apply the management principles for managing projects as an individual, as a member and as a leader in a team under multidisciplinary environments.
- **PO9:** *Communication efficacy:* Communicate effectively with computing community and with society at large about complex computing system activities confidently by writing effective reports, design documents and to make effective presentations and to deliver, receive and understand clear instructions.
- **PO10:** *Societal and Environmental Concern*: Understand responsibilities and consequences based on societal, environmental, health, safely, legal and cultural issues within local and global contexts relevant to professional computing practices.
- **PO11:** *Individual and Team work:* Function effectively as an individual as a member or leader in diverse teams and in multidisciplinary environments.
- **PO12:** *Innovation and Entrepreneurship:* Identify a timely opportunity for entrepreneurship and innovate pursue and create value addition for the betterment of the individual and society at large.

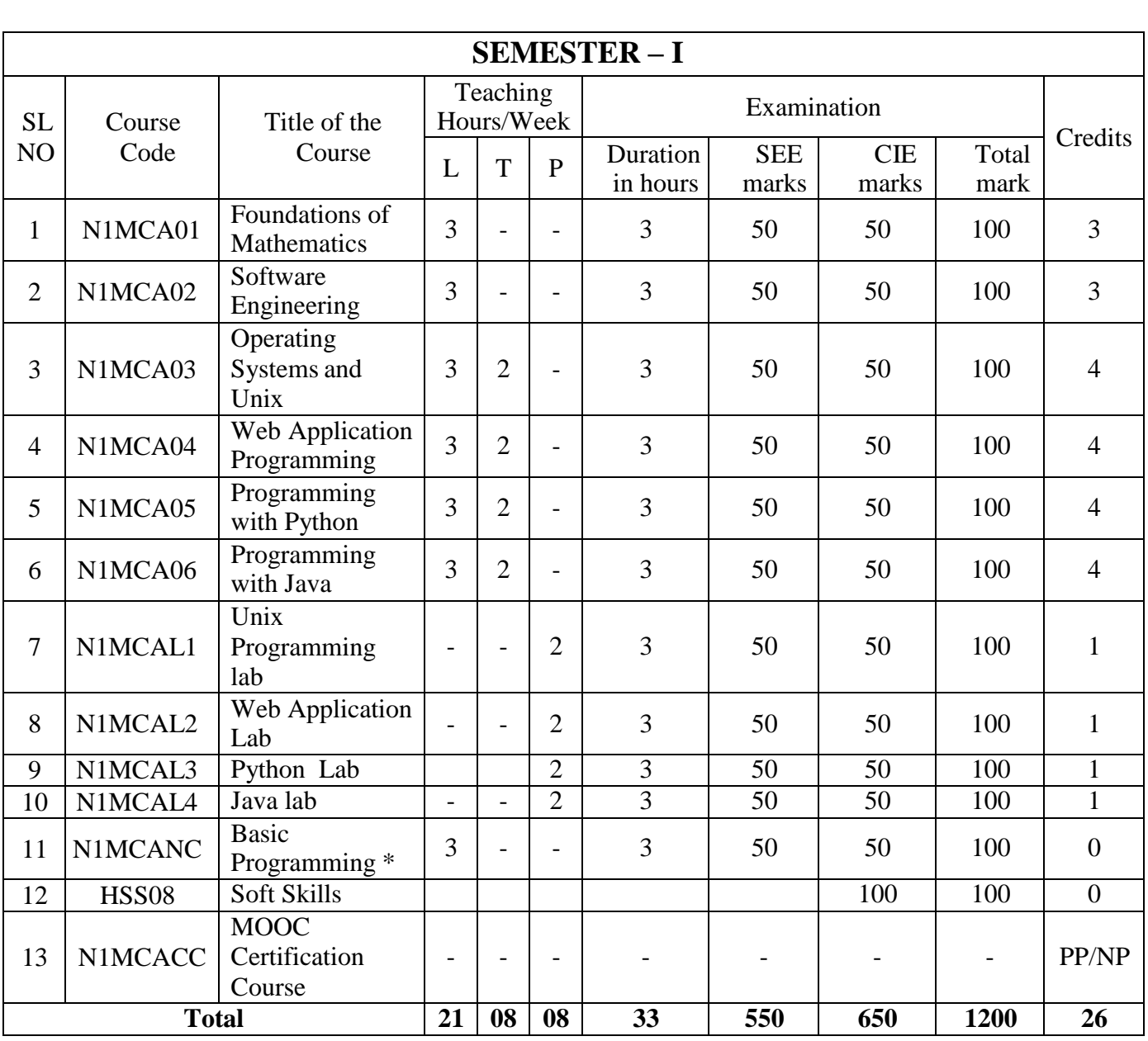

## SCHEME OF TEACHING OF I-II SEMESTER MCA PROGRAMME

**\* Basic Programming (N1MCANC) is a mandatory audit course offered to non computer science Students only**

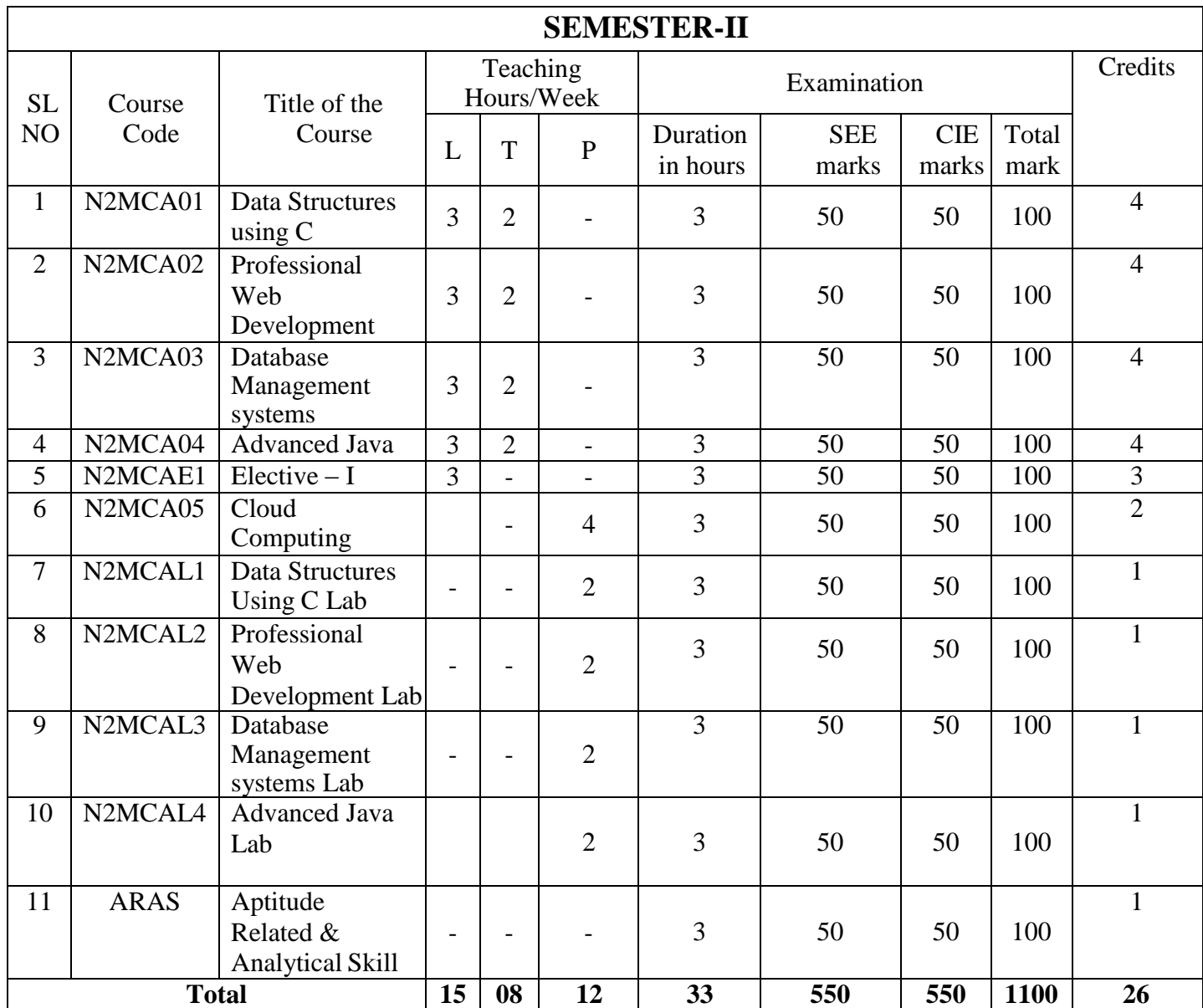

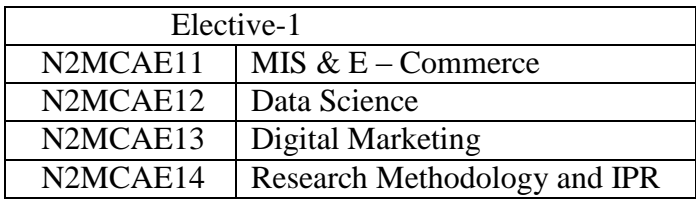

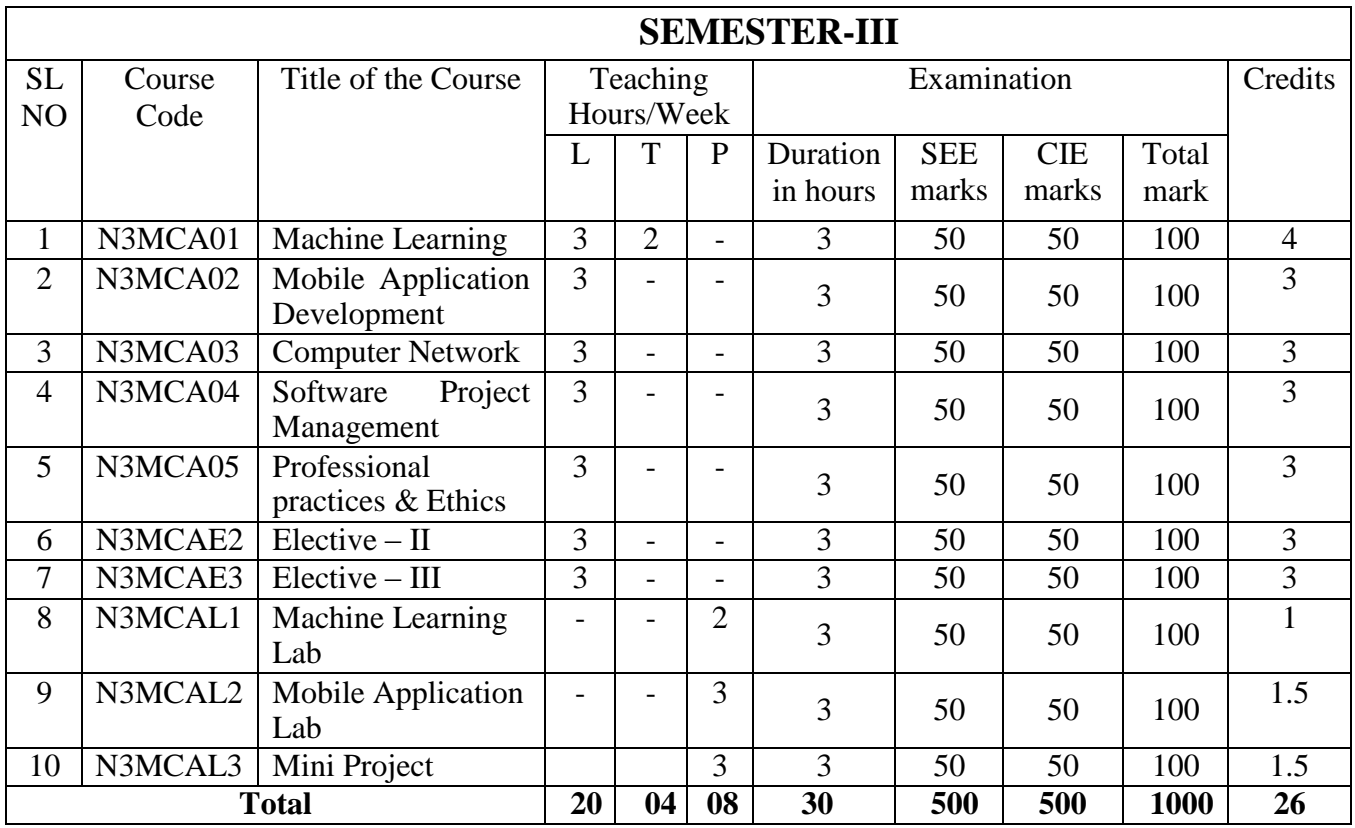

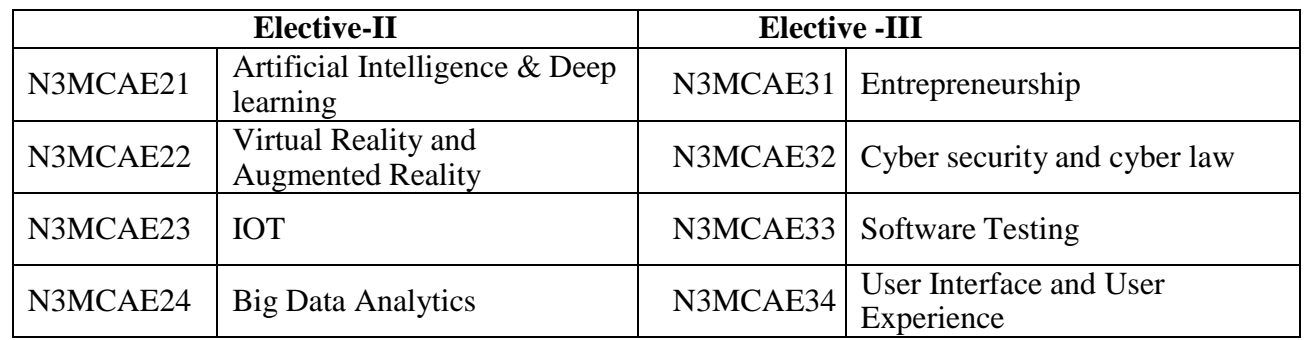

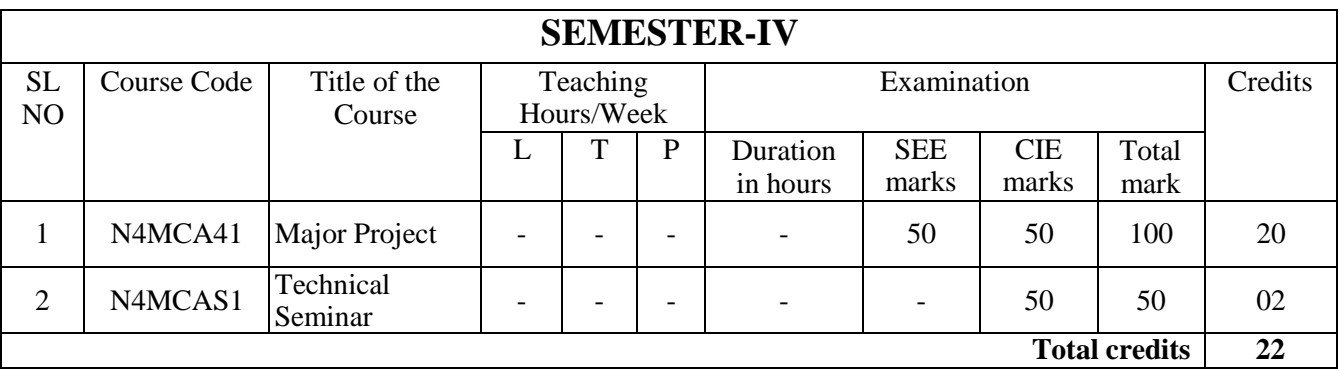

## **MOOC Certification Course (N1MCACC)**

# **"Certification Courses"**

## *Guidelines:*

This is not a team work. Student has to register and complete the course individually. Student shall take up any online courses which is chosen in the area of computer science or similar courses.

The course duration must be a span of 4-6 weeks and should obtain the certificate within the completion of the MCA program. Students must produce the hardcopy of the registration details and confirmation details to the concerned proctor without fail. This course does not have any CIE or SEE however, students must produce the MOOC completion certificate to the respective proctors on or before the 4<sup>th</sup> Semester Major Project Viva-Voce. The result is declared either pass or fail, based on the completion of the course in the stipulated time.

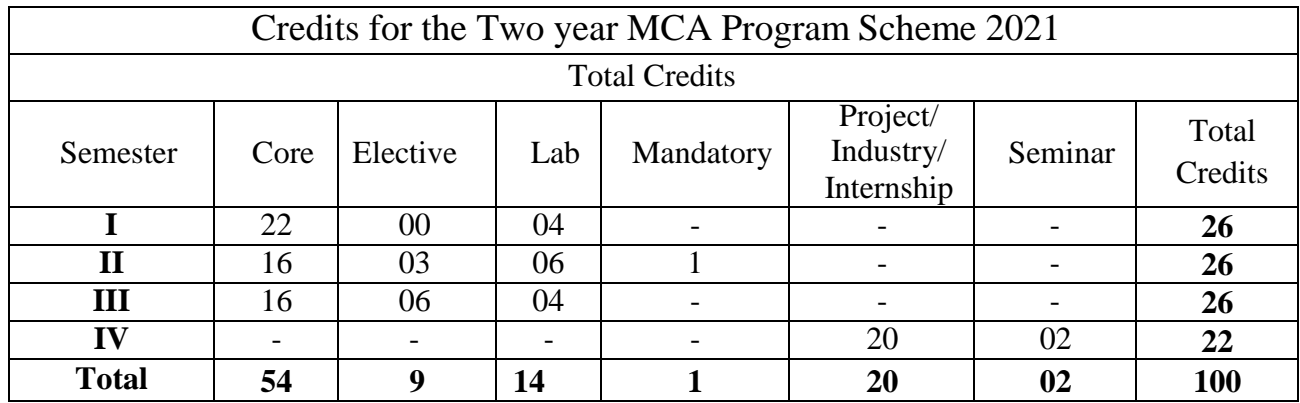

## **Foundations of Mathematics**

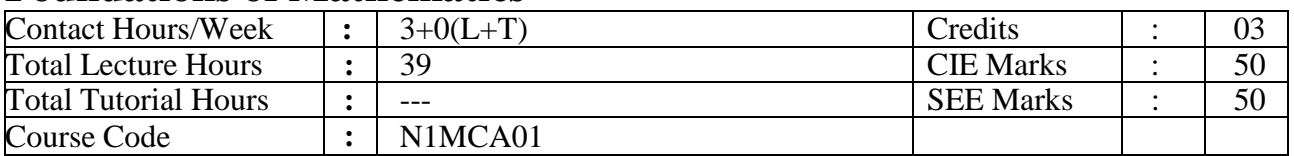

## **Course Objectives:**

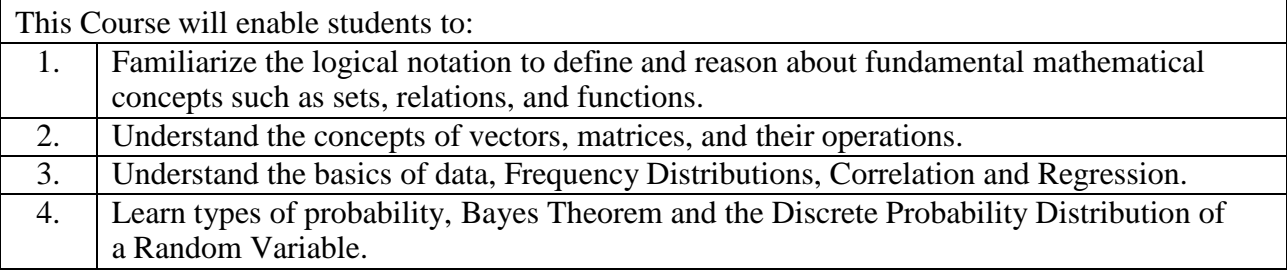

**UNIT – I 07 Hours Set Theory:** Sets and Elements, Universal Set and Empty Set, Subsets, Venn diagrams, Set Operations, Algebra of Sets and Duality, Finite, Infinite sets & Counting Principle, The Inclusion-Exclusion Principle, Classes of Sets, Power Sets, Partitions.

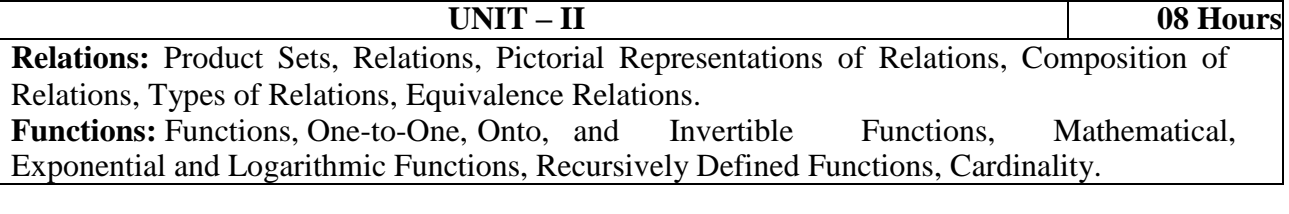

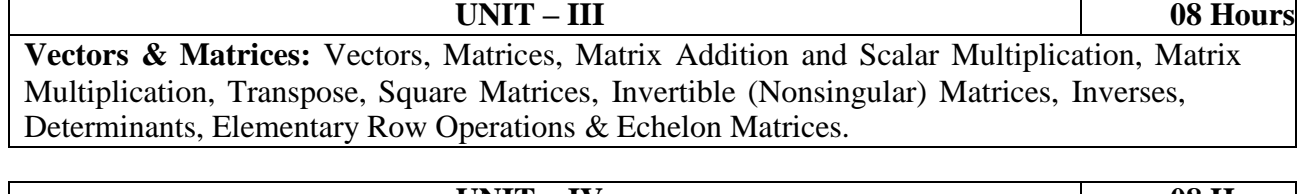

**UNIT – IV 08 Hours Statistical Methods:** Collection of Data, Graphical Representation, Comparison of Frequency Distributions - Measures of Central Tendency and Measures of Dispersion, Correlation, Coefficient of Correlation, Lines of Regression.

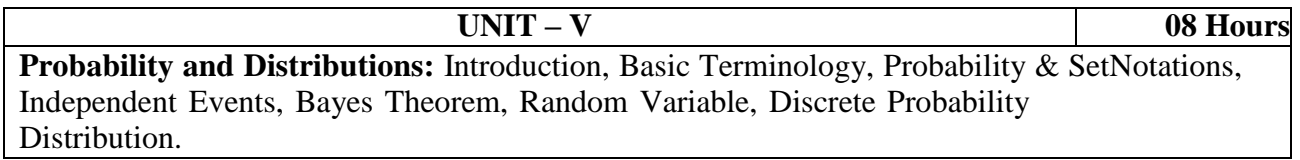

## **TEXT BOOKS:**

- 1. Seymour Lipschutz, Marc Lipson: Discrete Mathematics, Revised 3<sup>rd</sup> Edition, McGraw-Hill. (Chapters: 1, 2, 3, 5)
- 2. B S Grewal: Higher Engineering Mathematics, 43rd Edition, Khanna Publishers. (Chapters: 25, 26)

## **REFERENCE BOOKS:**

- 1. Ralph P Grimaldi, B V Ramana: Discrete and Combinatorial Mathematics, 5<sup>th</sup> Edition, PEARSON.
- 2. Kenneth H Rosen: Discrete mathematics and Its Applications, 5th Edition, TATA McGRAW-HILL.

## **WEB LINKS:**

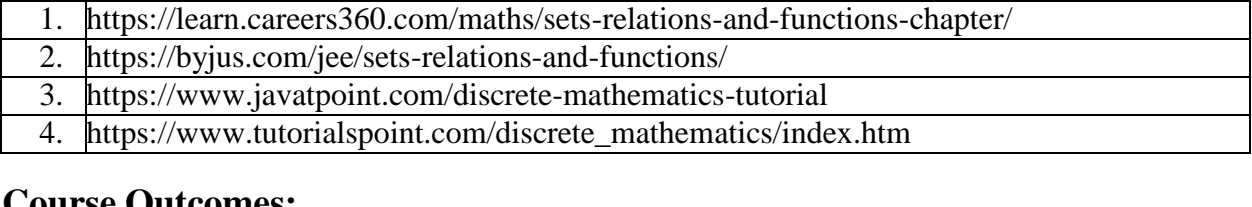

## **Course Outcomes:**

## **After the completion of this course, students will be able to:**

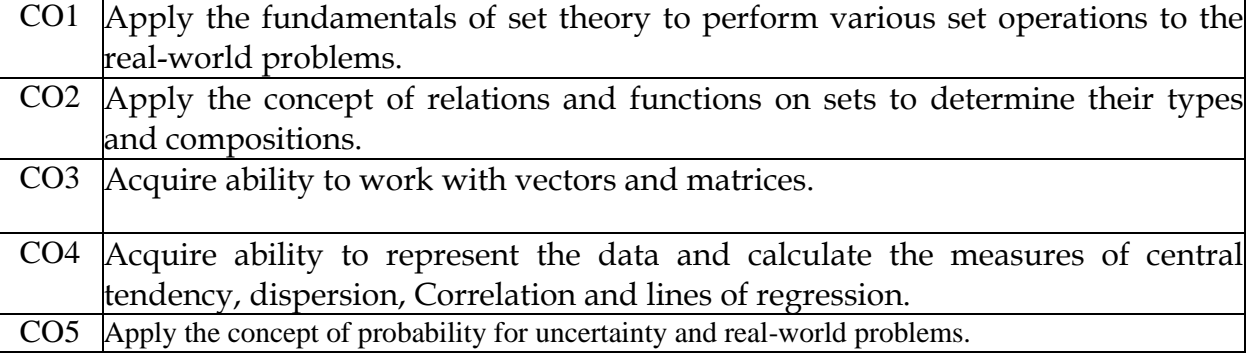

## **Software Engineering**

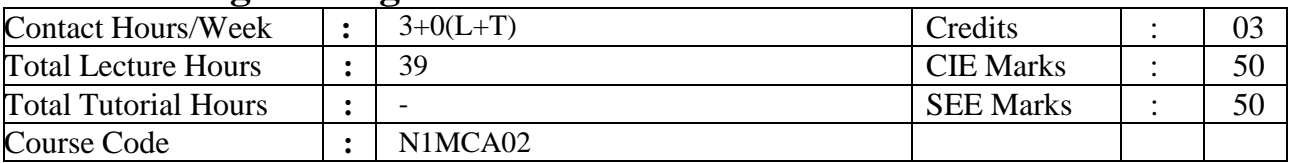

## **Course Objectives:**

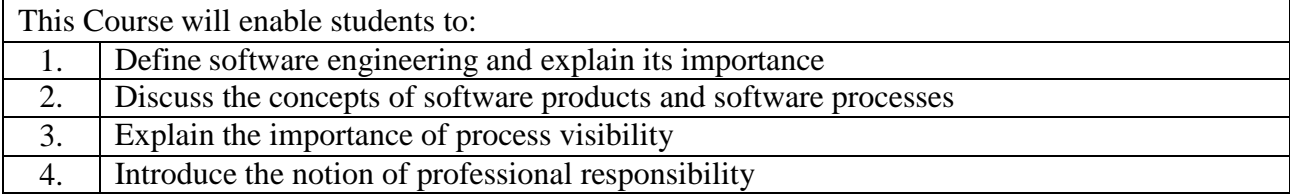

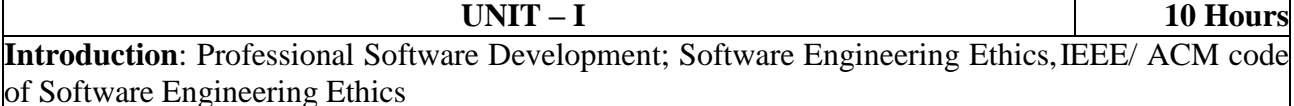

**Software Processes**: Waterfall, Incremental Development, Integration And Configuration, The Rational Unified Process, Plan-Driven, Extreme Programming, Scrum, DevOps, DevOps Vs Agile **Case study:** Identify the suitable development method for any real world problem

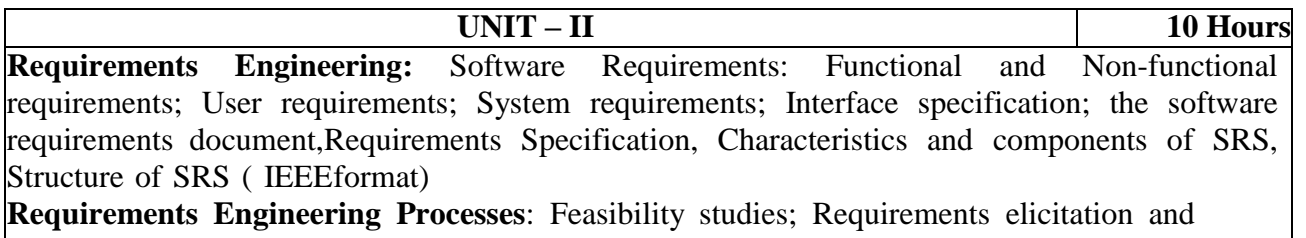

analysis; Requirements validation; Requirements management

**Case study**- Develop Software Requirement Specification for any real world application (IEEE format)

## **UNIT – III 07 Hours**

**System Modeling:** Context models; Structural models; Behavioral models; Model driven engineering, Architectural Design: Architectural design decisions, Architectural patterns; Interaction Modeling : Use case models , Sequence diagrams; Structural modeling : Class diagrams;

**Agile Software Development:** Agile Methods; Plan- Driven and Agile Development; Agile Project Management; Scaling Agile Methods.

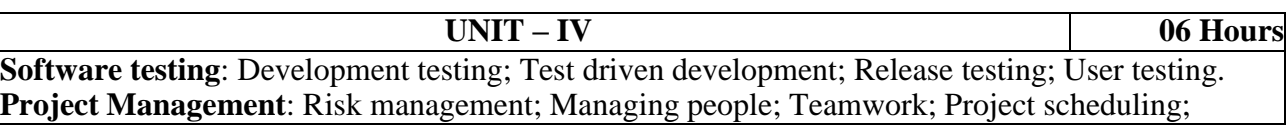

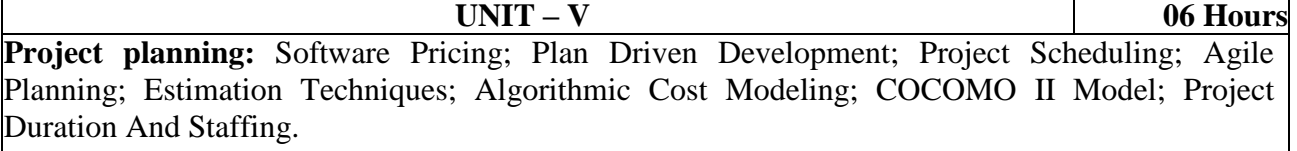

#### **Software Quality Management**

Software Quality, Software Standards, Software Measurement, Quality Management And Agile Development, Configuration Management, ISO 9001:2015 Standards

## **TEXT BOOKS:**

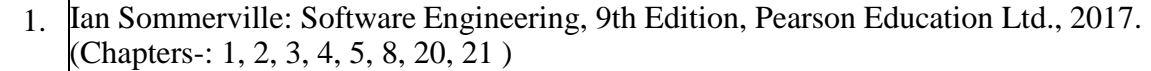

## **REFERENCE BOOKS:**

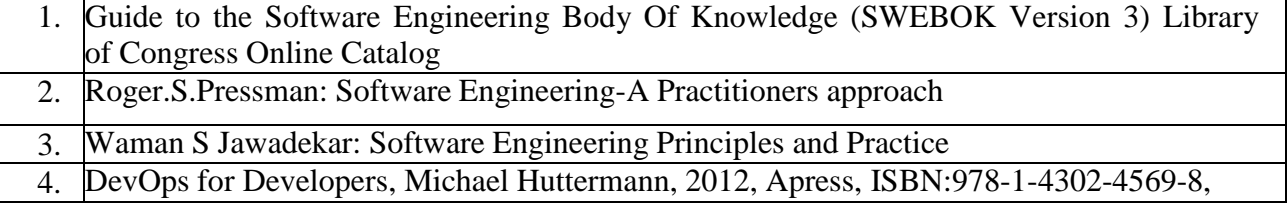

## **WEB LINKS:**

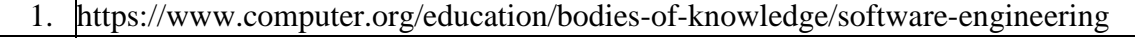

- 2. The NATO Software Engineering Conferences (interesting historic material)
- 3. *Software Engineering Code of Ethics and Professional Practice* established in a joint effort by IEEE-CS and ACM [ copy at ACM ]
- 4. https://nptel.ac.in/courses/106/105/106105087/

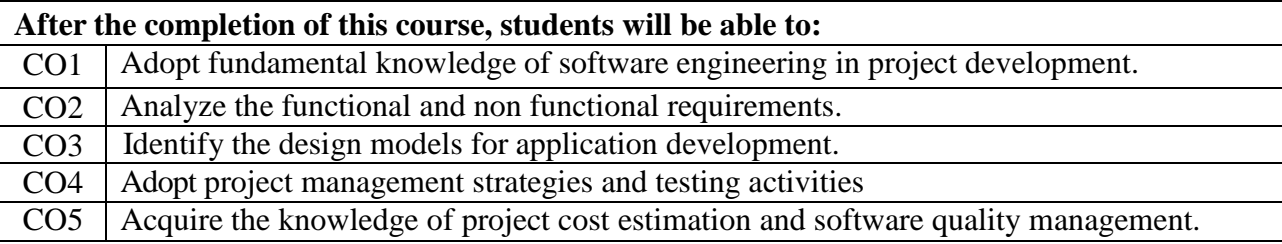

## **Operating System and UNIX**

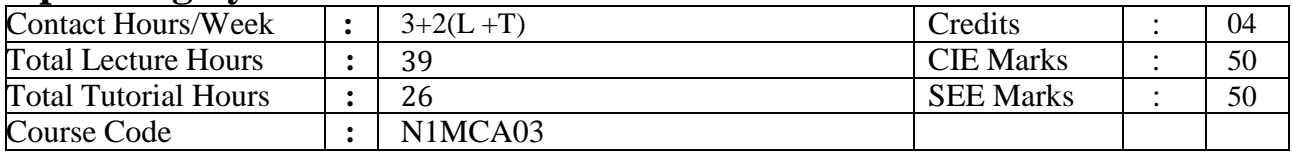

## **Course Objectives:**

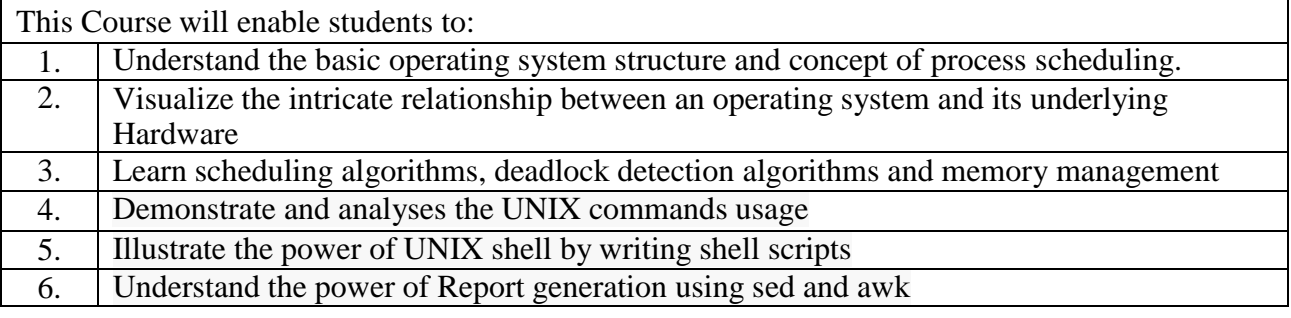

**UNIT – I 07 Hours Introduction**: Introduction to operating Systems, Computer System Architecture; Operating System Operations, Operating System Structure, Operating System Services, System Calls:Types of System Calls, System Programs, Virtual Machines, System boot.

**Process Scheduling**: Basic Concepts, Scheduling Criteria, Scheduling Algorithms, Multiple Processor Scheduling.

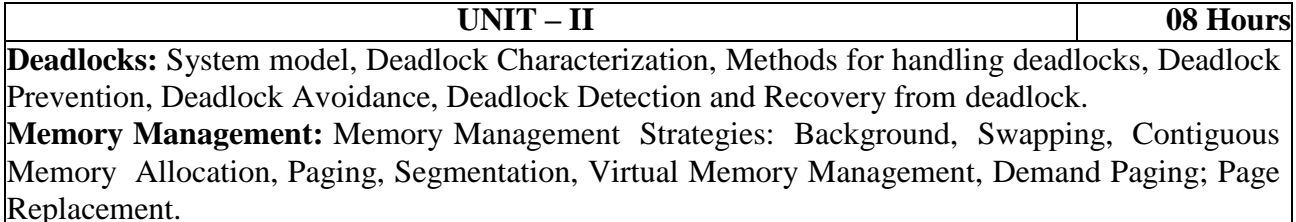

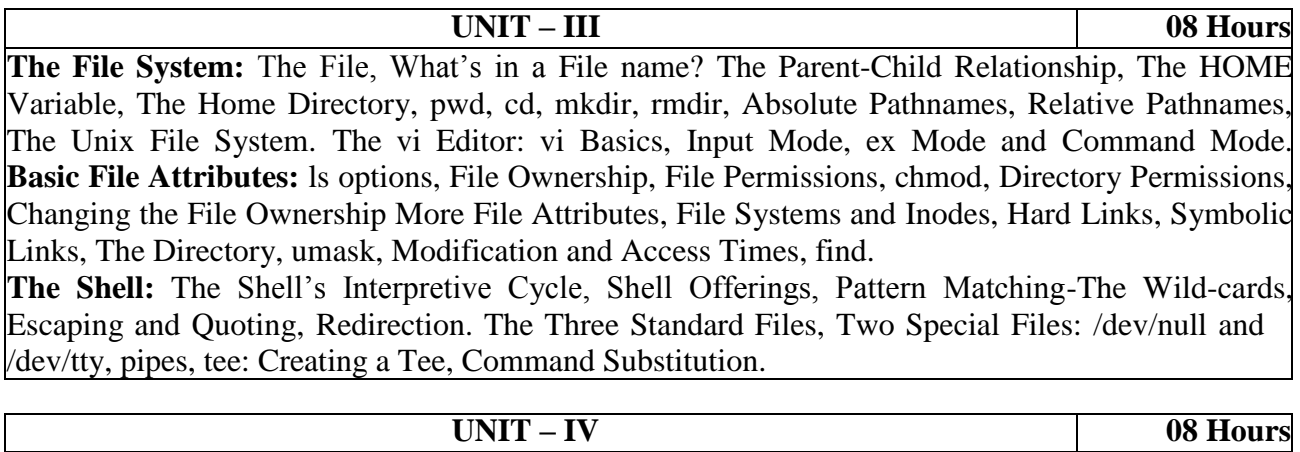

**The Process:** Process Basics, ps: Process Status, System Processes, Mechanism of Process Creation, Internal and External Commands, Running Jobs in Background, Killing Processes with Signals, Job Control, at and batch, cron.

**Simple filters:** The sample Database, pr, head, tail, cut, paste, sort, unique, tr.

**Essential Shell Programming**: Shell Variables, Environment Variables, Shell Scripts, read,Using Command Line Arguments, exit and exit status of command, The Logical Operators, The if Conditional, using test and [ ] to Evaluate Expression, The case Conditional, expr, while: looping, for: looping with a list, set and shift, trap, Debugging Shell Scripts with set  $-x$ 

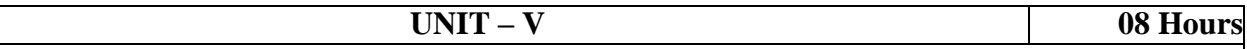

## **SED and AWK** :

Introduction to Regular expression, Filters using Regular expressions grep: global regular expression , related programs

Introduction to Sed : The stream editor : Line addressing and context addressing

Simple AWK Filtering, Splitting a Line into Fields, printf, the Logical and Relational Operators, Number Processing, Variables, The –f option, BEGIN and END sections, Built-invariables, Built in functions.

#### **TEXT BOOKS:**

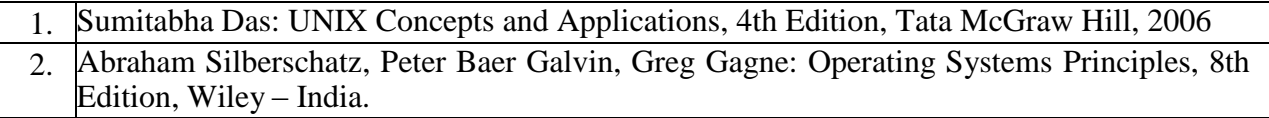

### **REFERENCE BOOKS:**

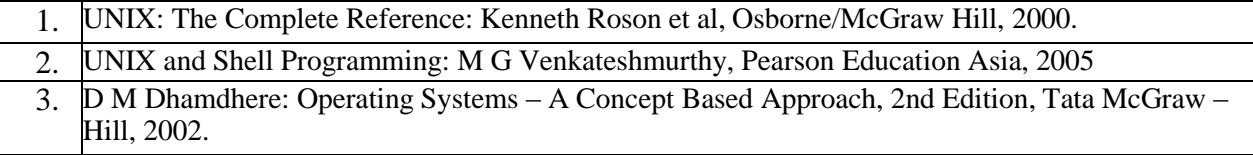

### **WEB LINKS:**

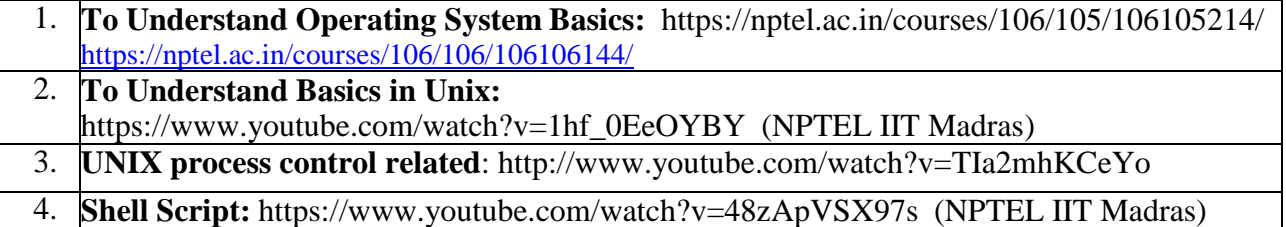

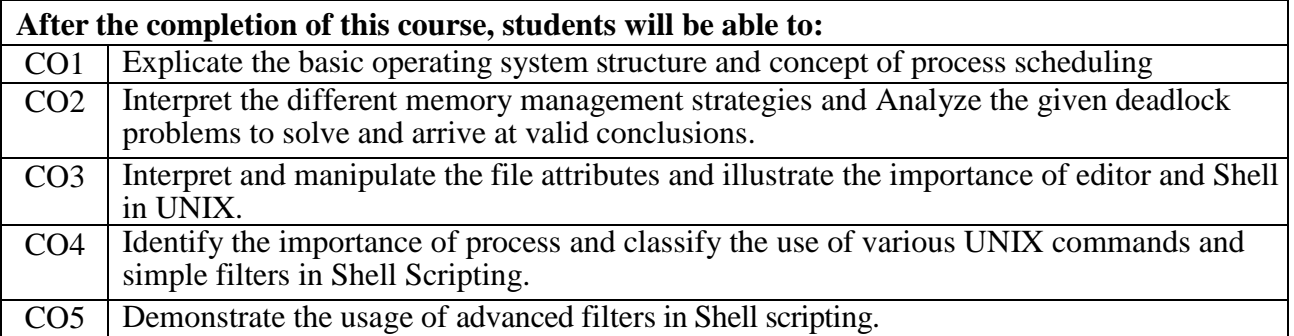

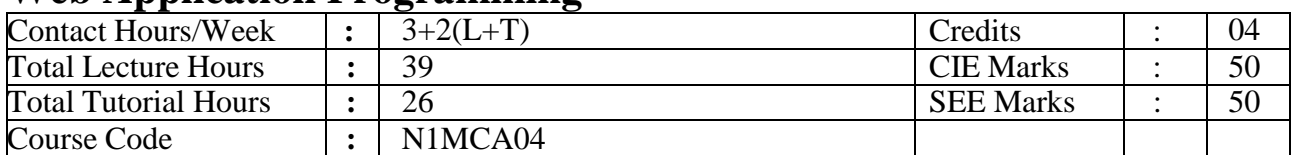

## **Web Application Programming**

#### **Course Objectives:**

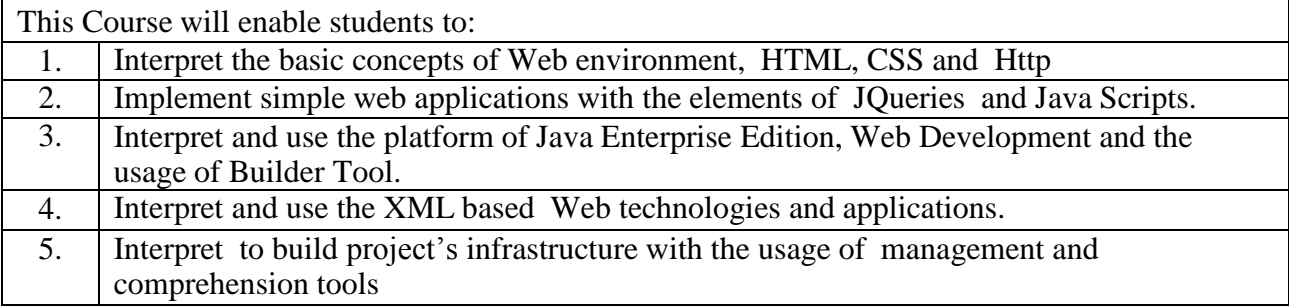

**UNIT – I 08 Hours How the Web Works** :Web Applications in Comparison to Desktop Applications, Static Websites versus Dynamic Websites, Internet Protocols.

**Http**: Hypertext Transfer Protocol, Headers, Request Methods, Response Codes.

**HTML**: Structure of HTML Documents, DOCTYPE, HTML Tables and Forms

**Advanced CSS**: Layout, Normal flow, Positioning elements: Relative , absolute, fixed ,Floating elements: Within a container, multiple items side by side

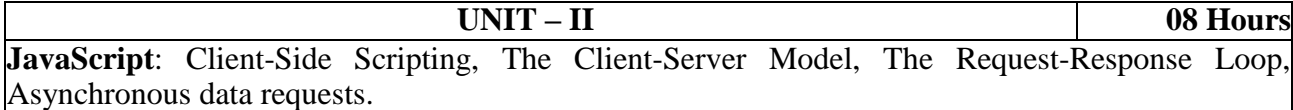

**Document Object Model** (DOM) : Inner elements and modifying a DOM element.

**Advanced Java Scripts and JQuery**: JavaScript Pseudo-Classes, Object literals, Emulate Classes through Functions, Using Prototypes, JQuery foundations: Including jQuery in theJavascript Page, JQuery selectors

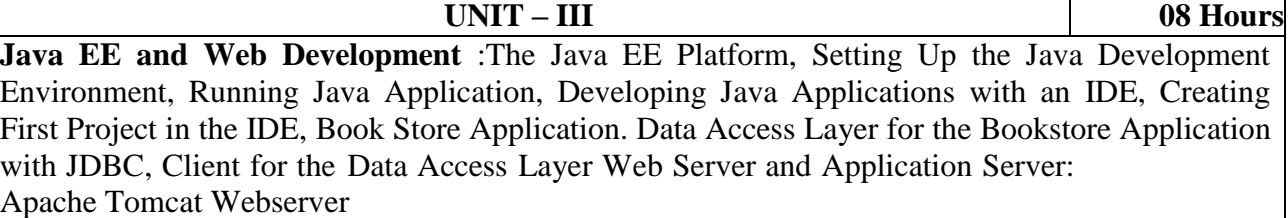

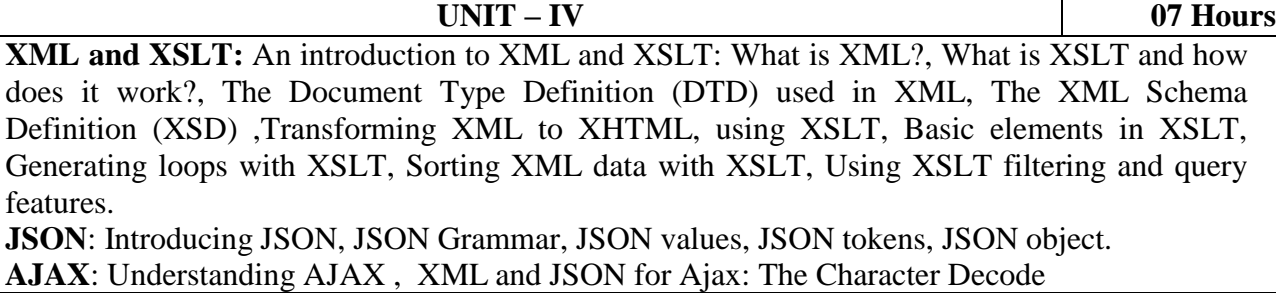

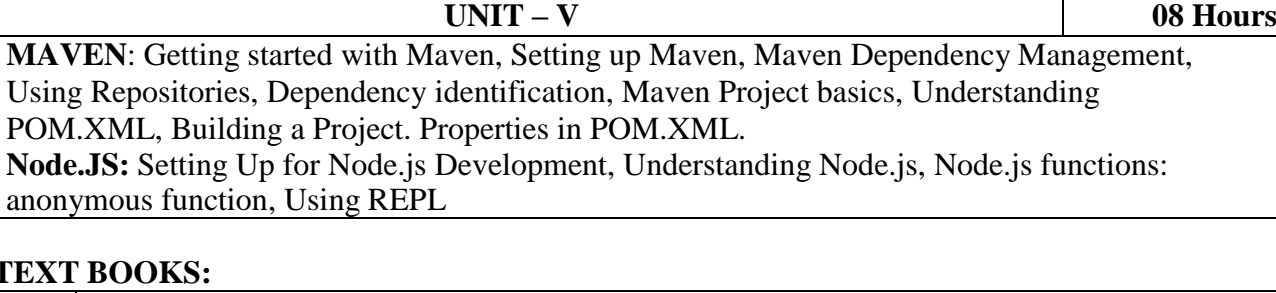

## **TEXT BOOKS:**

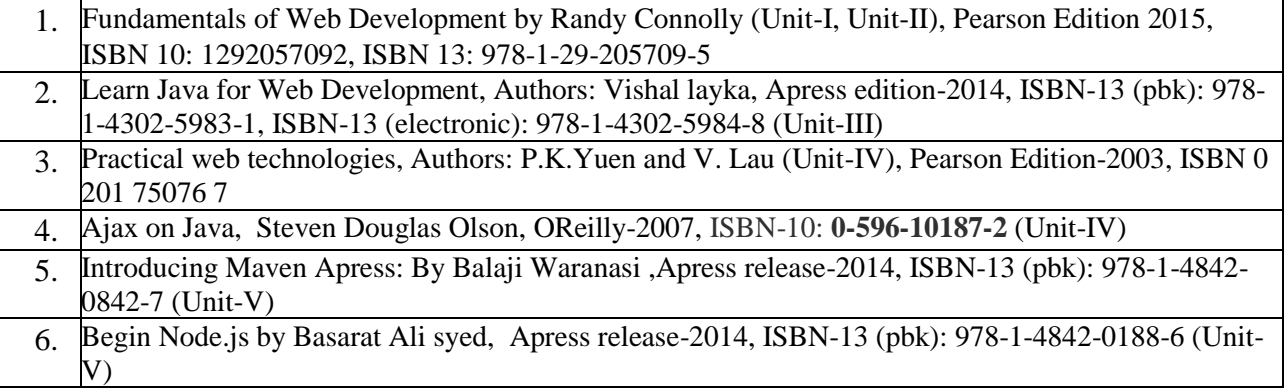

### **REFERENCE BOOKS:**

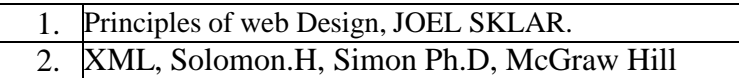

## **WEB LINKS:**

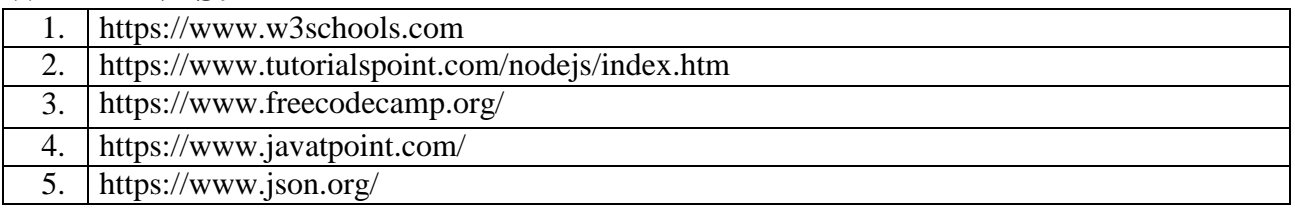

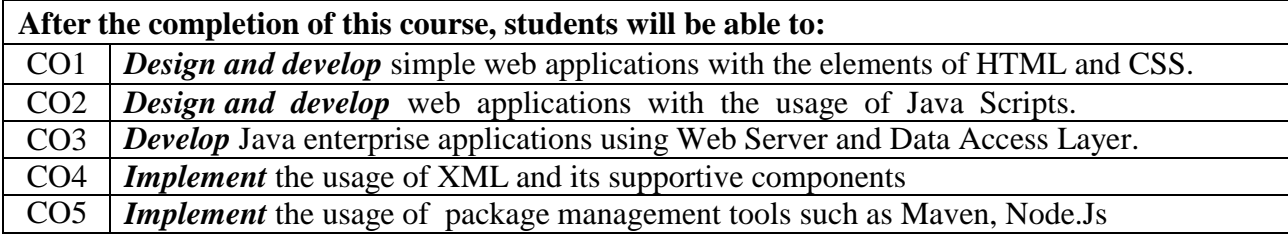

## **Programming with Python**

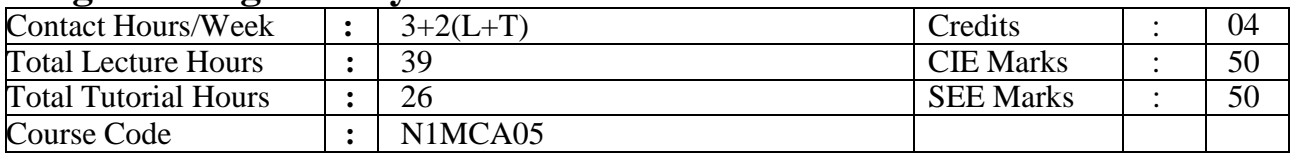

## **Course Objectives:**

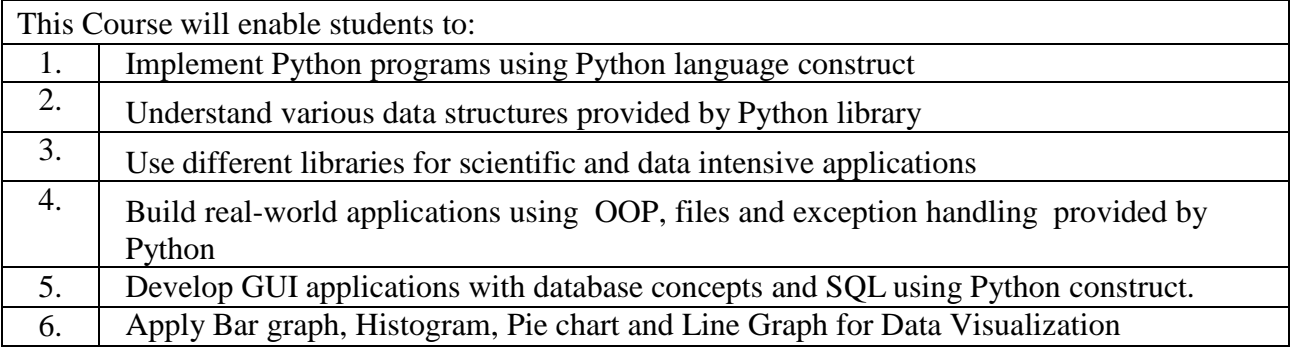

**UNIT – I 09 Hours Fundamentals of Python Programming:** Data types in Python, Operators in Python, Input and Output Statements, Control Statements.

**Functions:** built-in Functions: Lambda, MAP, Filters and User defined Functions **Data Types: Strings Characters:** Creating, Indexing, Slicing, Repeating and Concatenation, Comparing, removing spaces, Finding sub strings in String, Lists and tuples, dictionaries, sets. Lists: Creating List using range () function, Updating the elements of a list, Concatenation of two list, Repetition of lists, Membership in lists, Aliasing, Sorting list elements, Nested lists. **Tuples:** Creating and Accessing Tuple Elements, Basic Operation on Tuples, Nested Tuples. **Dictionaries:** Operation on Dictionaries, Dictionary Methods, Sorting Elements of a Dictionary, Converting Lists in to Dictionary.

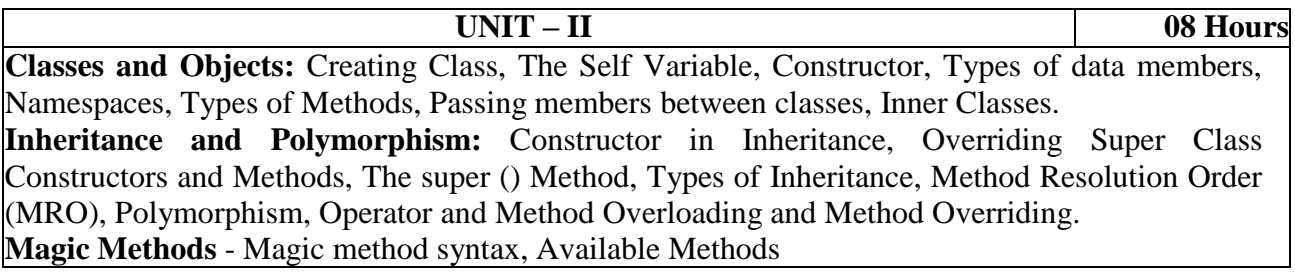

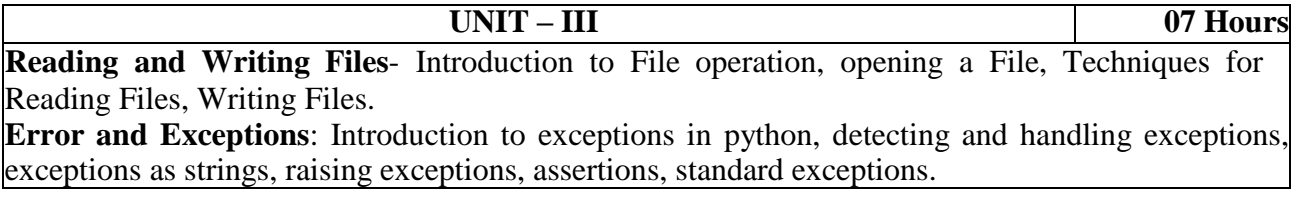

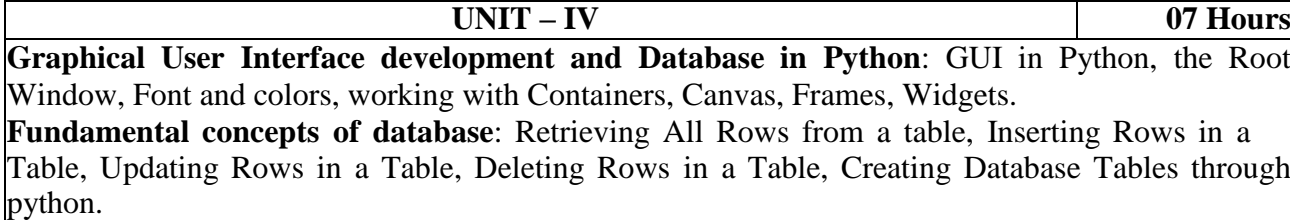

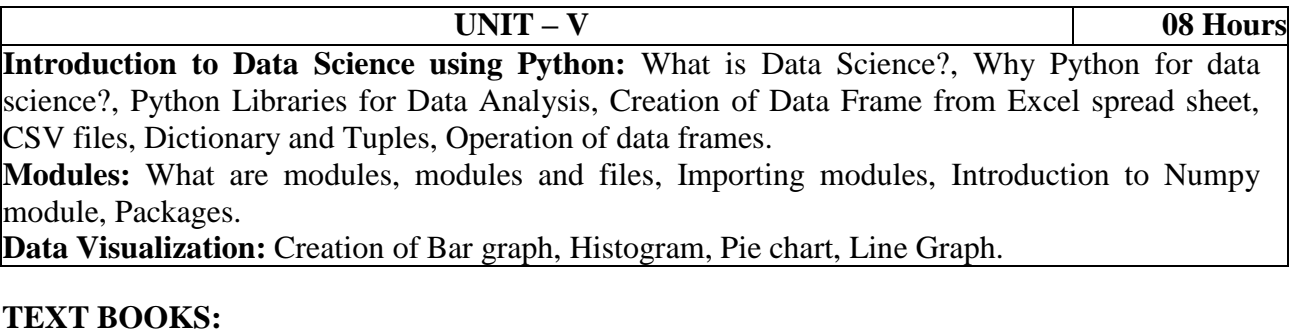

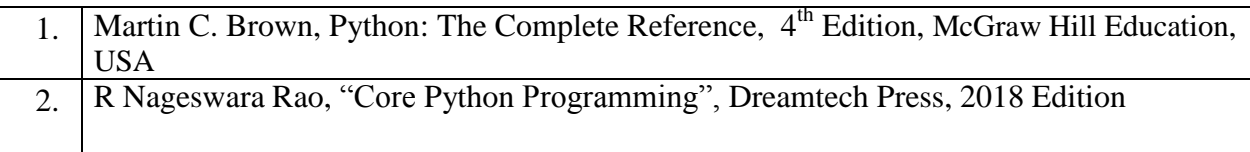

## **REFERENCE BOOKS:**

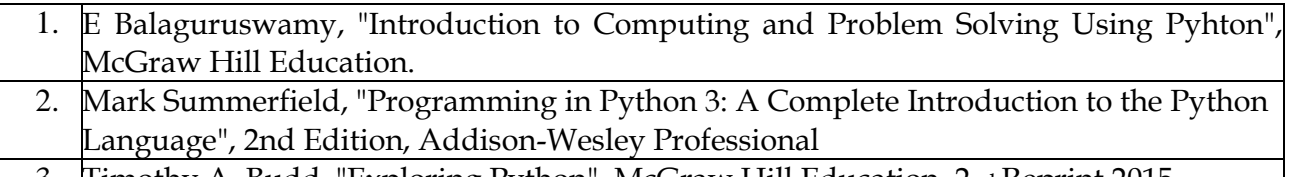

## 3. Timothy A. Budd, "Exploring Python", McGraw Hill Education, 2nd Reprint 2015

## **WEB LINKS:**

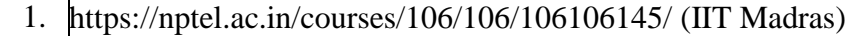

- 2. <https://www.guru99.com/python-tutorials.html>
- 3. <https://www.geeksforgeeks.org/python-programming-language/>

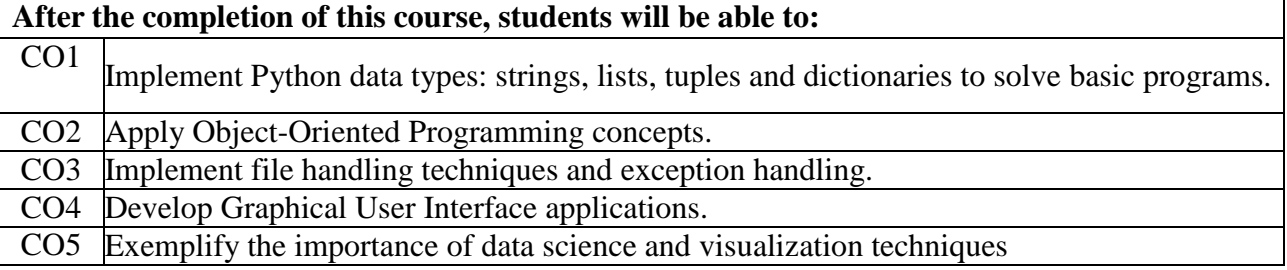

## **Programming with Java**

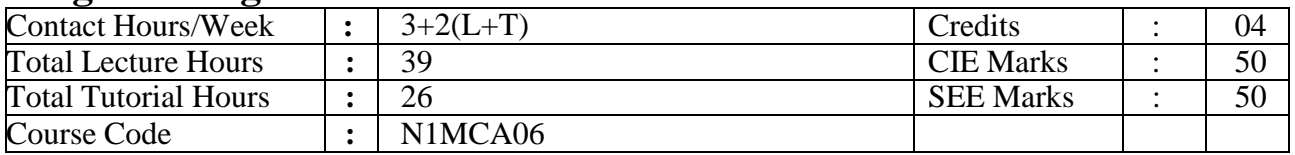

## **Course Objectives:**

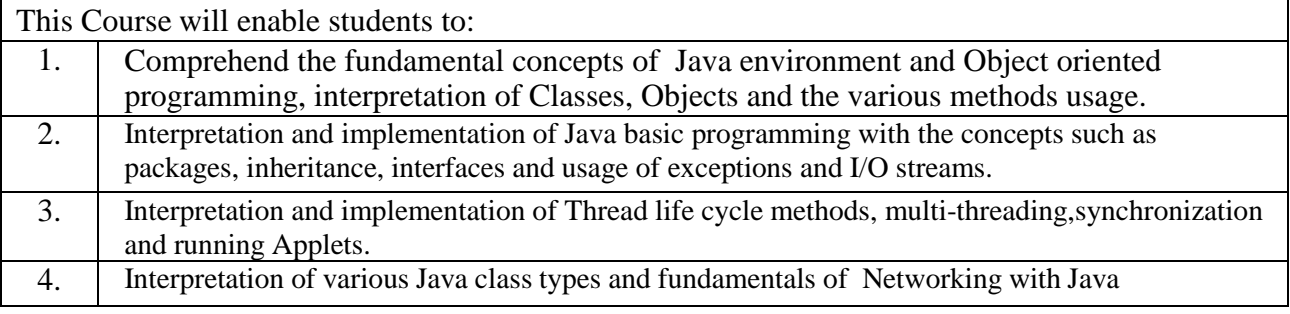

**UNIT – I 08 Hours Java Programming Fundamentals :** The Java Language, The Key Attributes of Object-Oriented Programming, The Java Development Kit, A First Simple Program, Handling Syntax Errors, The Java Keywords, Identifies in Java, The Java Class Libraries. Introducing Classes, Objects and Methods

Class Fundamentals, How Objects are Created, Reference Variables and Assignment, Methods, Returning from a Method, Returning Value, Using Parameters, Constructors, Parameterized Constructors, The new operator Revisited, Garbage Collection and Finalizers, The this Keyword.

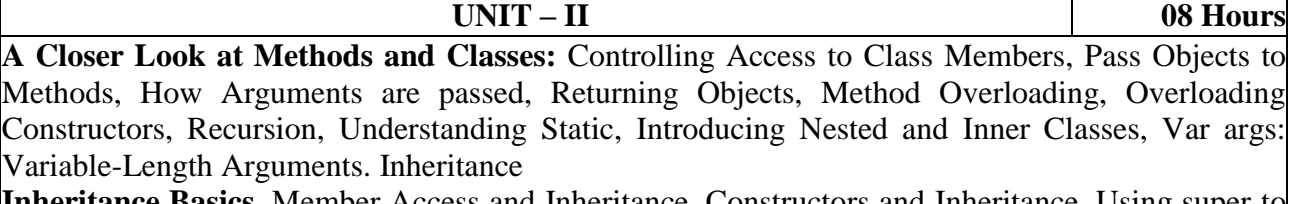

**Inheritance Basics**, Member Access and Inheritance, Constructors and Inheritance, Using super to Call Superclass constructors, Using super to Access Superclass Members, Creating a Multilevel Hierarchy, When are Constructors Executed, Superclass References and Subclass Objects, Method Overriding, Overridden Methods support polymorphism, Why Overridden Methods, Using Abstract Classes, Using final, The Object Class.

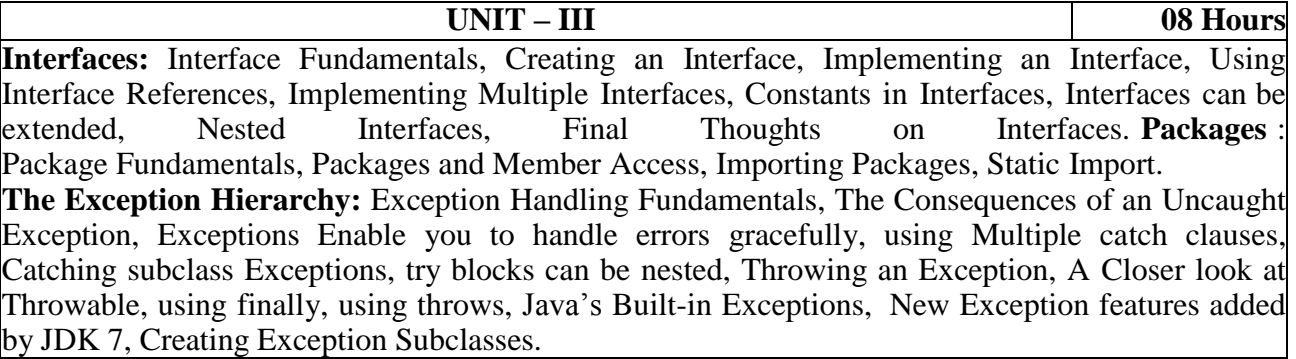

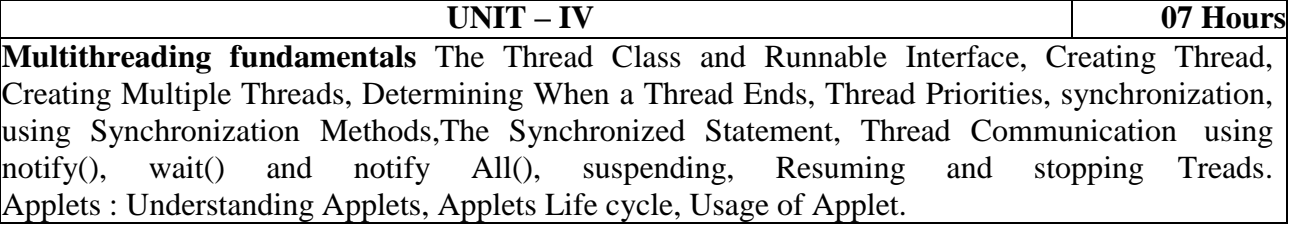

## **Auto boxing and Annotations**

Enumerations, Java Enumeration are class types, The Values () and Valueof() Methods, Constructors, methods, instance variables and enumerations, Auto boxing, Annotations(metadata) Networking with Java.net

**UNIT – V 08 Hours**

**Networking fundamentals** The Networking classes and Interfaces, The InetAddress class, The Socket Class, The URL class, The URLConnection Class, The HttpURL Connection Class.

### **TEXT BOOKS:**

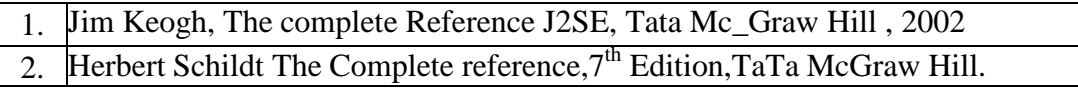

### **REFERENCE BOOKS:**

- 1. J2SE Architecture Book, B.V.Kumar, ISBN: 9780070621633
- 2. Programming with Java, E.Bala guru swamy,  $6<sup>th</sup>$  Edition

### **WEB LINKS:**

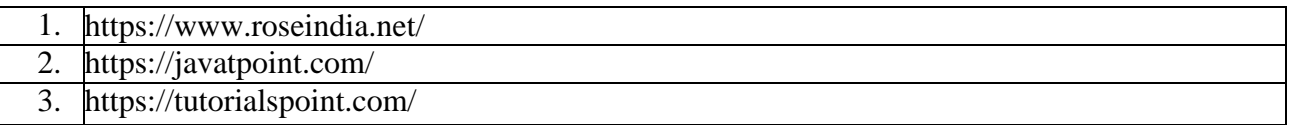

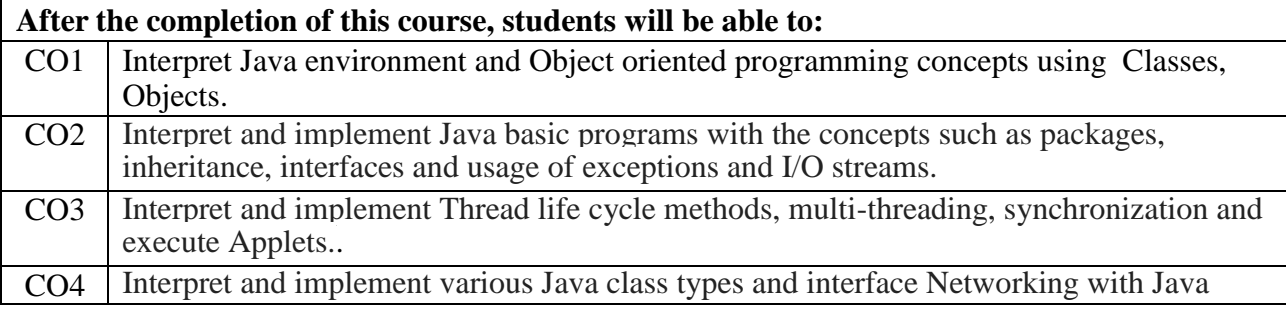

## **Unix Programming Lab**

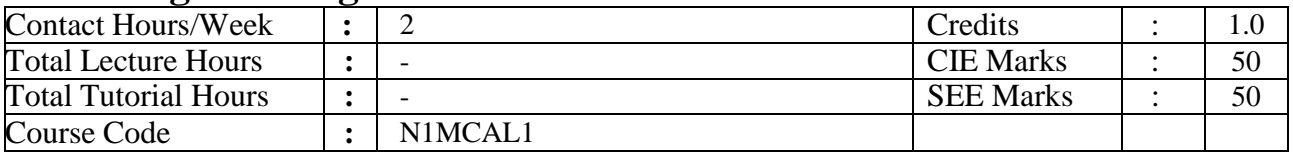

## **Course Objectives:**

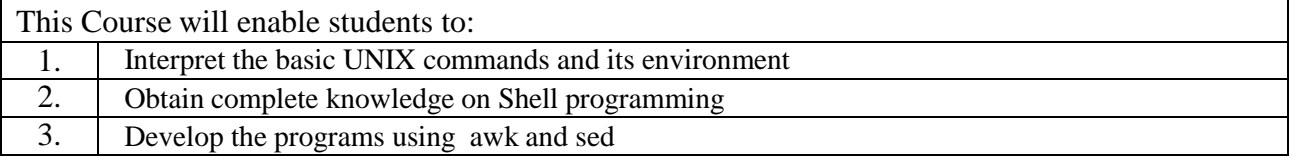

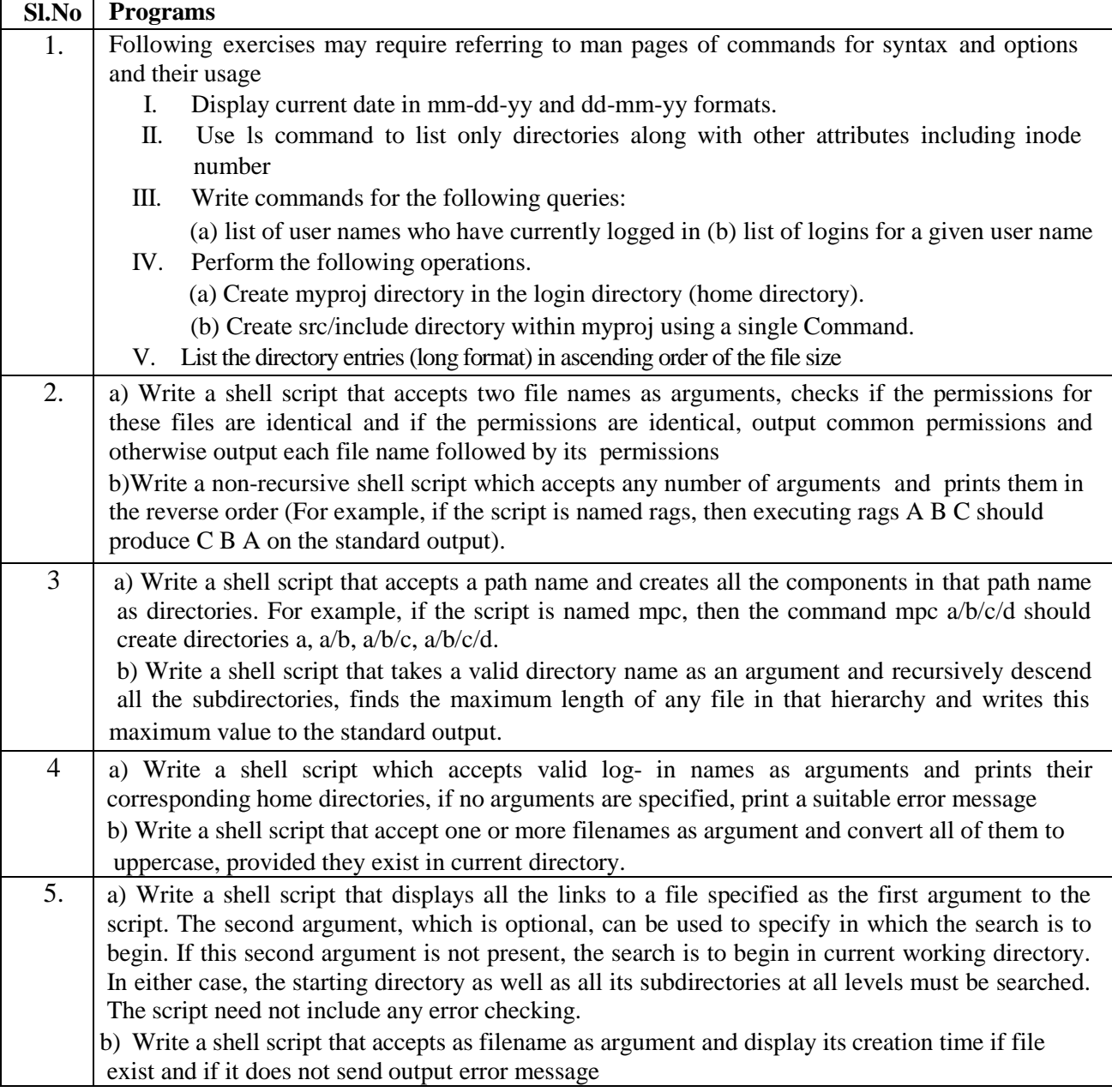

![](_page_21_Picture_532.jpeg)

## **WEB LINKS:**

![](_page_21_Picture_533.jpeg)

![](_page_21_Picture_534.jpeg)

## **Web Application Lab**

![](_page_22_Picture_543.jpeg)

## **Course Objectives:**

![](_page_22_Picture_544.jpeg)

![](_page_22_Picture_545.jpeg)

## **WEB LINKS:**

![](_page_23_Picture_167.jpeg)

![](_page_23_Picture_168.jpeg)

## **Python Lab**

![](_page_24_Picture_381.jpeg)

## **Course Objectives:**

![](_page_24_Picture_382.jpeg)

![](_page_24_Picture_383.jpeg)

- 1. User and navigation friendly interfaces.
- 2. Database connectivity and handling data store.

## **WEB LINKS:**

![](_page_24_Picture_384.jpeg)

![](_page_25_Picture_68.jpeg)

## **Java lab**

![](_page_26_Picture_587.jpeg)

## **Course Objectives:**

![](_page_26_Picture_588.jpeg)

![](_page_26_Picture_589.jpeg)

## **WEB LINKS:**

![](_page_27_Picture_121.jpeg)

![](_page_27_Picture_122.jpeg)

## **Basic Programming**

![](_page_28_Picture_468.jpeg)

## **Course Objectives:**

![](_page_28_Picture_469.jpeg)

![](_page_28_Picture_470.jpeg)

## **UNIT – II 07 Hours Classes and Objects:** C structure revisited, specifying a class, Defining member functions, A  $C_{++}$  program with class, Making an outside function inline, Nesting of member functions, Private member functions, Arrays within a class, memory allocation for objects, static data members, static member functions, array of objects, objects as function arguments, friendly functions, returning objects.

## **UNIT – III 08 Hours Constructors And Destructors:** constructors, parameterized constructors, multiple constructors in a class, constructors with default arguments, dynamic initialization of objects, copy constructors, constructing two dimensional arrays, destructors.

**Operator Overloading:** Defining operator overloading, overloading unary and binary operators, overloading using friend, rules for overloading operators.

![](_page_28_Picture_471.jpeg)

![](_page_28_Picture_472.jpeg)

## **TEXT BOOKS:**

![](_page_29_Picture_211.jpeg)

## **REFERENCE BOOKS:**

![](_page_29_Picture_212.jpeg)

## **WEB LINKS:**

![](_page_29_Picture_213.jpeg)

![](_page_29_Picture_214.jpeg)

## **Soft Skills**

![](_page_30_Picture_553.jpeg)

## **Course Objectives:**

![](_page_30_Picture_554.jpeg)

## **METHODOLOGY**

Interactive instructor led session with audio-visual aids / case studies.

![](_page_30_Picture_555.jpeg)

![](_page_31_Picture_787.jpeg)

![](_page_32_Picture_410.jpeg)

#### **ASSESSMENTS PROVIDED**

The following assessments are integrated into the training programme to best judge a student's proficiency on soft skills.

- 1. Team building tasks (Inside training hours)<br>2. Participation in group activities (Inside train
- 2. Participation in group activities (Inside training hours)<br>3. Psychometric test
- 3. Psychometric test<br>4. Creating a resume
- Creating a resume

![](_page_32_Picture_411.jpeg)

![](_page_32_Picture_412.jpeg)

# **II Semester**

## **Data Structures using C**

![](_page_33_Picture_578.jpeg)

![](_page_33_Picture_579.jpeg)

3. Implement the data structures such as Stacks, Queues, Lists and Trees using C Language.

4. Recognize the applications of various Data Structures

**UNIT – I 08 Hours** Structures and Unions: Defining a Structure, accessing Structure members, Structure initialization, copying and comparing Structure variables, operations on individual members, array of Structures, array within Structure, Structure within Structure, Structures and Functions, pointers and structures, Unions. File management in C: Defining and Opening a file, Closing a file, Input/Output operations on files - getc(), putc(), getw(), putw(), fscanf(), fprintf(), Error handling during I/O operations - feof(), ferror(), Random access to files - ftell(), rewind(), fseek(), Command line arguments.

## **UNIT – II 08 Hours** The Stack: Definition and Examples, representing Stacks in C using static memory allocation, Applications of stack: conversion of infix to postfix, evaluation of postfix expression, Recursion: Towers of Hanoi Problem, Binary search and Fibonacci series.

Queues: Types of Queues: Linear, Circular, Priority and Double Ended Queues. Linear and circular queue implementation using static memory allocation.

## **UNIT – III 08 Hours** Dynamic memory allocation: malloc(), calloc(), realloc(), free(). Singly Linked lists, Primitive operations on singly linked list: insertion, deletion, and search. Singly linked implementation of stacks, linear queue, and priority queues with integer data. Singly Linked list with non-integer and non-homogeneous lists.

**UNIT – IV 07 Hours** Doubly and Circular linked list: Doubly linked lists, Primitive operations on doubly linked list : insertion, deletion, search. Stack and queues implementation using doubly linked list. Circular lists, Primitive operations on singly circular linked list: Insertions, deletion and search. Stack as a singly Circular list, queue as a singly Circular list.

**UNIT – V 08 Hours** Nonlinear data structures : Binary trees, Operations on Binary Trees, Applications of Binary Trees, types of Binary Tree: complete binary tree, strictly binary trees, expression trees, threaded binary trees, binary search trees. Memory Representations of binary trees, Binary Tree Traversals. C representations of binary search trees, basic operation on BST: insertion, deletion,

find minimum, find maximum node, tree traversals. Construction and Evaluating an Expression tree. Introduction to Graph, graph memory representation, graph traversal: DFS and BFS.

### **TEXT BOOKS:**

![](_page_34_Picture_295.jpeg)

### **REFERENCE BOOKS:**

![](_page_34_Picture_296.jpeg)

## **WEB LINKS:**

![](_page_34_Picture_297.jpeg)

![](_page_34_Picture_298.jpeg)

## **Professional Web Development**

![](_page_35_Picture_638.jpeg)

## **Course Objectives:**

![](_page_35_Picture_639.jpeg)

### **Java Collection Framework**:

The Collections Framework: Collections overview, Recent changes to Collections, The Collection Interfaces, Java Collection API and framework, Collection Interface, List interface, Set interface, Queue interface, The Collection classes: ArrayList class, List, ArrayList, Queue, LinkedList class ,HashSet class, TreeSet class, Accessing a Collection via an Iterator,Using an iterator,The For-Each alternative to iterators, User defined classes

**UNIT – I 08 Hours**

**UNIT – II 07 Hours**

**WSDL** :Web Services Description Languages Inside WSDL, The WSDL document Type Element, Message Element, Port Type Element, Binding Element, Port Element, Service element. **Simple Object Access Protocol(SOAP)**: SOAP one-way transmission primitive, SOAP requestresponse transmission primitive, SOAP binding element, SOAP operation element, SOAP body element, SOAP fault element, SOAP header element, SOAP address element, WSDL and HTTP binding

#### **UNIT – III 08 Hours**

**REST API:** Introduction to RESTful web services, , RESTful key elements, RESTful methods, RESTful Architecture, RESTful principles and constraints, creating a first RESTful web service, Running and testing first RESTful web service, Exposing a REST API: RESTful, Spring Data within Spring Application

![](_page_35_Picture_640.jpeg)

**UNIT – V 08 Hours Spring Framework**: Basics of Spring architecture, environment setup, Inversion Of Control containers, First Spring Application, Spring Dependency Injection, Applying different configurations: Using XML configuration
**Spring Boot:** Pre requirements, Spring Boot, Running Spring Boot application, working with classes and dependencies, Spring Boot-Tomcat Deployment. Spring Boot servlet initializer, Update packaging JAR into WAR.

#### **TEXT BOOKS:**

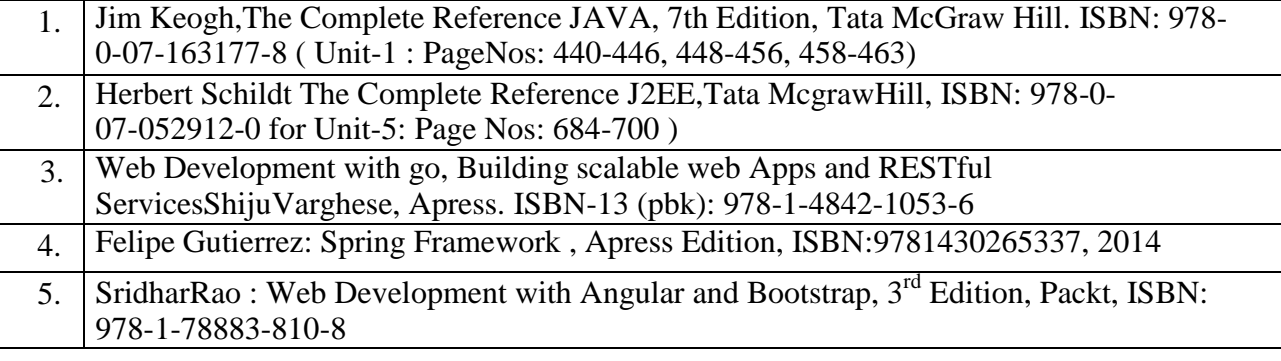

#### **REFERENCE BOOKS:**

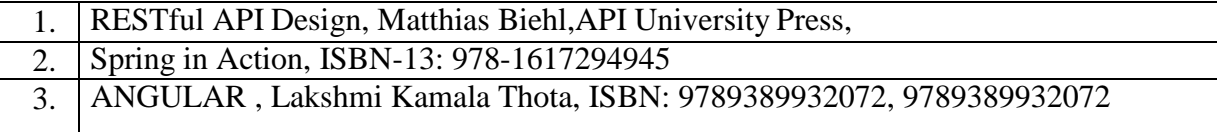

#### **WEB LINKS:**

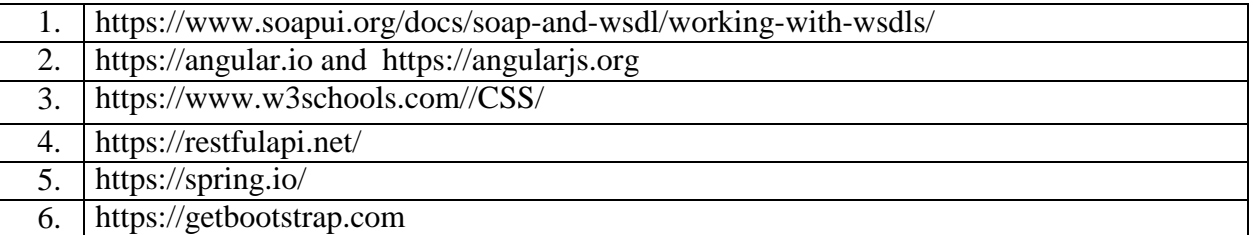

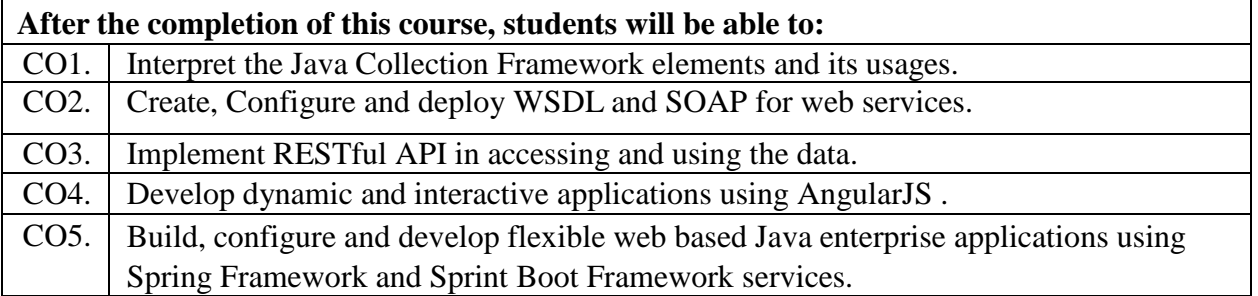

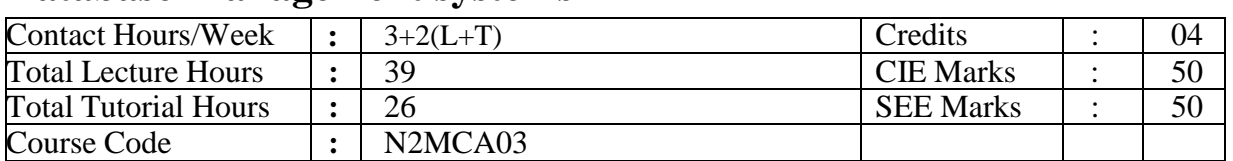

### **Database Management systems**

#### **Course Objectives:**

This Course will enable students to:

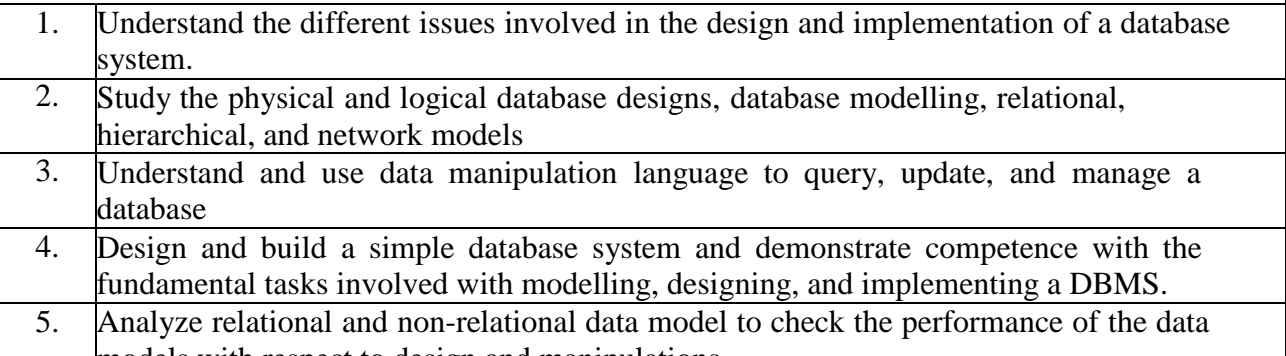

models with respect to design and manipulations

#### **UNIT – I 08 Hours Introduction:** An example; Characteristics of Database approach; Actors on the screen; Workers behind the scene; Advantages of using DBMS approach; A brief history of database applications; when not to use a DBMS. Data models, schemas and instances; Three-schema architecture and data independence; Database languages and interfaces; The database system environment; Centralized and client-server architectures; Classification of DatabaseManagement systems.

**UNIT – II 08 Hours Entity Relationship Model:** Using High-Level Conceptual Data Models for Database Design; An Example Database Application; Entity Types, Entity Sets, Attributes and Keys; Relationship types, Relationship Sets, Roles and Structural Constraints; Weak Entity Types; Refining the ER Design; ER Diagrams, Naming Conventions and Design Issues; Relationship types of degree higher than two.

**Relational Model and Relational Algebra:** Relational Model Concepts; Relational Model Constraints and Relational Database Schemas; Update Operations, Transactions and dealing with constraint violations; Unary Relational Operations: SELECT and PROJECT; Relational Algebra Operations from Set Theory; Binary Relational Operations : JOIN and DIVISION; Additional Relational Operations; Examples of Queries in Relational Algebra; Relational Database Design Using ER- to-Relational Mapping.

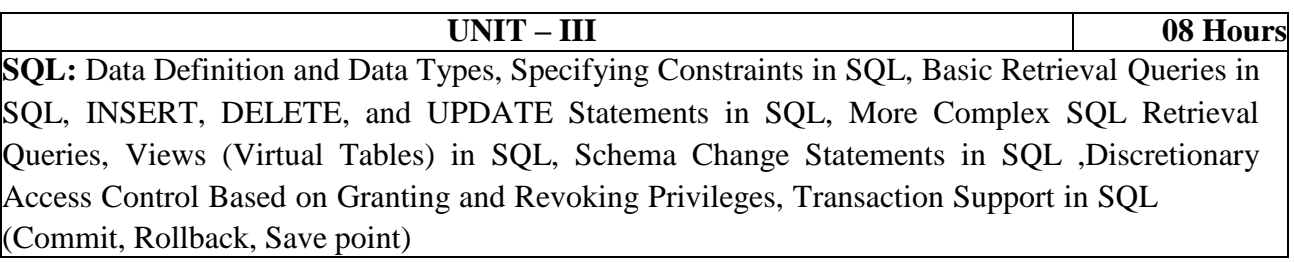

**UNIT – IV 08 Hours Database Design and Transaction Concepts :** Informal Design Guidelines for Relation Schemas, Functional Dependencies, Normal Forms Based on Primary Keys, General Definitions of Second and Third Normal Forms, Boyce-Cod Normal Form, De-normalization, Introduction to Transaction Processing, Transaction and System Concepts, Desirable Properties of Transactions, Characterizing Schedules Based on Recoverability, Characterizing Schedules Based on Serializability, Two-Phase Locking Techniques for Concurrency Control

**UNIT – V 07 Hours**

**Introduction to NoSQL** : NoSQL, SQL versus NoSQL, Types of NoSQL Databases, CAP theorem, Getting Started with MongoDB – Documents, Collections, Databases, Getting and Starting MongoDB, MongoDB Shell, Data Types, Inserting and Saving Documents, Removing Documents, Updating Documents, Introduction to find, Query Criteria, Type Specific Queries and where Queries.

#### **TEXT BOOKS:**

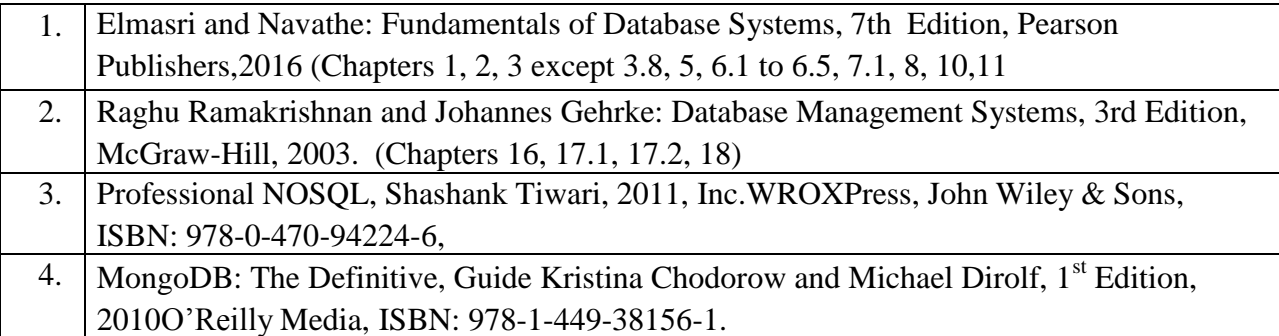

#### **REFERENCE BOOKS:**

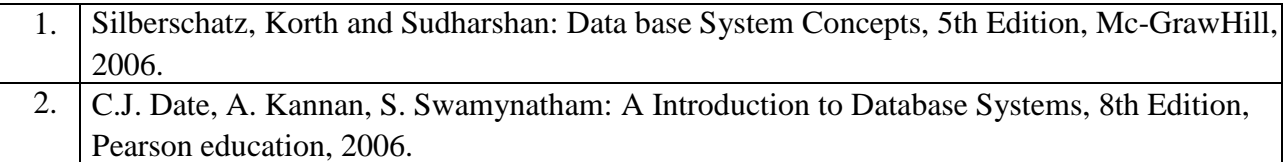

#### **WEB LINKS:**

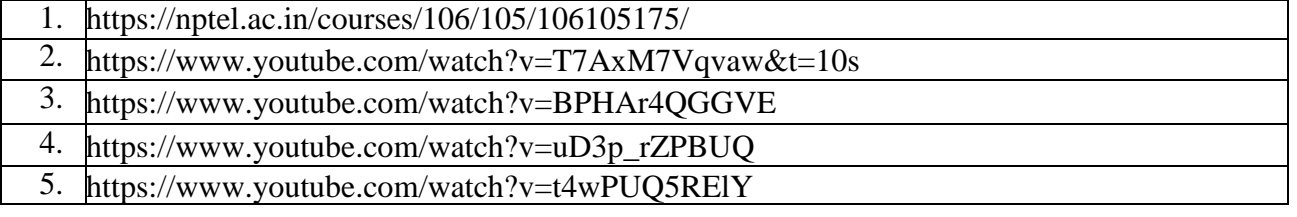

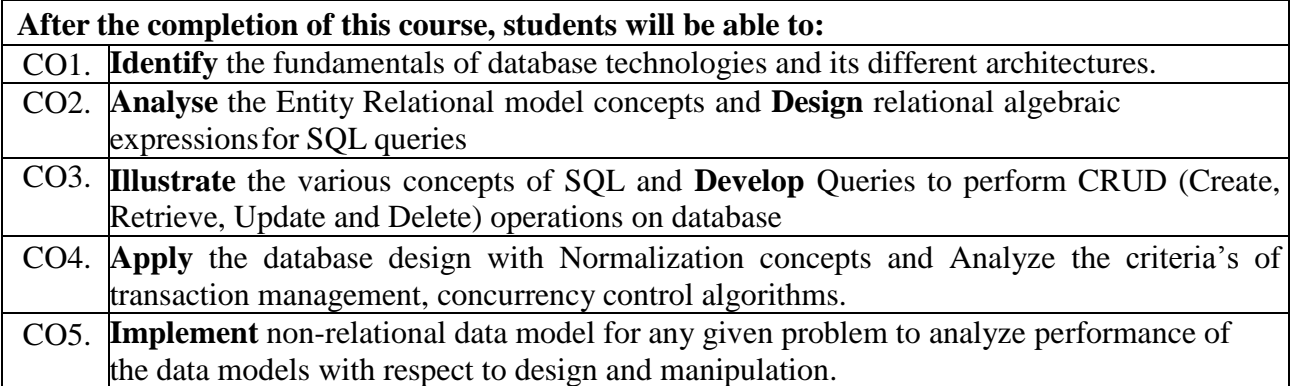

### **Advanced Java**

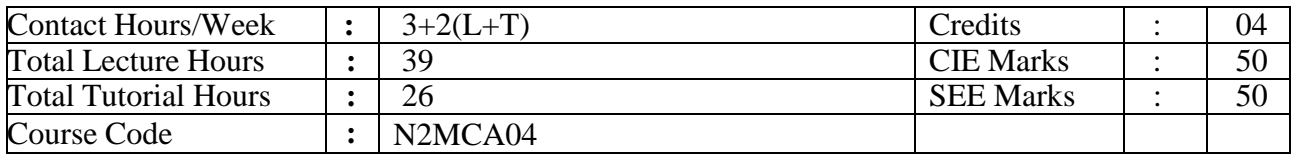

#### **Course Objectives:**

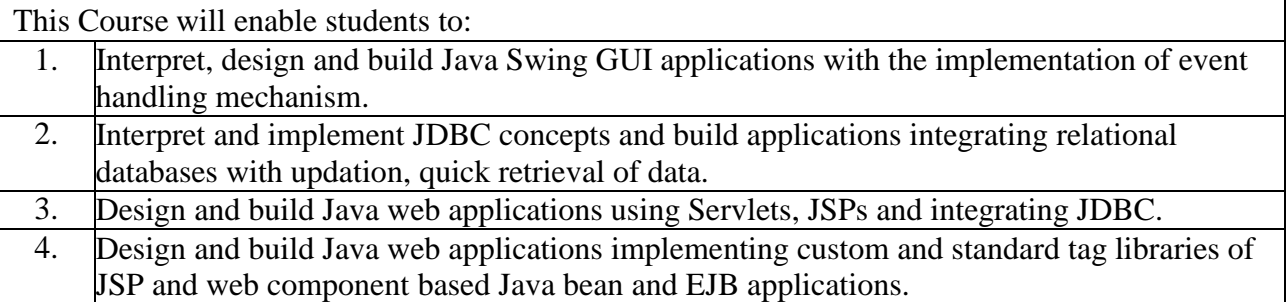

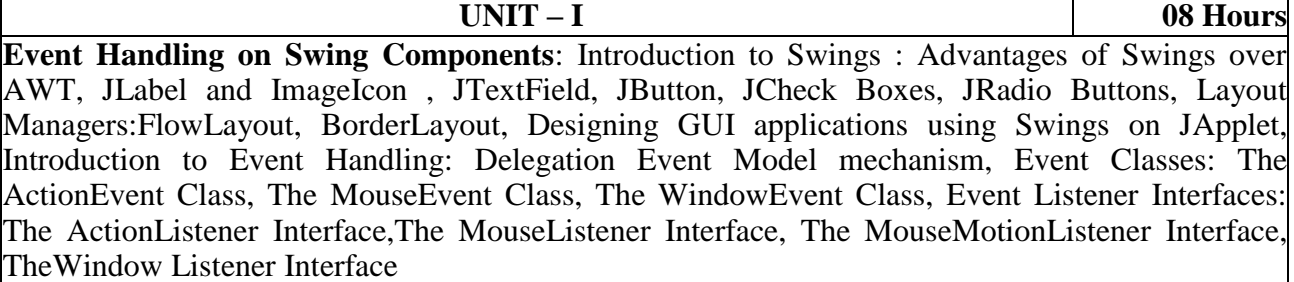

**UNIT – II 08 Hours JDBC Object** The Concept of JDBC, JDBC Driver Types, JDBC Packages, A Brief Overview of JDBC Process, Database Connection, Associating the JDBC/ODBC Bridge with the Database, Statement Objects, ResultSet,Transaction Processing, Metadata, Data Types, Exceptions. **JDBC and Embedded SQL** Model Programs, Tables, Indexing, Inserting Data into Tables, Selecting Data from a Table, Metadata, Updating Tables, Deleting Data from a Table, JoiningTables, Calculating Data, Grouping and Ordering,Data, Subqueries, Views.

#### **UNIT – III 08 Hours Servlets** Introduction, Advantages of Servlets over CGI, Installing Servlets, Servlets Life Cycle, Servlet API, Handling HTTP GET Request, Handling HTTP POST Request, Servlet Context, ServletConfig, GenericServlet, HttpServlet. **Servlets – Cookies, Sessions -** Cookies: Creating and Reading a Cookie, Servlets Session Tracking, Servlets Filter API, Designing dynamic GUI applications using Servlets.

**Java Server Pages (JSP)** Introduction to JSP, Advantages of JSP, JSP Architecture,Processing a JSP page, JSP access Models (Model 1 & Model 2),Developing First JSP, JSP Scripting Elements- (Directives, Declaratives,Scriplets, Expressions,Comments, Implicit Variables), Page Directives,JSP Actions, JSP accessing Database system

**UNIT – IV 08 Hours**

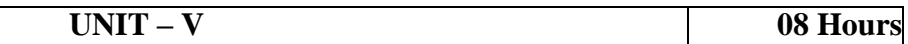

#### **JSP JSTL and Java Beans**

JSTL (JSP Standard Tag Libraries: Core Tags,XML Tags,Formatting Tags,SQL Tags,Function tags) and Expression Language.What is a Java Bean? Advantages of Java Beans, The Java Beans API – Introspector, property Descriptor,Event Descriptor, Method Descriptor, A Bean Example, JSP with Java Beans **Enterprise Java Beans** Deployment Descriptors; Session Java Bean, Entity Java Bean; Message-Driven Bean;

#### **TEXT BOOKS:**

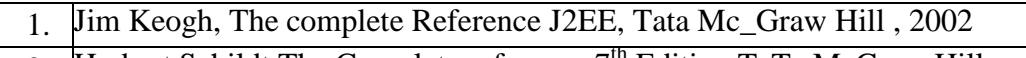

2. Herbert Schildt The Complete reference,  $7<sup>th</sup>$  Edition, TaTa McGraw Hill.

#### **REFERENCE BOOKS:**

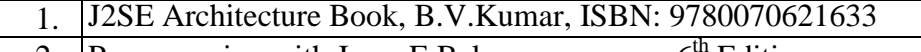

- 2. Programming with Java, E.Bala guru swamy,  $6<sup>th</sup>$  Edition
- 3. J2EE Architecture Book, B.V.Kumar, ISBN: 9780070621633

#### **WEB LINKS:**

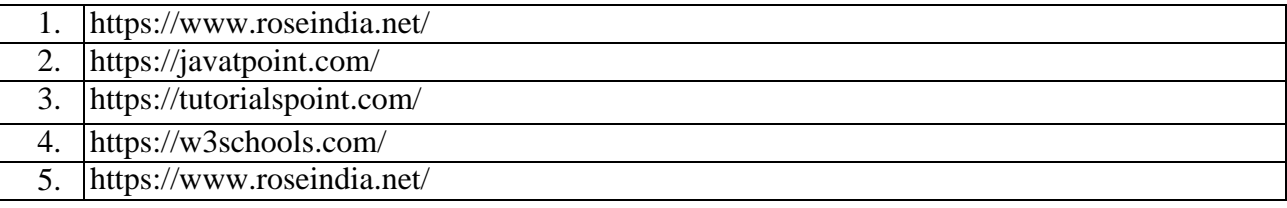

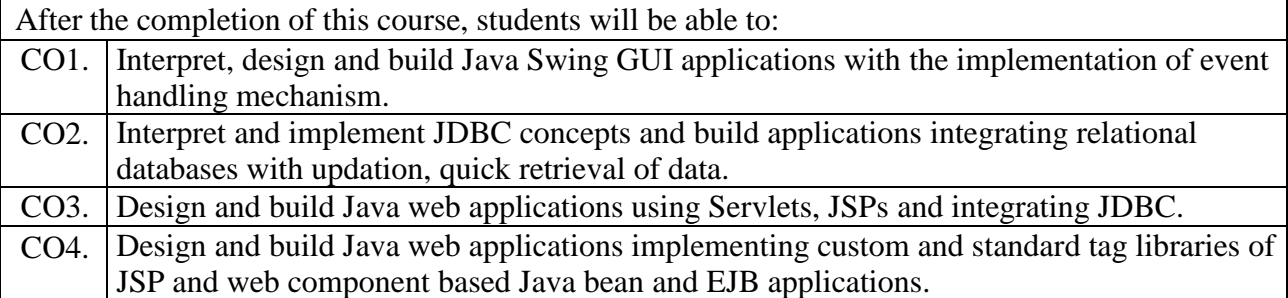

#### **MIS & E – Commerce**

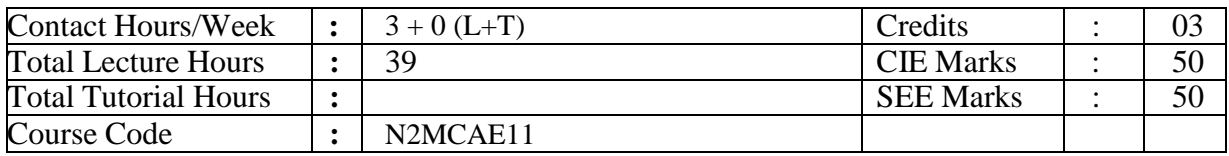

#### **Course Objectives:**

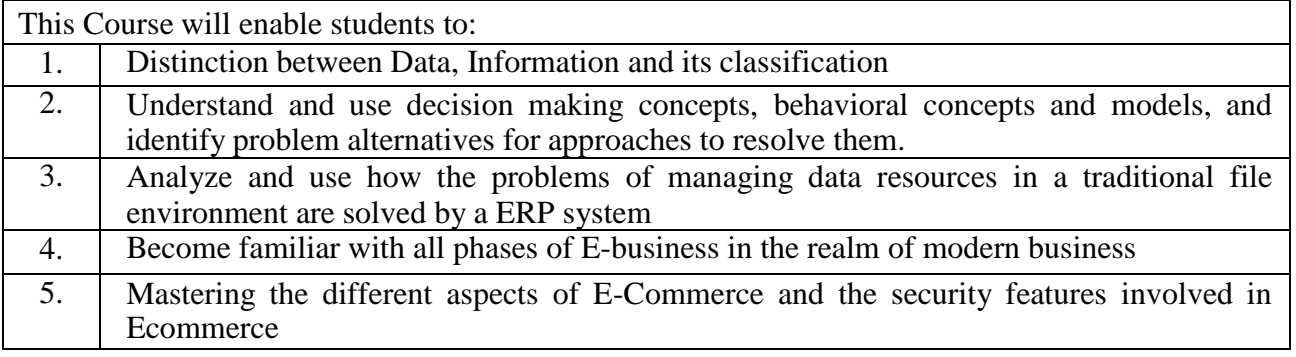

**UNIT – I 07 Hours Information concepts:** Information concepts, Information: A quality product, Classification of Information Methods of Data and Information collection, Value of the Information, General model of a Human as Information processor.

**Management Information System:** Introduction of MIS:MIS Concept, Definition, Role of the MIS, Impact of MIS, MIS and the user, Management as a control system, MIS support to the management, Management effectiveness and MIS.

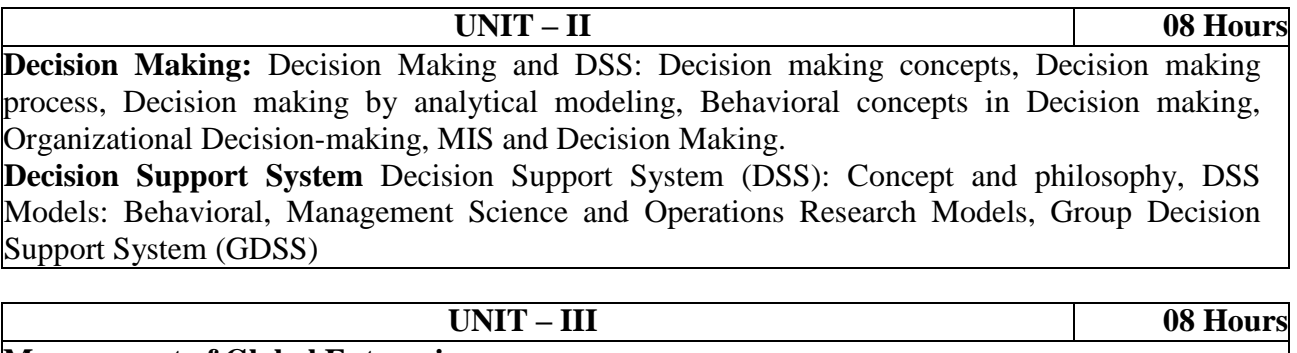

**Management of Global Enterprise**

Enterprise Management System (EMS), Enterprise Resource Planning (ERP), ERP Model and modules, Benefits of ERP, ERP Product evaluation, ERP implementation, Supply Chain Management(SCM), Information system in SCM, Customer Relationship Management (CRM), Management of Global Enterprise, EMS and MIS.

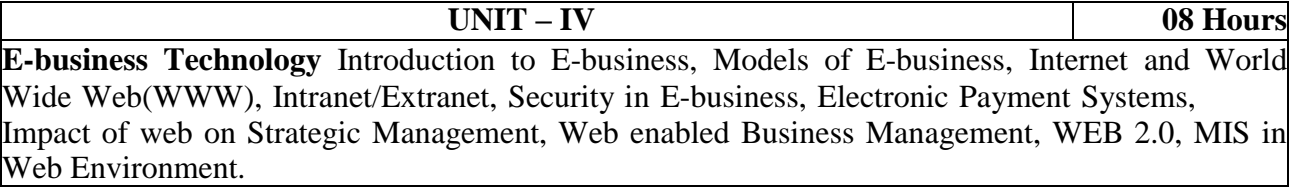

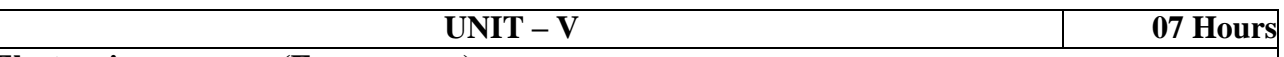

# **Electronic commerce(E-commerce)**

Introduction: Electronic commerce and physical commerce, The DIGITAL phenomenon, Looking at e-commerce from different perspectives, Different types of e-commerce, Examples of the types of e-commerce, Amazon: B2C e-commerce, eBay: C2C e-commerce Trading process network: B2B e-commerce, Priceline : C2B e-commerce, Some e-commerce scenarios: Retailing, Servicing, Publishing, Changes brought by e-commerce, Advantages of ecommerce. **Basic cryptography for enabling e-commerce**

#### Security concerns, Security requirements, Encryption, Two basic principles for private key encryption, Data encryption standard, symmetric key encryption algorithm, The key distribution problem, Public key encryption

#### **TEXT BOOKS:**

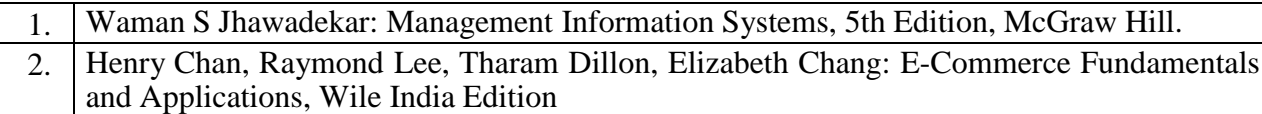

#### **REFERENCE BOOKS:**

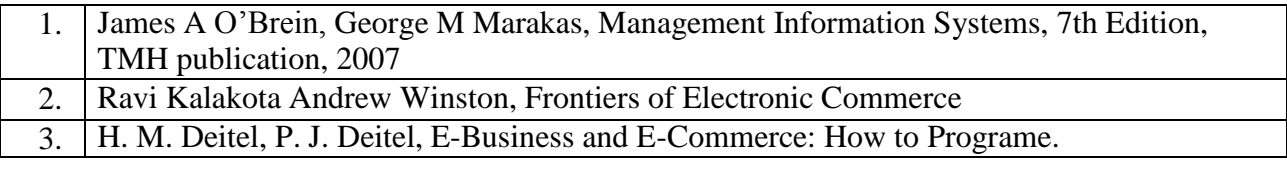

#### **WEB LINKS:**

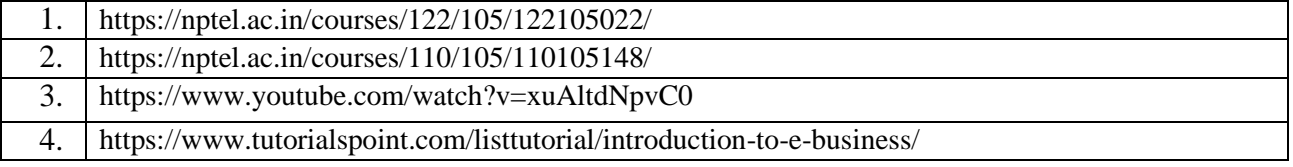

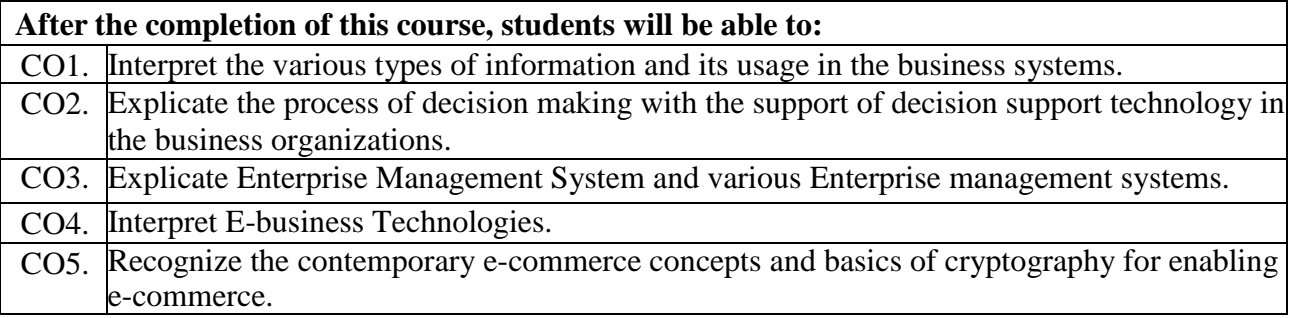

#### **Data Science**

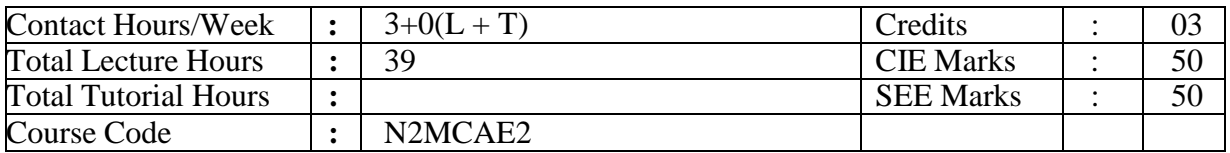

#### **Course Objectives:**

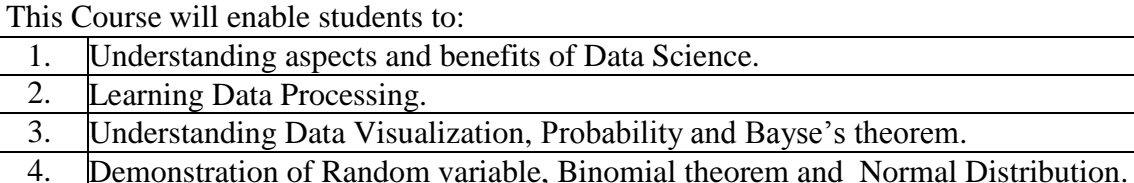

5. Case study for Sampling and Hypothesis testing.

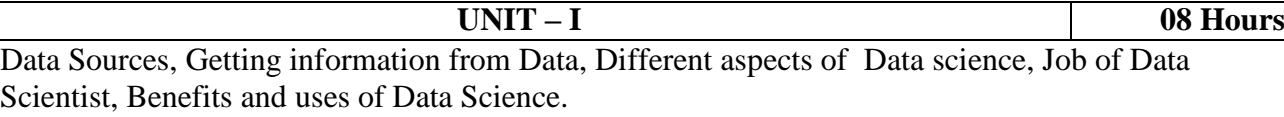

Descriptive statistics, Description of Data, Measure of central tendency, Mean and Variance, standard deviation.

#### **UNIT – II 07 Hours**

Python programming for Data Science.

Data handling, Data collection process, rules. **UNIT – III 08 Hours**

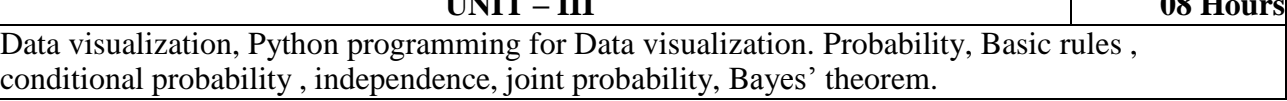

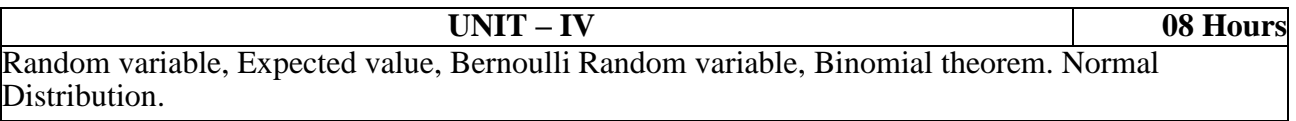

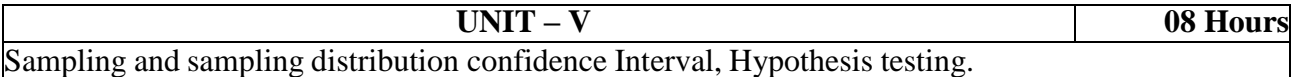

#### **TEXT BOOKS:**

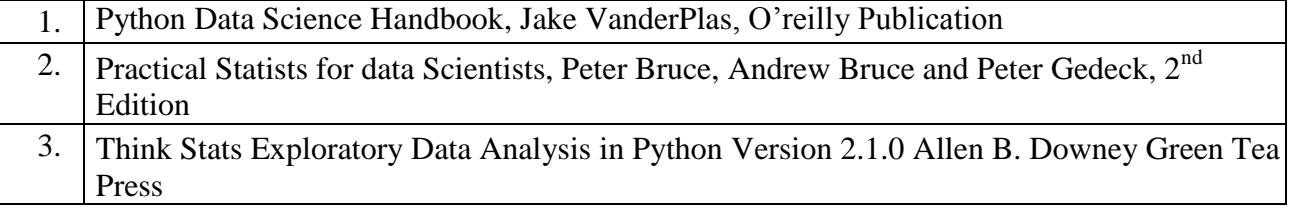

#### **WEB LINKS:**

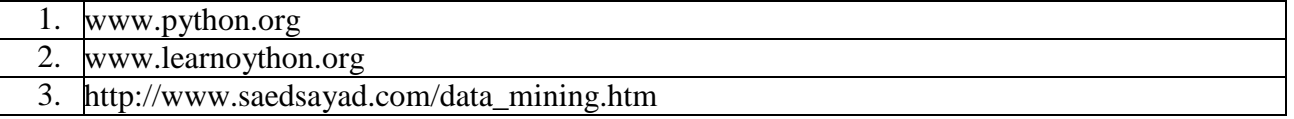

- 4. https://jakevdp.github.io/PythonDataScienceHandbook/
- 5. https://towardsdatascience.com/introduction-to-data-visualization-in-python-89a54c97fbed

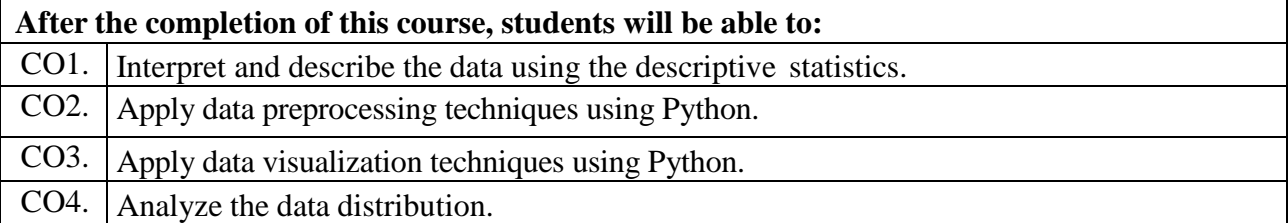

### **Digital Marketing**

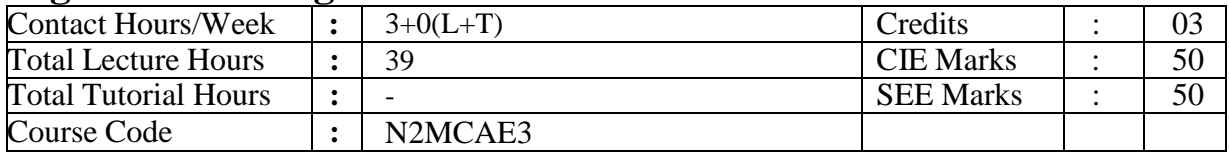

#### **Course Objectives:**

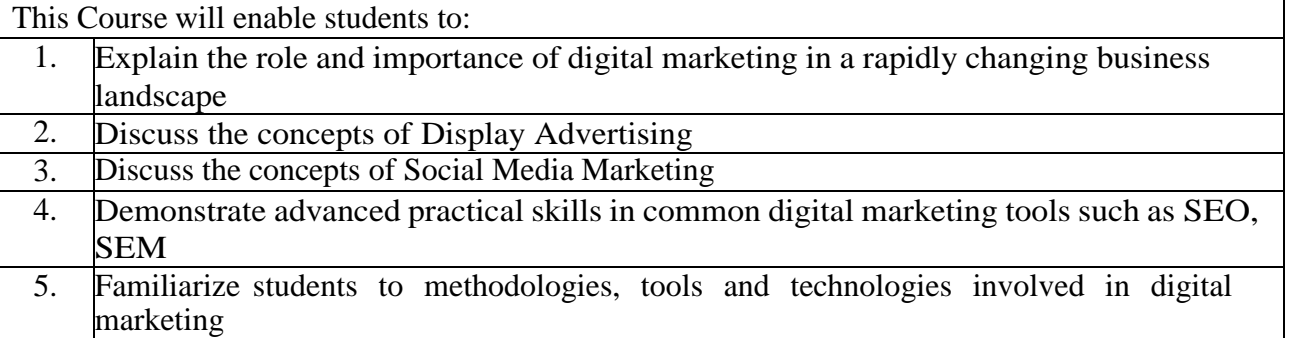

**UNIT – I 08 Hours** Digital Marketing, Introduction To Digital Marketing , Origin And Development Of Digital Marketing, Internet Users, Digital Marketing Strategy, The Consumer Decision Journey, Principles Of DMI's 3i Methodology, The P.O.E.M. Framework, IMC In Digital Marketing, Digital Landscape, Digital Advertising Market , Digital Marketing Plan, Ethical And Legal Framework Of Digital Marketing, Skills Required In Digital Marketing, Careers In Digital Marketing.

**UNIT – II 08 Hours** Concept Of Display Advertising, Digital Metrics, Types Of Display Ads, What Makes A GoodAd, How To Make A Good Ad, Display Plan, Targeting In Digital Marketing, Content Targeting, Placement Targeting, Remarketing, Interest Categories, Custom Intent Targeting, Geographic And Language Tagging, Demographics, CRM, Lookalike Targeting, Other Targeting Methods, Ad Scheduling, Frequency Capping, Ad Server, Ad Exchange, Challenges Faced By Display Advertising.

**UNIT – III 10 Hours** Social Media Marketing, The Social Media Model By Mckinsey, Marketing With Networks, Social Media Analytics, Social Media Tools, Google Analytics, Social Crawlytic, Social Web, Listen, Benefits Of Listening, Tools To Listen, Goal Setting, Strategy, Implementation, Measure, Improve, Facebook Marketing, Introduction, Organic Marketing, Edgerank Algorithm, 3E Strategy For Organic Content, Content With Human Touch, Emotions And Content Virality, Paid Marketing, Antomay Of An Ad Campaign, Types Of Adverts, Advert Optimization, Facebook Insights, Linkedin Marketing, Introduction, Why It Is Important To Have Linkedin Presence, Linkedin Strategy, Content Strategy, Linkedin Analystics, Ad Campaign, TwitterMarketing, Twitter Building Blocks, Building A Content Strategy, Twitter Usage, Twitter Ads, Twitter Analytics, Pinterest, Pinterest Strategy, Snapchat

**UNIT – IV 07 Hours** Introduction To SEO, Search Engine Marketing(SEM), Web Analytics, Mobile Marketing, Online Campaign Management, Optimization, How To Organize Your Site: Hub And SpokeModel, SEO Phases, Website Audit, SEO Techniques, How Do You Measure SEO, SEO For

Visibility, SEO Vs SEM, SEO Best Practices, Search Engine Result Page(SERP), On-Page Optimization, Off-Page Optimization, Types Of SEO, Techniques Of SEO, Importance Of SEO

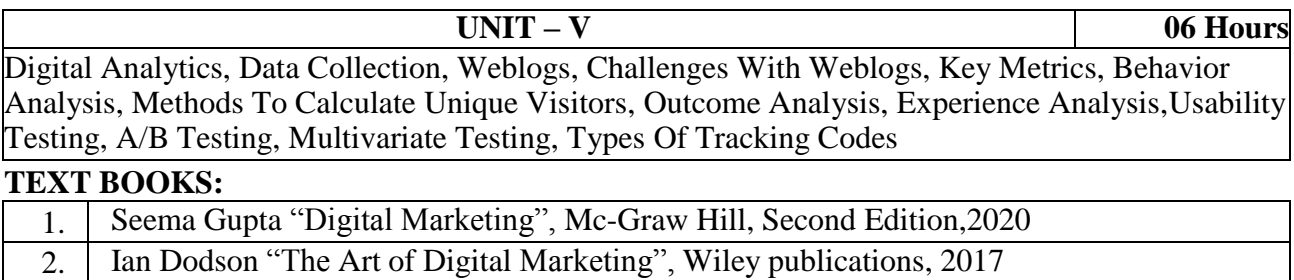

3. Vandana Ahuja "Digital Marketing", Oxford university press,2015

#### **REFERENCE BOOKS:**

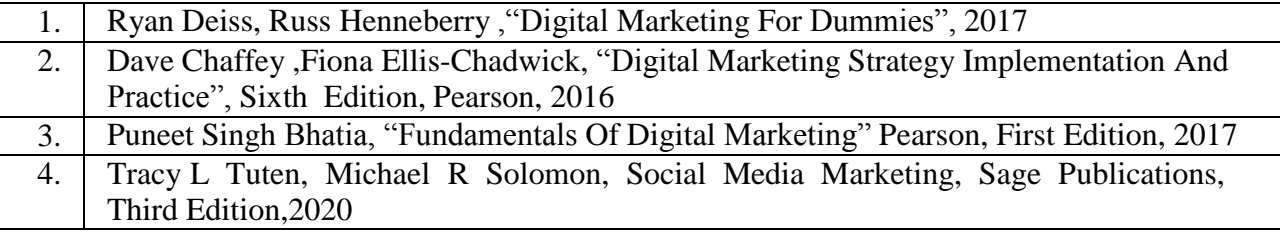

#### **WEB LINKS:**

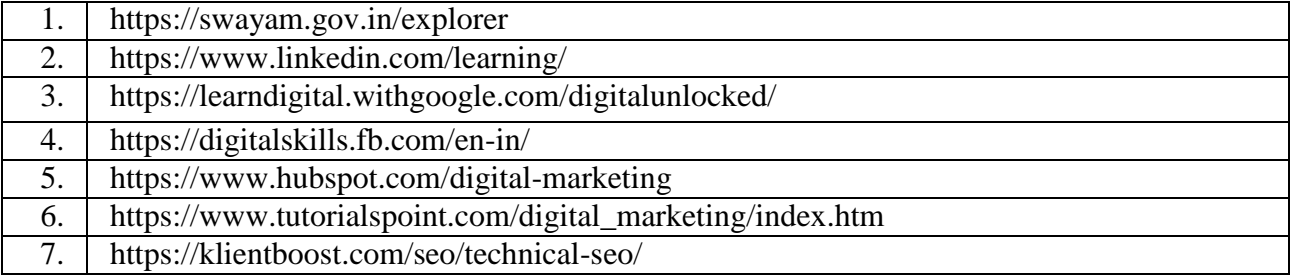

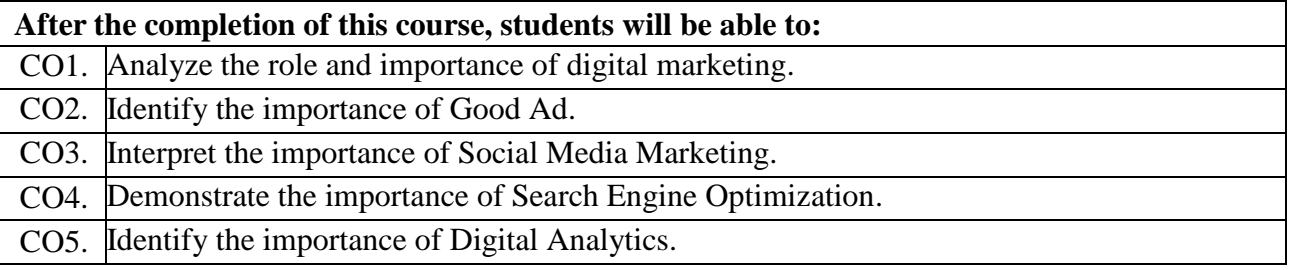

#### **Research Methodology and IPR**

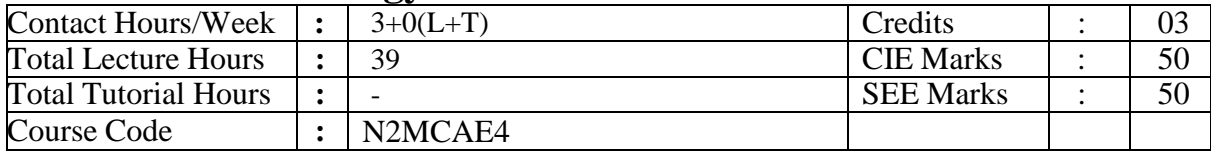

#### **Course Objectives:**

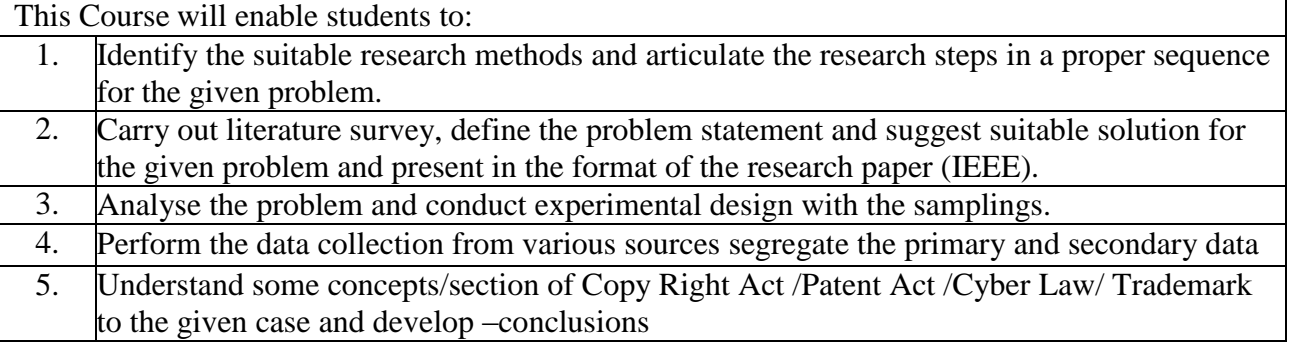

**UNIT – I 08 Hours Research Methodology:** Introduction, Meaning of Research, Objectives of Research, Motivation in Research, Types of Research, Research Approaches, Significance of Research, Research Methods versus Methodology, Research and Scientific Method, Importance of Knowing How Research is Done, Research Process, Criteria of Good Research, and Problems Encountered by Researchers in India.

**UNIT – II 08 Hours Defining the Research Problem**: Research Problem, Selecting the Problem, Necessity of Defining the Problem, Technique Involved in Defining a Problem, An Illustration. Reviewing the literature: Place of the literature review in research, Bringing clarity and focus to your research problem, Improving research methodology, Broadening knowledge base in research area, Enabling contextual findings, How to review the literature, searching the existing literature, reviewing the selected literature, Developing a theoretical framework, Developing a conceptual framework, Writing about the literature reviewed.

**UNIT – III 08 Hours Research Design:** Meaning of Research Design, Need for Research Design, Features of a Good Design, Important Concepts Relating to Research Design, Different Research Designs, Basic Principles of Experimental Designs, Important Experimental Designs. Design of Sample Surveys: Introduction, Sample Design, Sampling and Non-sampling Errors, Sample Survey versus Census Survey, Types of Sampling Designs

#### **UNIT – IV 08 Hours Data Collection:** Experimental and Surveys, Collection of Primary Data, Collection of Secondary Data, Selection of Appropriate Method for Data Collection, Case Study Method. Interpretation and Report Writing: Meaning of Interpretation, Technique of Interpretation, Precaution in Interpretation, Significance of Report Writing, Different Steps in Writing Report, Layout. Types of Reports, Oral Presentation, Mechanics of Writing a Research Report, Precautions for Writing Research Reports.

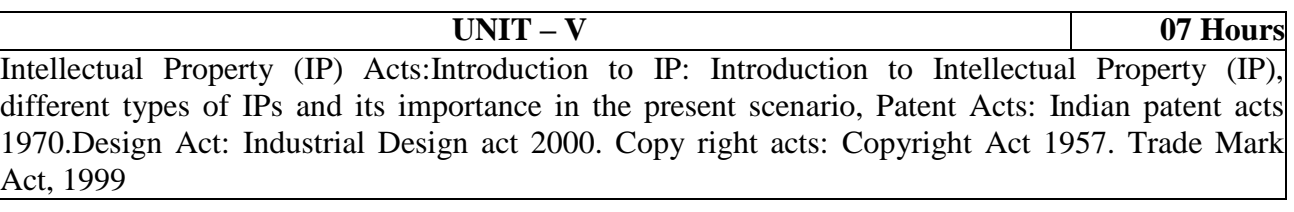

#### **TEXT BOOKS:**

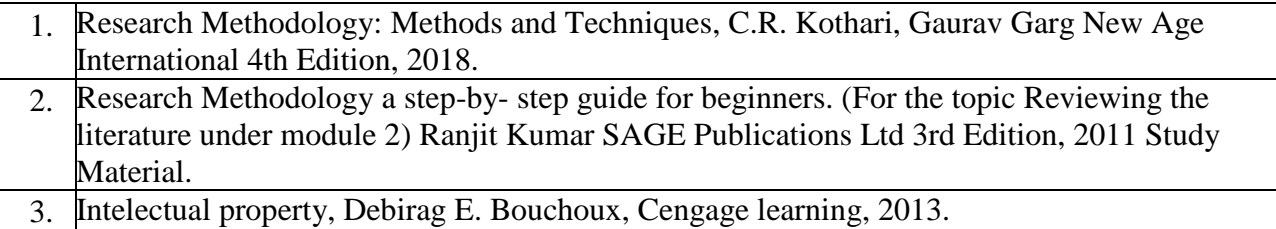

#### **REFERENCE BOOKS:**

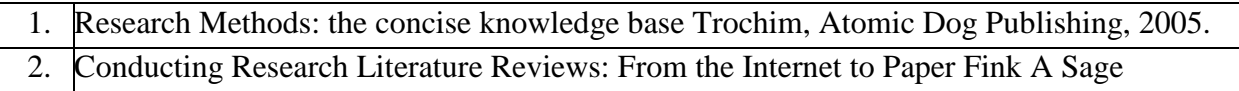

Publications, 2009.

#### **WEB LINKS:**

- 1. https://onlinecourses.nptel.ac.in/noc22\_ge08/preview
- 2. https://www.youtube.com/watch?v=XEMyDu\_VoeQ
- 3. https://www.youtube.com/watch?v=GSeeyJVD0JU

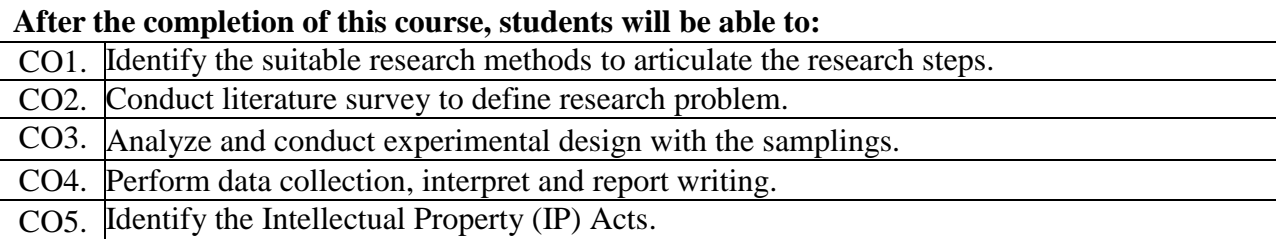

### **Cloud Computing**

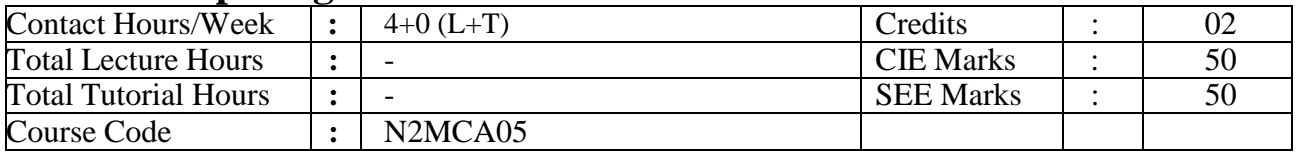

#### **Course Objectives:**

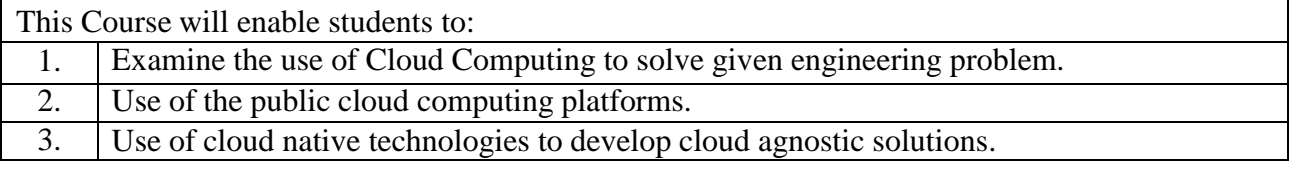

## Cloud Computing (List of Programs)

Creating EC2 instance and manually hosting website Creating EC2 instance and using user-data to automate the web server installation and static websitehosting Creating Security Groups in AWS Creating AMI of the EC2 Instance Assigning Elastic IP address to EC2 Instance 1. Creating VPC 2. Creating Security Group in your VPC 3. Fork the GitHub php-mysql project

4. Creating a EC2 instance in a new VPC with user-data

5. Setting up RDS MySQL DB instance

6. Deleting DB Instance

Creating S3 bucket and uploading objects

Providing Public Read Access to S3 Bucket

Enabling Website Hosting on the S3 bucket

Creating DynamoDB table and exploring the dynamodboperations

1 - Creating IAM Policy and Role to Lambda

2- Creating DynamoDB Table

3 - Creating S3 bucket

4 - Creating Lambda function

1. Creating Target Groups and Application LoadBalancer

2. Creating Launch Templates and AutoscalingGroups

AWS CloudFormation Hands on - S3 and EC2 instance

#### **Project 1:**

(Two tier application deployment)Deploy a 2-tier application with following requirements

- **-** Create custom vpc with public and private subnet
- **-** Deploy the frontend UI application in publicsubnet.
- **-** Deploy the backend database (AWS RDS) in aprivate subnet.
- **-** Establish a connection between frontend andbackend.

Demonstrate the database CRUD operationthrough frontend.

#### **Project 2:**

(AWS Serverless Project) Automatically populate employees details in DynamoDB using Lambda function when employees details are uploaded to S3 bucket injson format

#### **Project 3:**

(Autoscaling Project) Demonstrate the Scale-out and Scale-incapabilities of AWS Autoscaling

#### **WEB LINKS:**

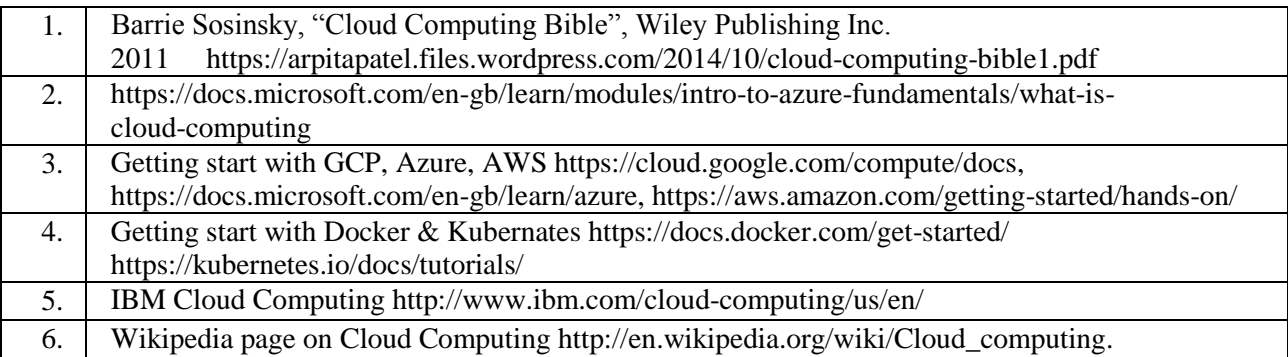

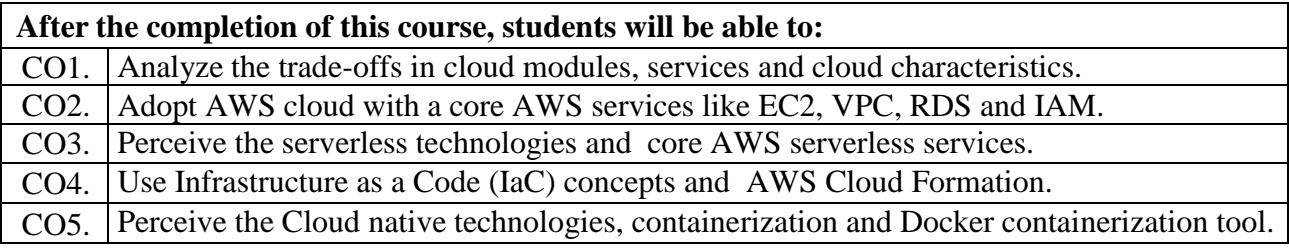

# **Data Structures Using C Lab**

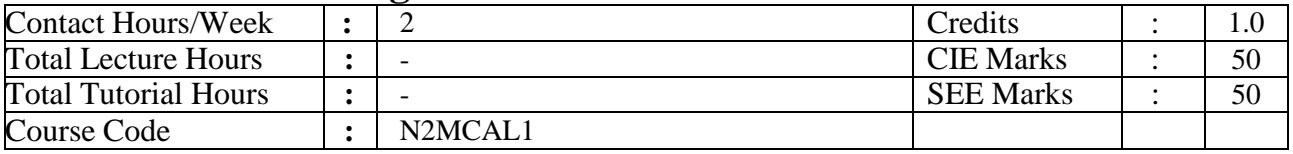

# **Course Objectives:**

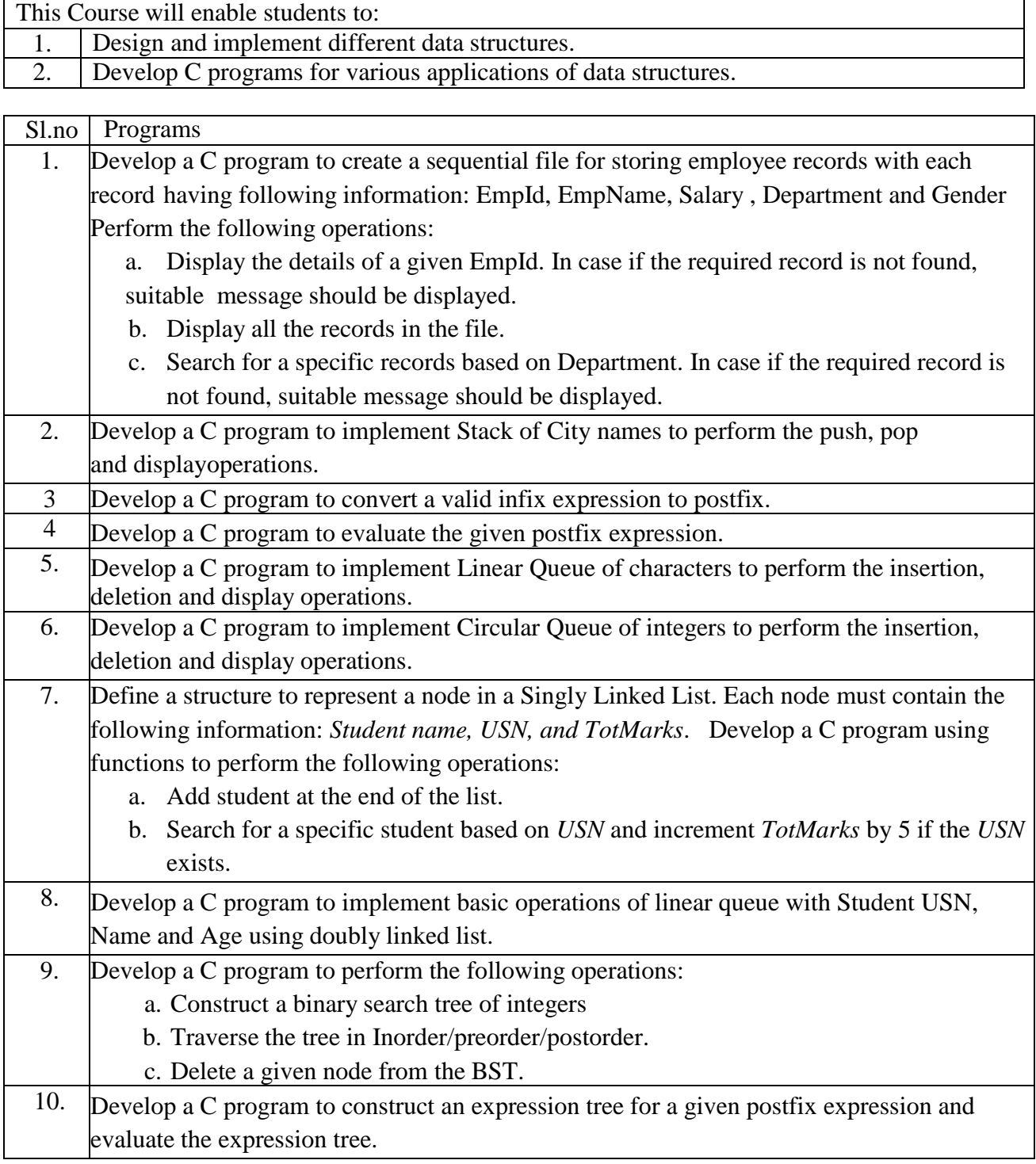

Open Ended Problems These problems are introduced to make the students to apply the knowledge of Data Structures in solving real world problems.

Following are the guidelines:

- Each team (3 to 4 students) from each batch should come up with the problem statement for anapplication of any of the data structures like files, stacks, queues, linked lists, trees and graphs.
- The students should submit the report on the same.

#### **TEXT BOOKS:**

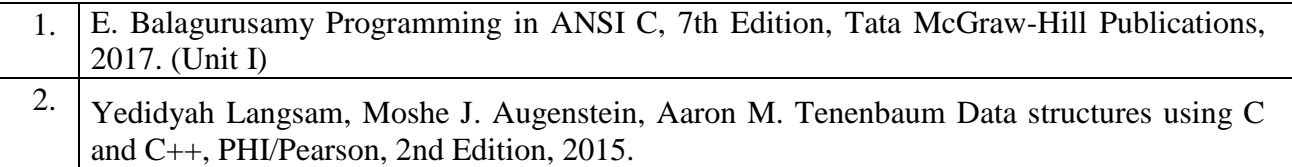

#### **REFERENCE BOOKS:**

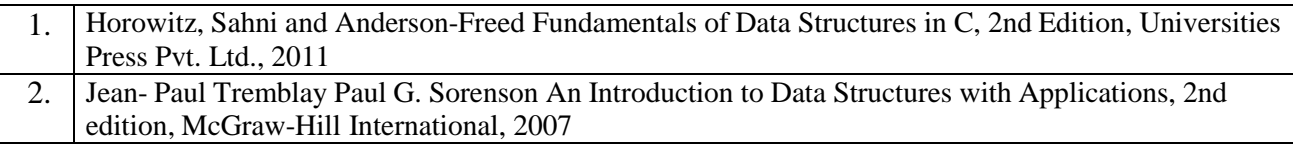

#### **WEB LINKS:**

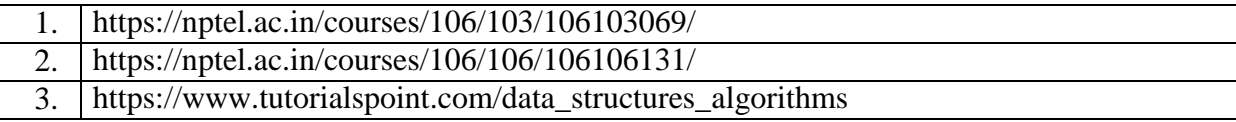

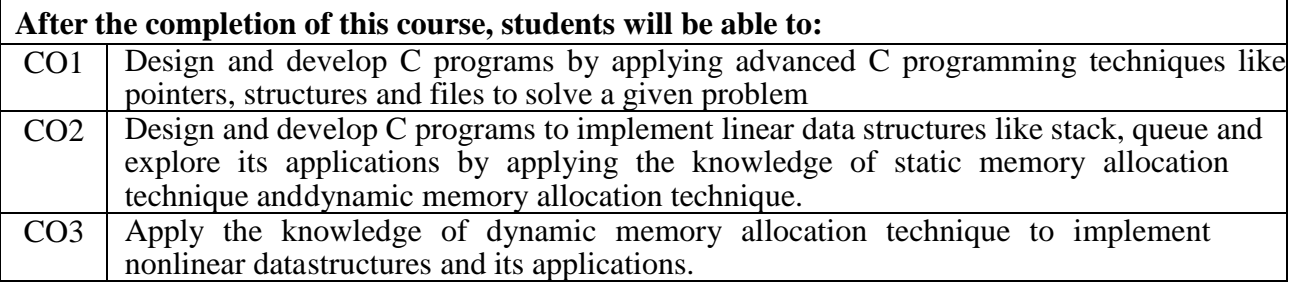

# **Professional Web Development Lab**

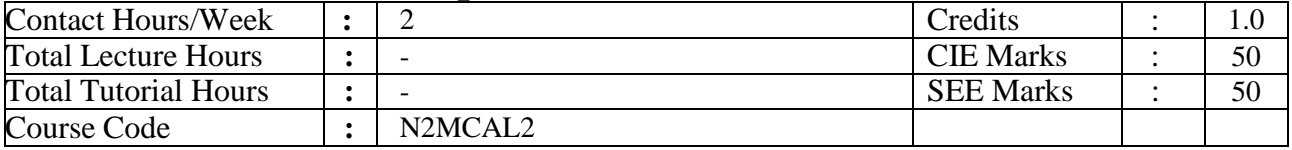

# **Course Objectives:**

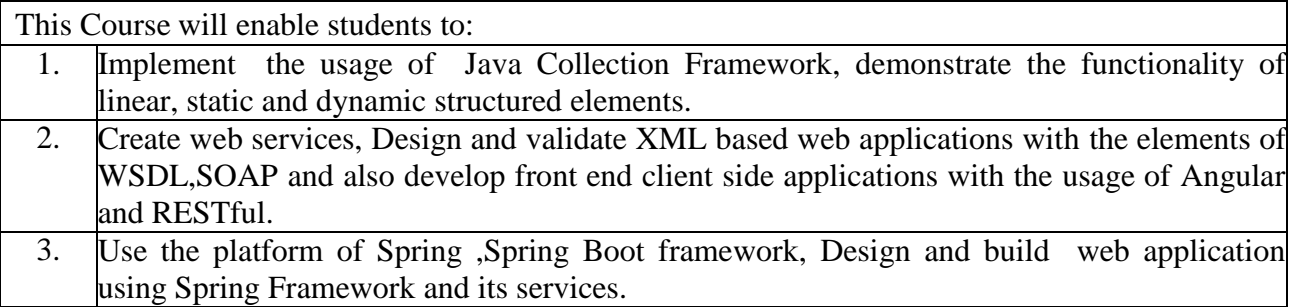

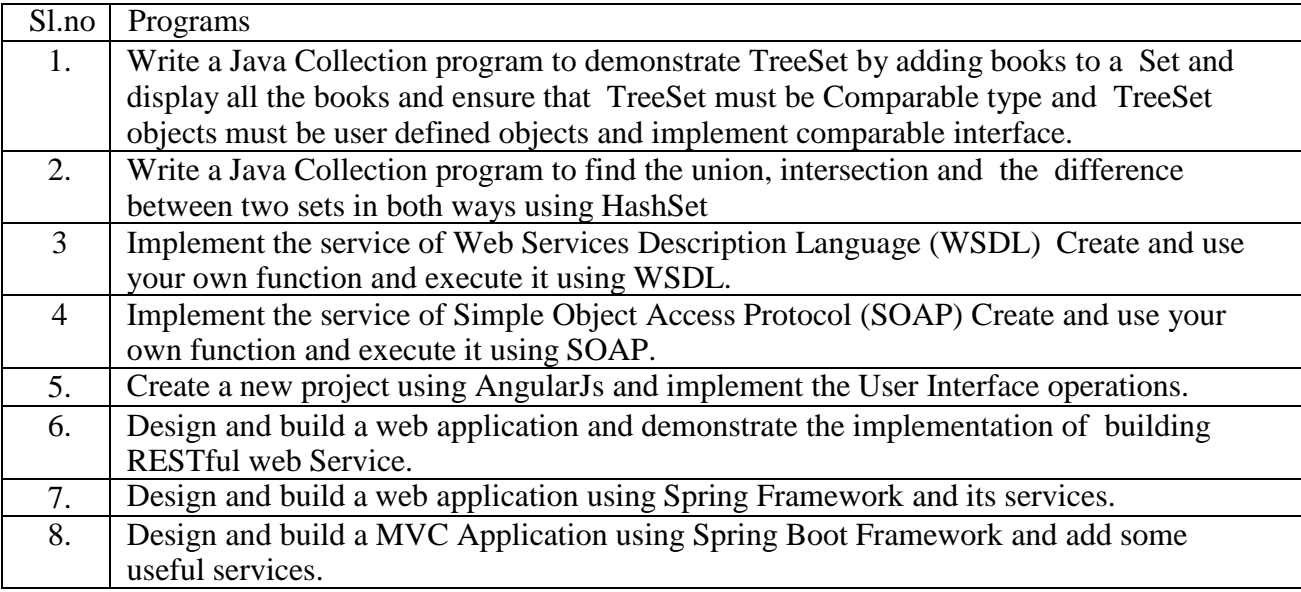

## **WEB LINKS:**

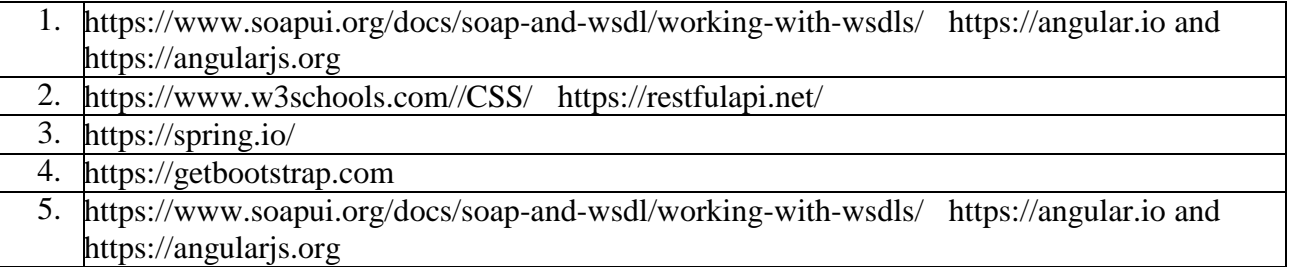

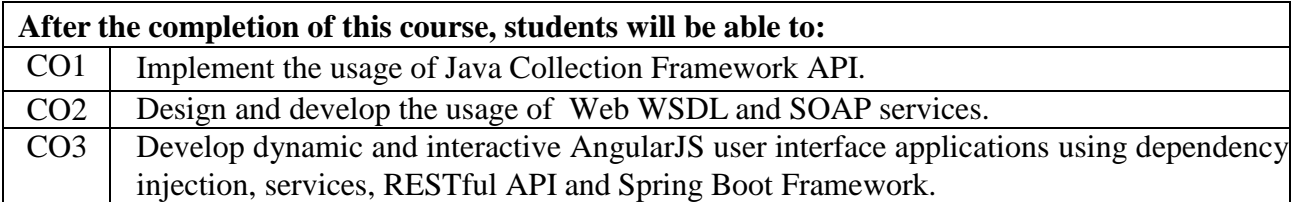

 $\overline{\phantom{a}}$ 

# **Database Management Systems Lab**

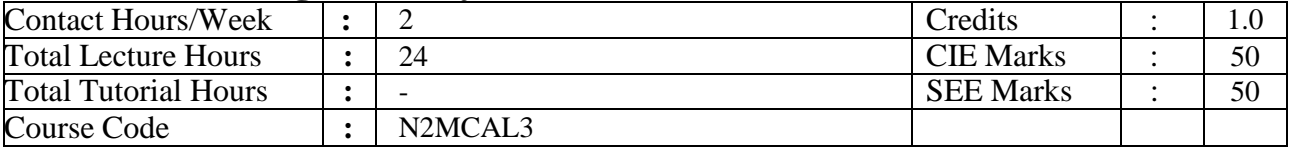

# **Course Objectives:**

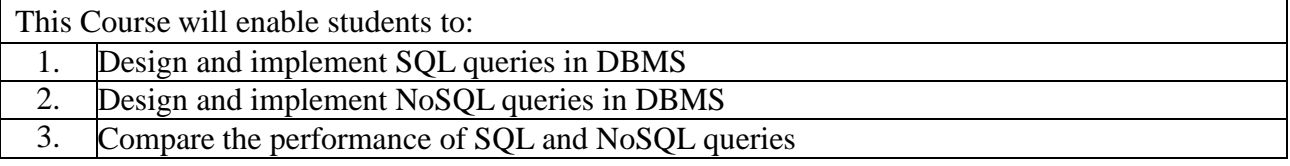

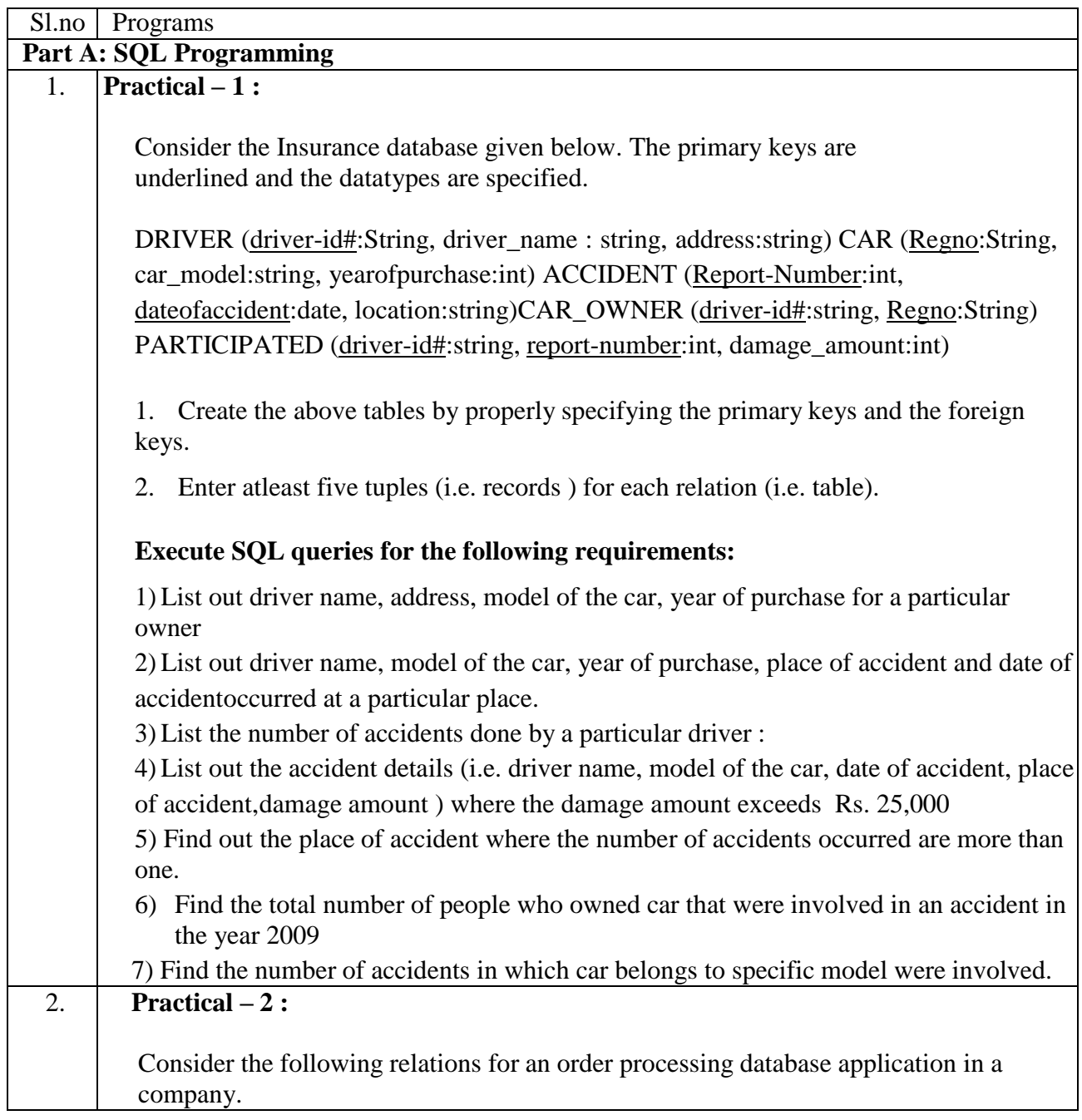

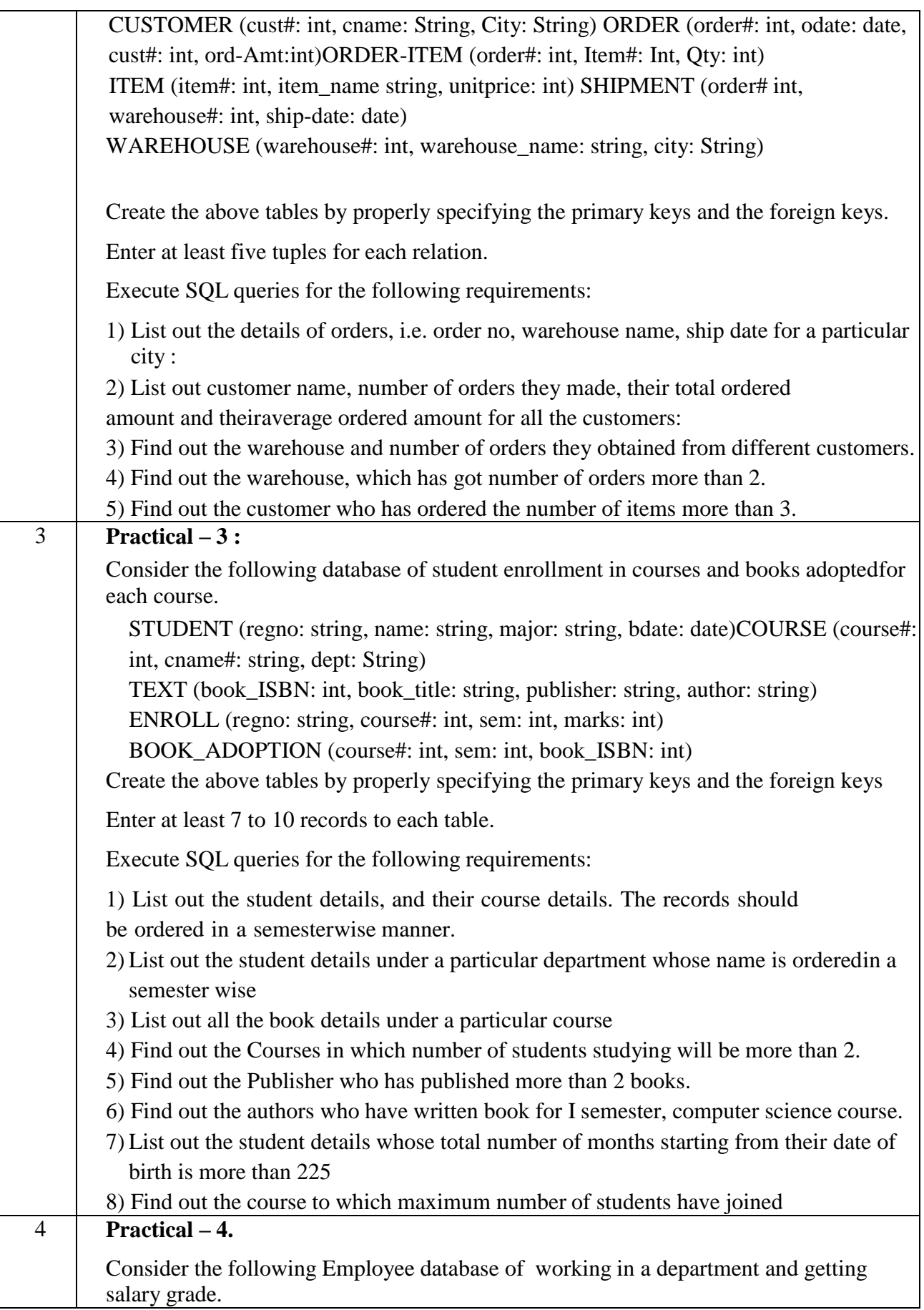

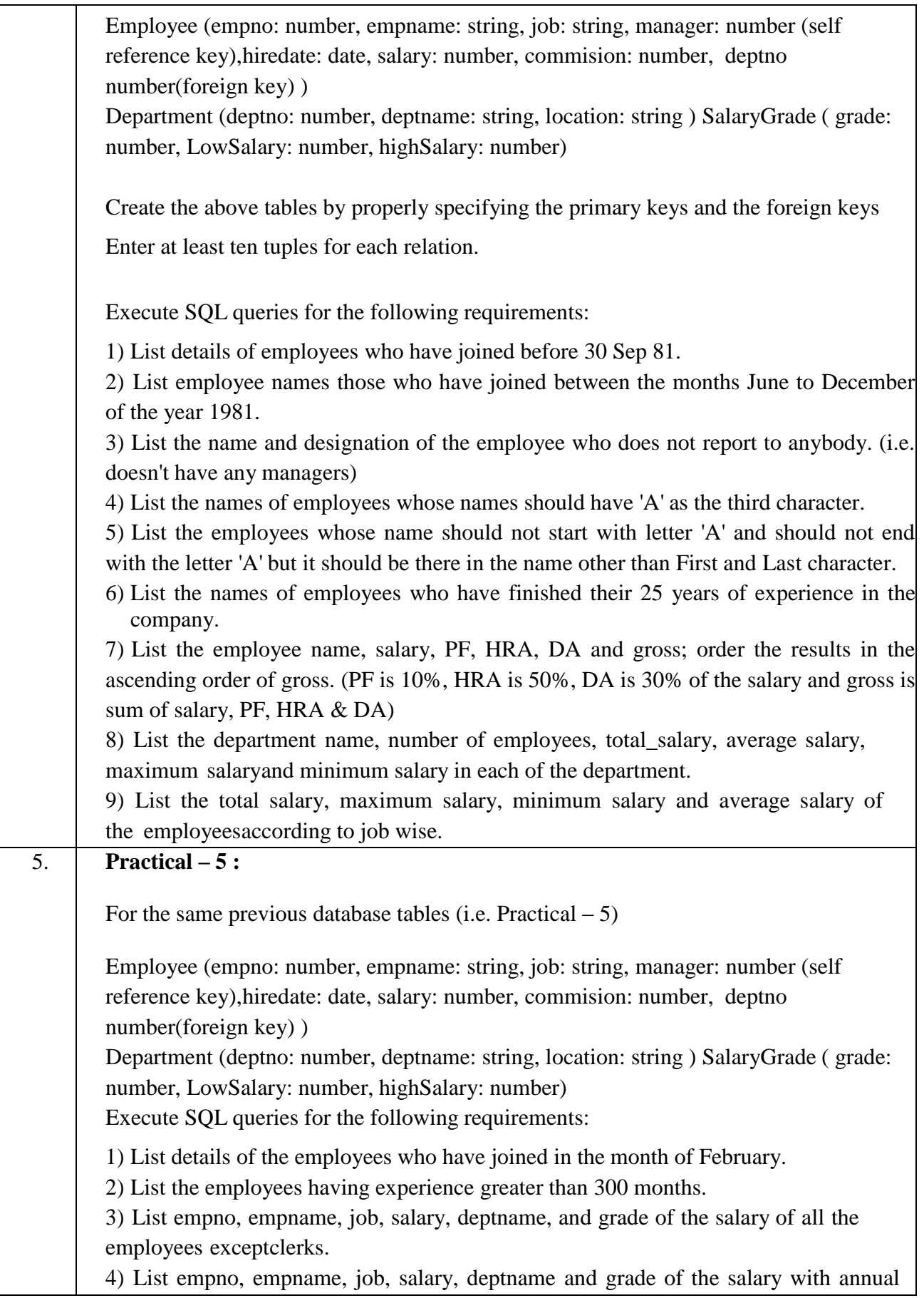

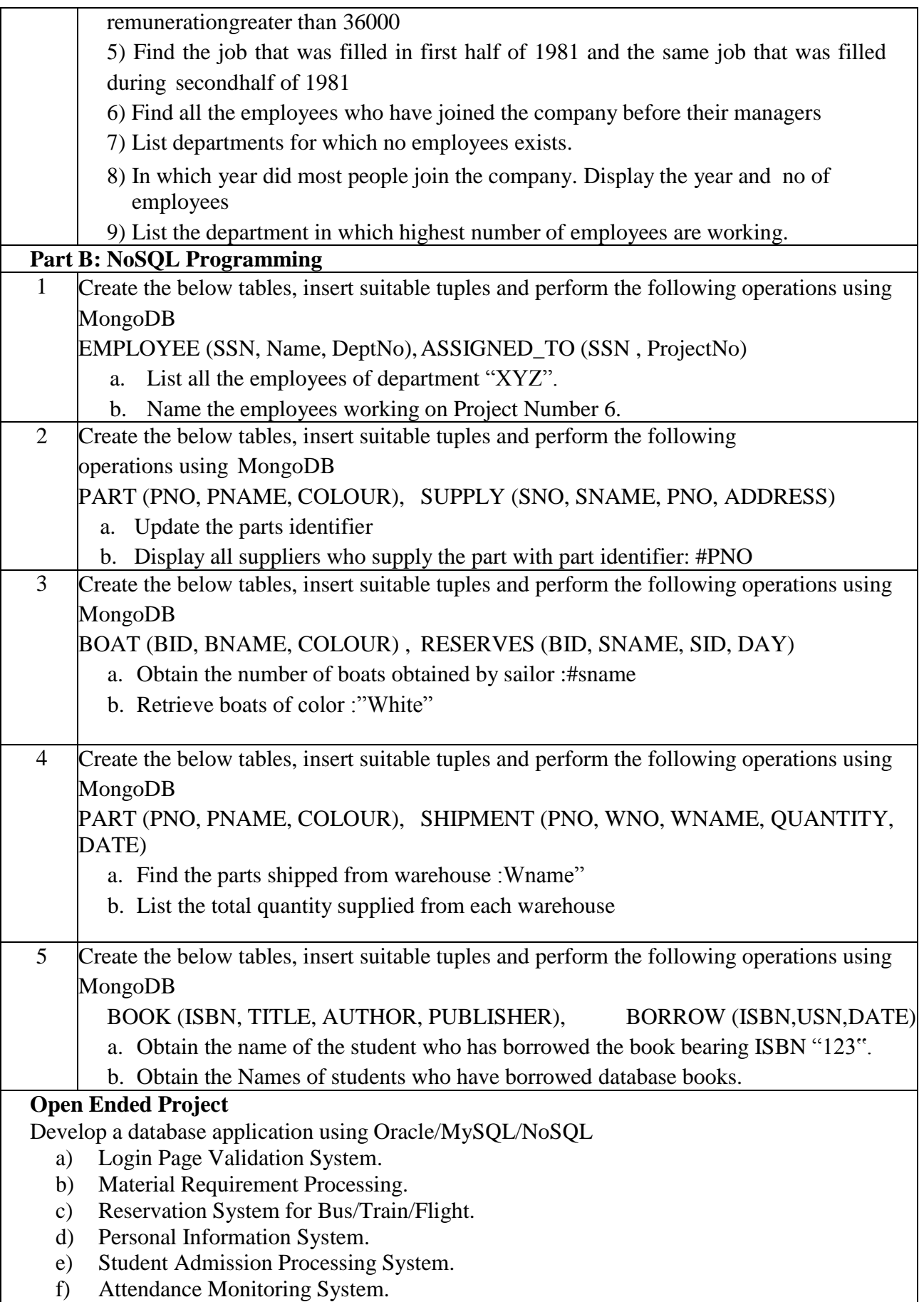

- g) Rooms Booking System.
- h) Web Based User Identification System.
- i) Examination Schedule System.
- j) Timetable Management System.
- k) Hotel Management System.
- l) Inventory Control System.
- m) Health Care Monitoring System and so on.

Please note the following conditions.

- 1. Mini project should give proper idea about the application for which it is developed.
- 2. Maximum 2 students per team. No team is allowed to do the same project.
- 3. The front end has to be created with any programming language with proper design.
- 4. Students must:
	- a. Create schema and insert the records for each table. Add appropriate database constraints.
	- b. Implement, analyze and evaluate the project developed for an application
	- c. Create, update, delete and query on the database
	- d. Demonstrate the working of different concepts of DBMS
- 5. Must be able to generate reports

## **WEB LINKS:**

- 1. [https://www.youtube.com/watch?v=XiDnK9Lq-](https://www.youtube.com/watch?v=XiDnK9Lq-%20Ng&list=PLGR2HrDYtzHDNzemUUiSxXsYXMJgaXvVY)
- [Ng&list=PLGR2HrDYtzHDNzemUUiSxXsYXMJgaXvVY](https://www.youtube.com/watch?v=XiDnK9Lq-%20Ng&list=PLGR2HrDYtzHDNzemUUiSxXsYXMJgaXvVY)
- 2. <https://www.youtube.com/watch?v=zbMHLJ0dY4w>
- 3. [https://www.youtube.com/watch?v=vUj-kUEC\\_oA](https://www.youtube.com/watch?v=vUj-kUEC_oA)

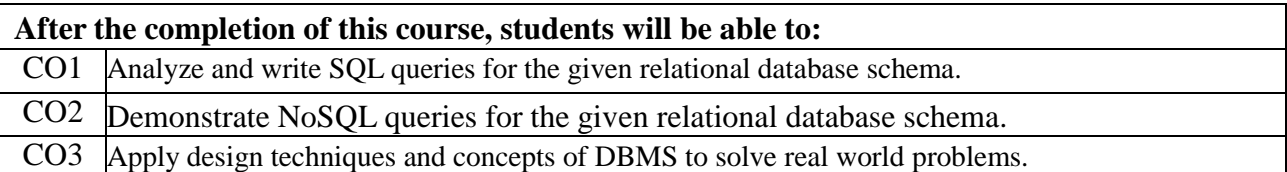

# **Advanced Java Lab**

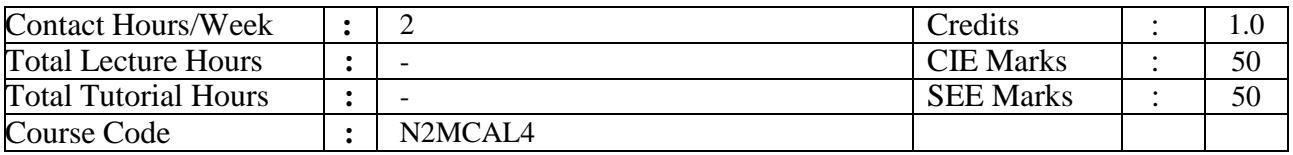

# **Course Objectives:**

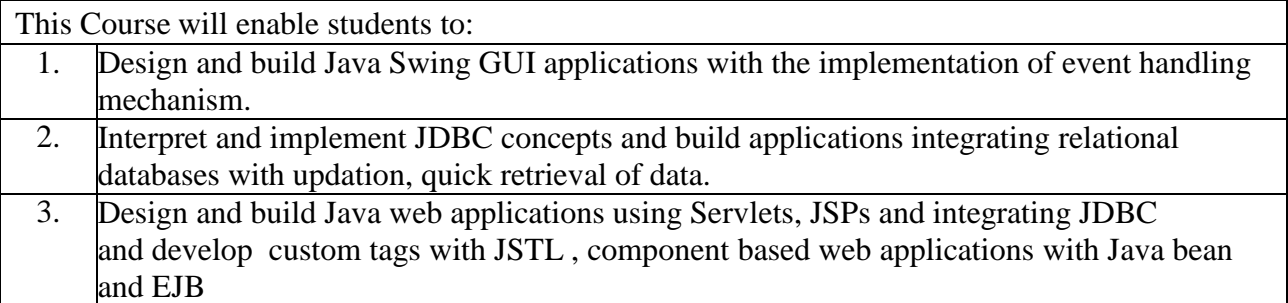

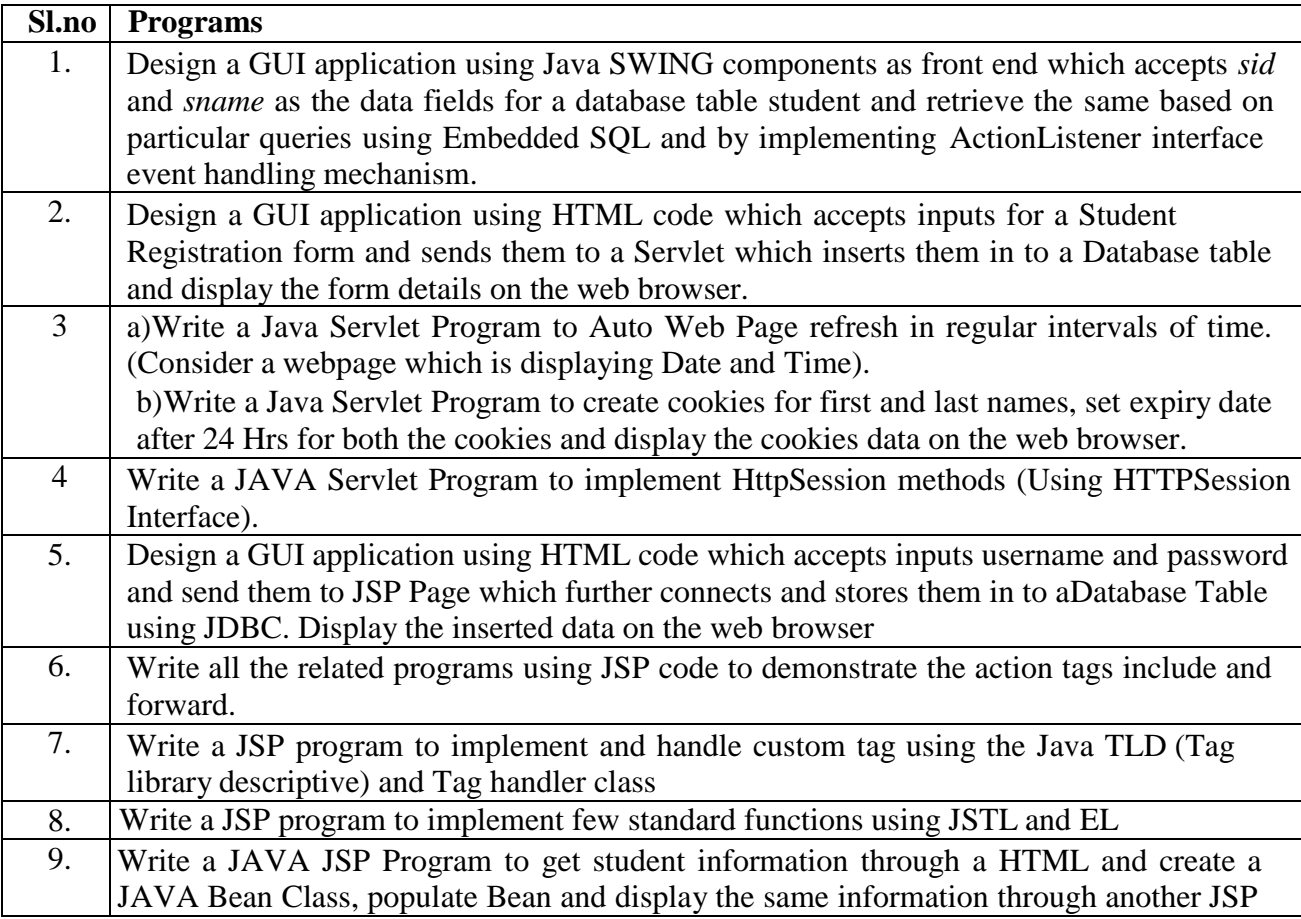

# **WEB LINKS:**

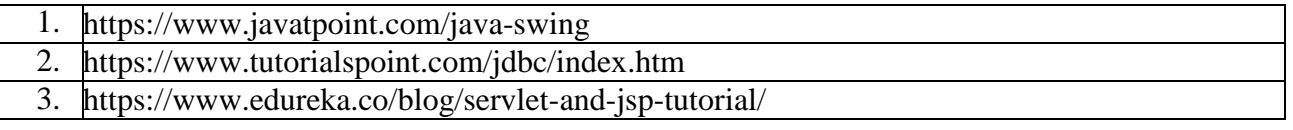

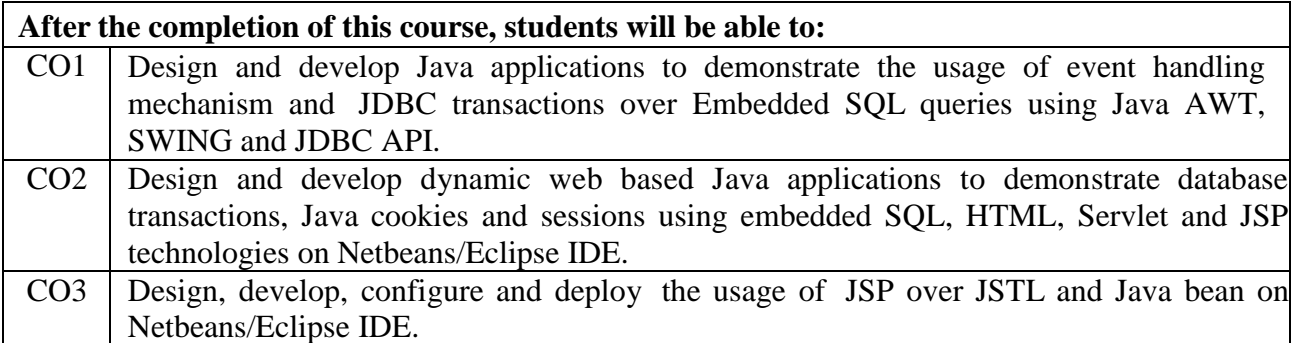

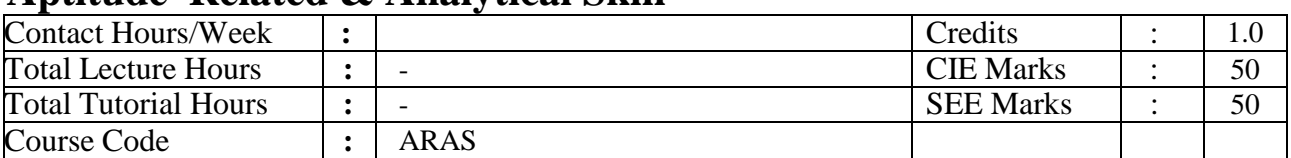

# **Aptitude Related & Analytical Skill**

#### **Modules Covered**:

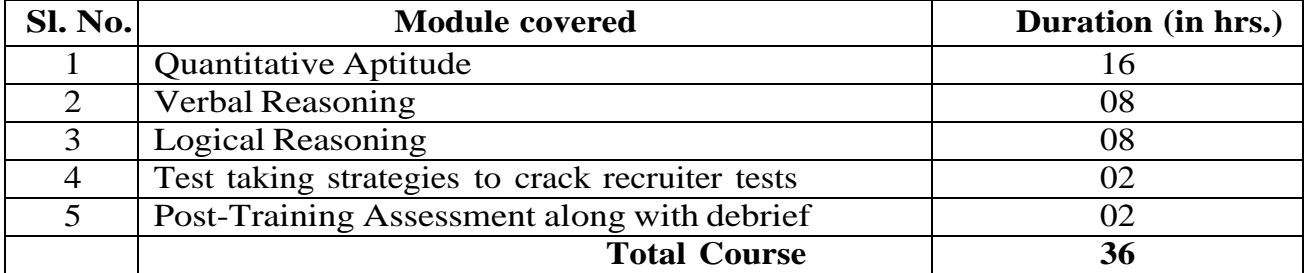

**Methodology**: Instructor led – Concepts with guided question-solving, assignments and homework assessments

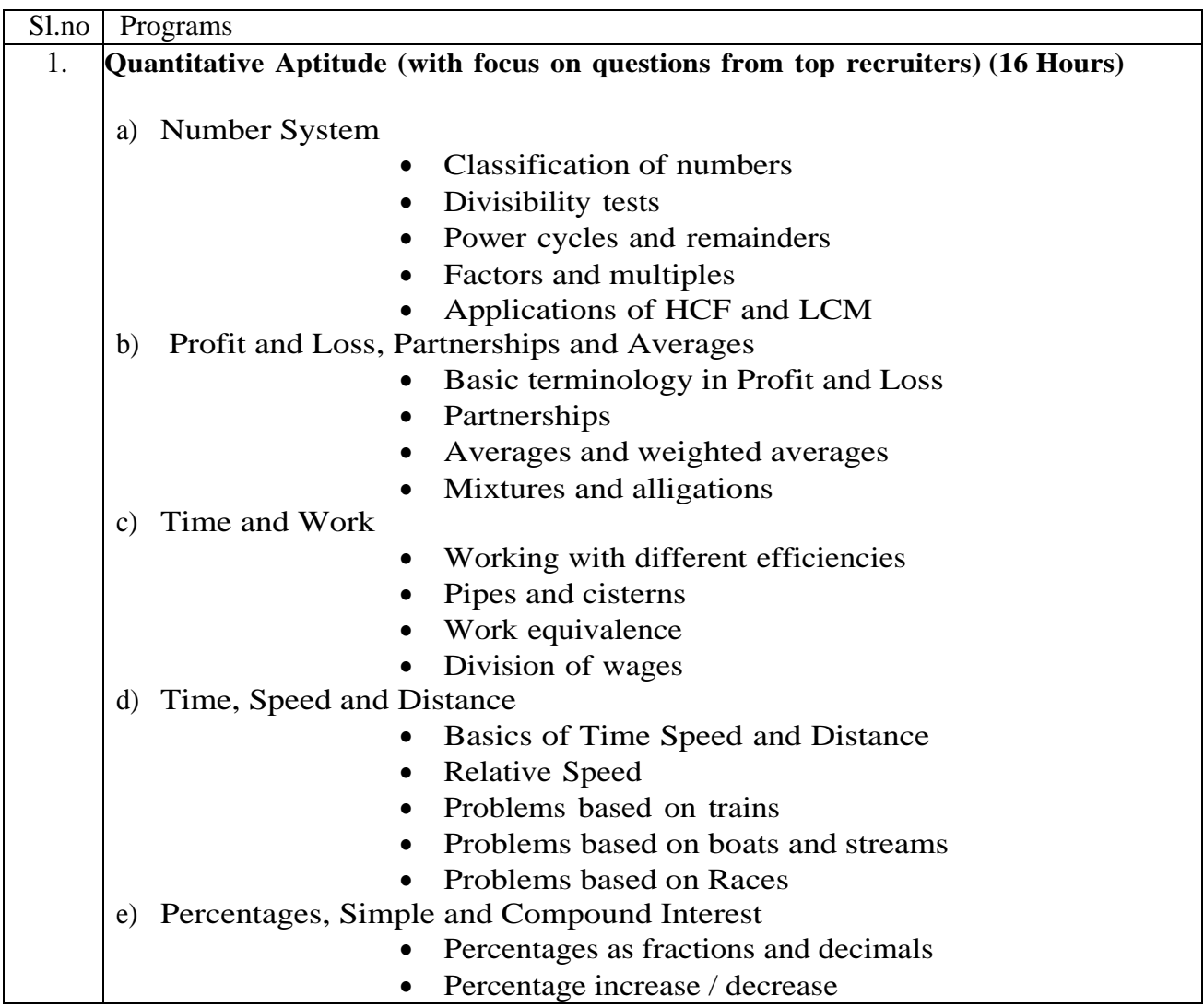

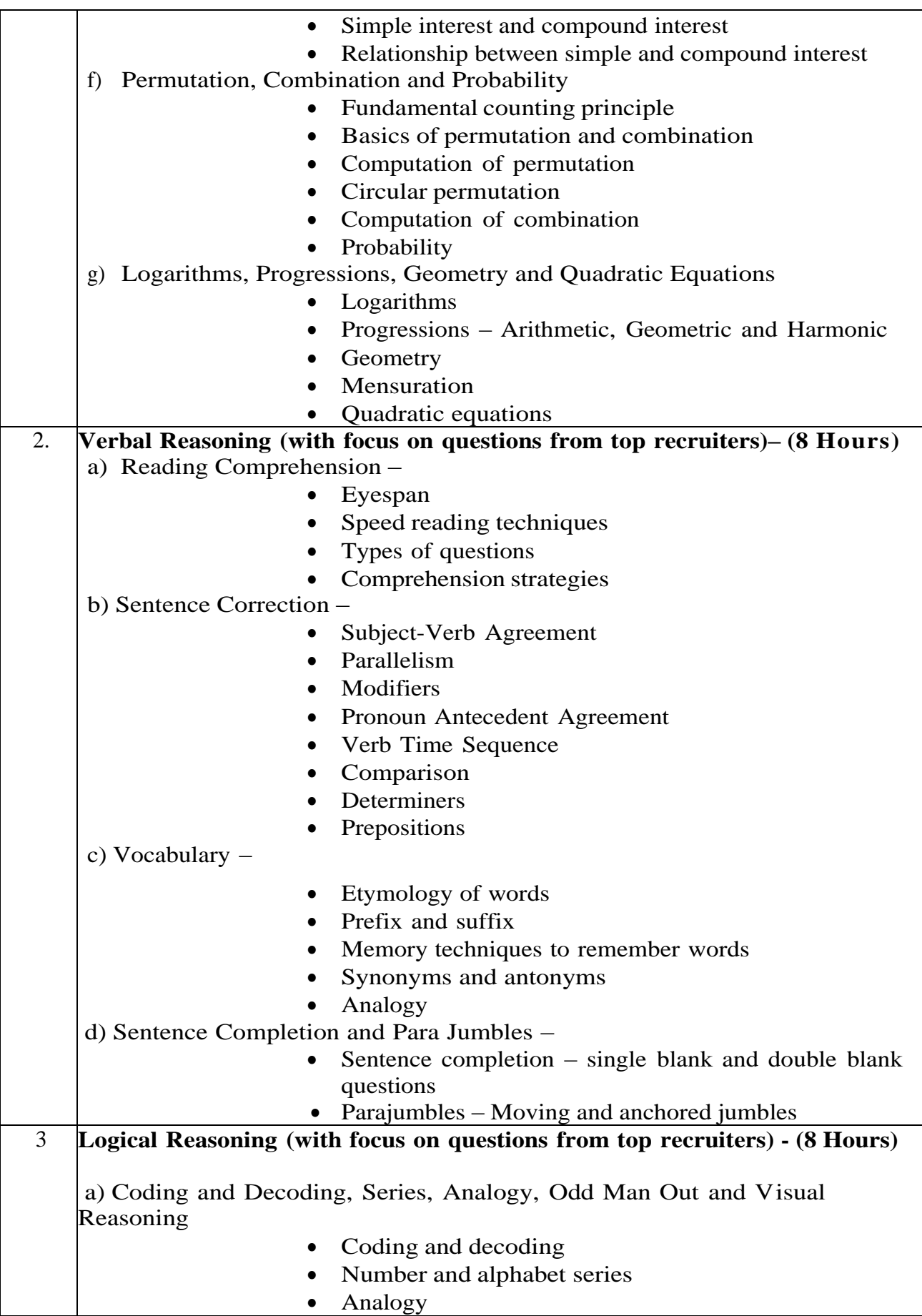

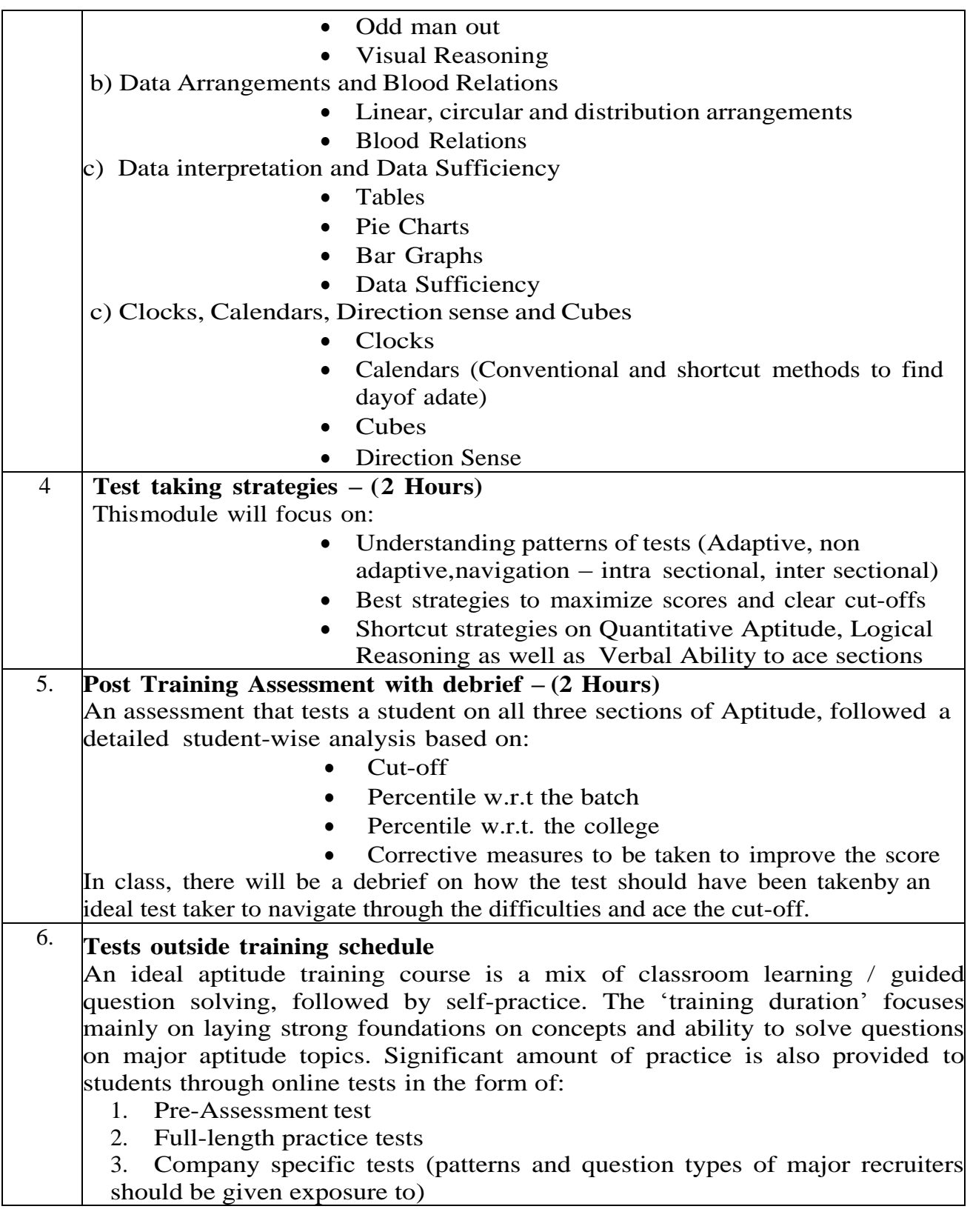

#### **Reference material –**

- 1. 'Aptipedia', Wiley India
- 2. 'Quantitative Aptitude for Competitive Examinations' by R S Agarwal
- 3. 'The Pearson Guide to Verbal Ability' by Nisht K Sinha

# **III Semester**

# **Machine Learning**

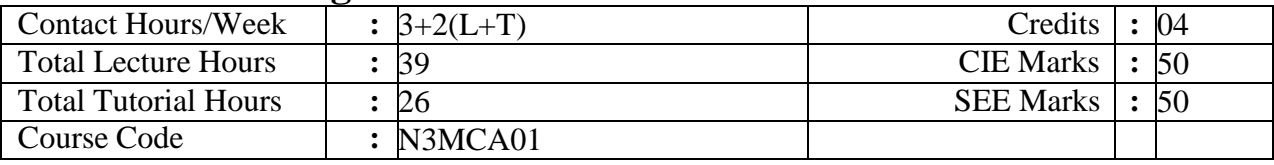

#### **Course Objectives:**

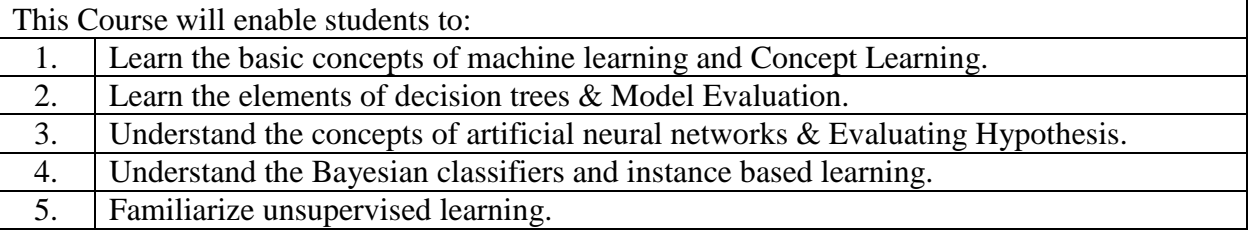

**UNIT – I 07 Hours Introduction:** Well posed learning problems, Designing a Learning system, Perspectives and Issues in Machine Learning.

**Concept Learning:** A Concept learning task, Concept learning as search, Find-S: Finding a maximally specific hypothesis, Version spaces and the Candidate Elimination algorithm.

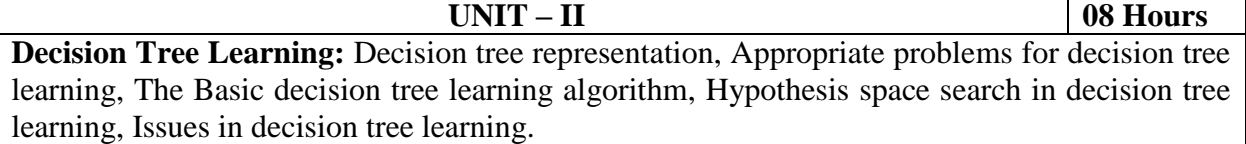

**Model Evaluation:** Metrics for evaluating Classifier Performance, Holdout method & Random Subsampling, Cross-Validation, Bootstrap.

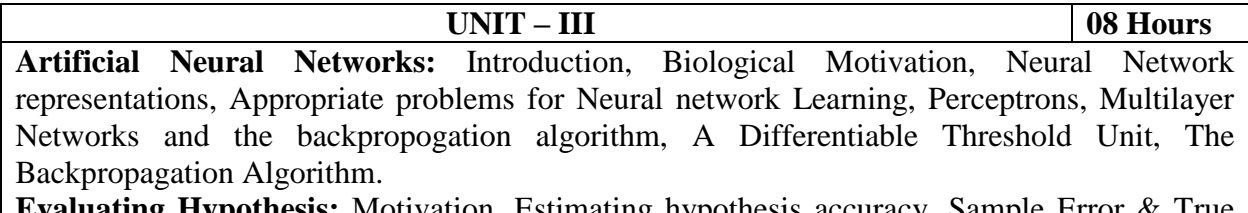

**Evaluating Hypothesis:** Motivation, Estimating hypothesis accuracy, Sample Error & True Error, Confidence Intervals for Discrete-Valued Hypotheses.

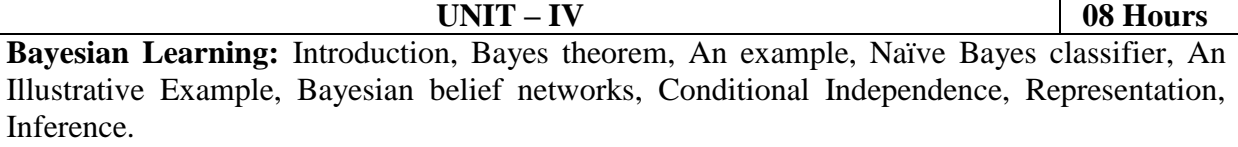

**Instance based Learning**: Introduction, k-nearest neighbor learning, Distance-Weighted Nearest Neighbor Algorithm, and Remarks on k- Nearest Neighbor Algorithm.

**UNIT – V 08 Hours Unsupervised Learning:** Cluster analysis: What is Cluster analysis?, Requirements for Cluster analysis, Partitioning Methods: k-Means, Hierarchical Methods: Agglomerative vs Divisive Hierarchical Clustering, Distance Measures in Algorithmic Methods, Expectation-Maximization Algorithm.

### **TEXT BOOKS:**

- 1. Tom M Mitchell , Machine Learning, McGraw Hill Education (India) Edition 2013. (Sections: 1.1, 1.2, 1.3, 2.2, 2.3, 2.4, 2.5, 3.2, 3.3, 3.4, 3.5, 3.7, 4.1, 4.2, 4.3, 4.4, 4.5  $(4.5.1, 4.5.2), 5.1, 5.2, 6.1, 6.2, 6.9, 6.11(6.11.1, 6.11.2, 6.11.3), 8.1, 8.2, (8.2.1, 8.2.2))$
- 2. Jiawei Han, MK, JP, Data mining, Concepts & Techniques,  $3<sup>rd</sup>$  Edition, MK. (Sections: 8.5, 8.5.1, 8.5.2, 8.5.3, 8.5.4, 10.1(10.1.1, 10.1.2), 10.2(10.2.1), 10.3(10.3.1, 10.3.2), 11.1.3

### **REFERENCE BOOKS:**

- 1. Ethem Alpaydin, Introduction to Machine Learning, 3rd Edition, EEE, MIT Press, 2018. 2. SaikatDutt, Subramanian Chandramouli, Amit Kumar Das, Machine Learning, Pearson
- Publications, 4thimpression, 2019, ISBN 978-93-530-6669-7

# **WEB LINKS:**

1. https://www.kaggle.com/ 2. https://machinelearningmastery.com/ 3. https://www.tensorflow.org/ 4. https://www.youtube.com/?gl=IN&tab=w1 5. https://ai.google/ 6. http://ndl.iitkgp.ac.in/

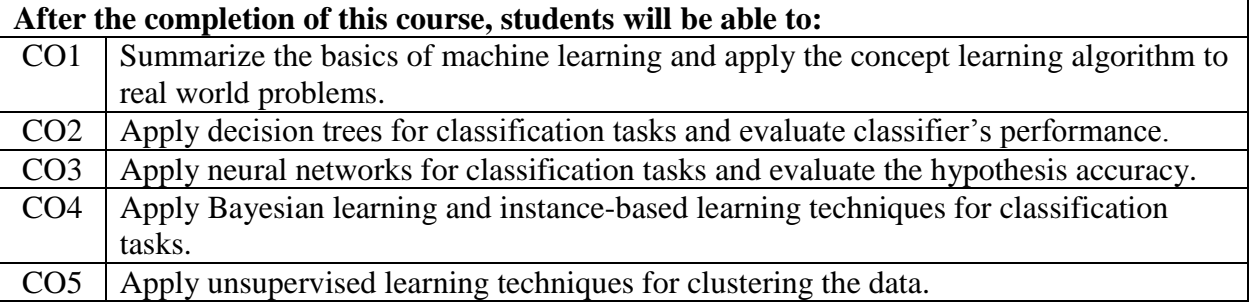

### **Mobile Application Development**

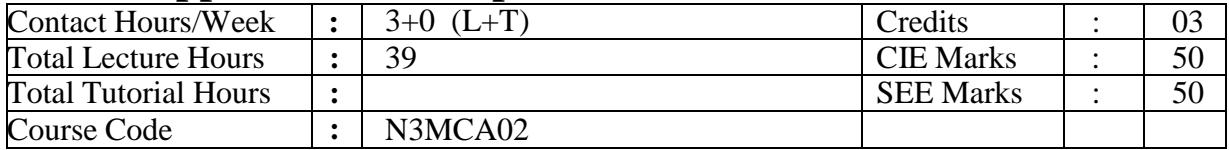

#### **Course Objectives:**

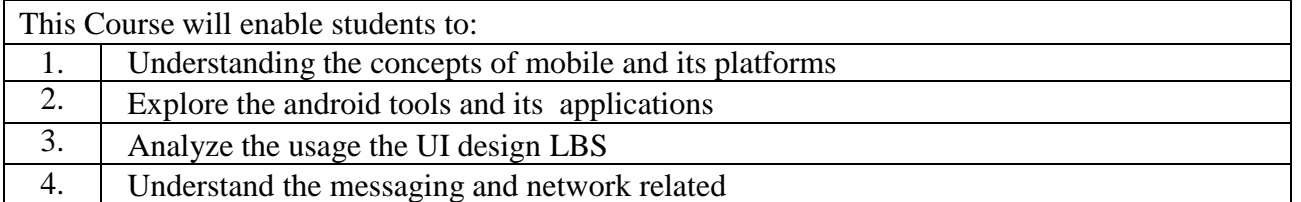

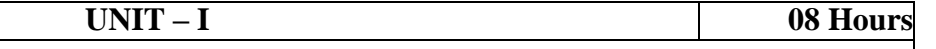

**UNIT – V 07 Hours**

#### **Introduction**

Preliminary Considerations – Cost of Development – Importance of Mobile Strategies in the Business World – Effective use of Screen Real Estate.

**Understanding Mobile Applications**: Users – Understanding Mobile Information Design – Understanding Mobile Platforms – Using the Tools of Mobile Interface Design.

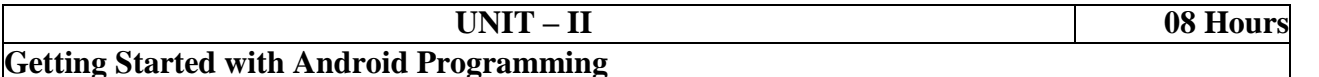

What is Android – Obtaining the required tools– Anatomy of an Android Application – Components of Android Applications – Activities – Fragments – Utilizing the Action Bar, introduction to Android SDK, build.gradle and Android Manifest file.

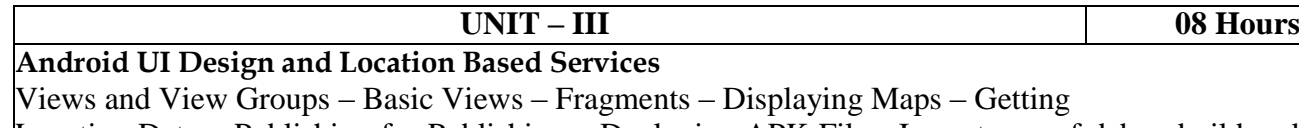

Location Data – Publishing for Publishing – Deploying APK Files, Importance of debug build and release build.

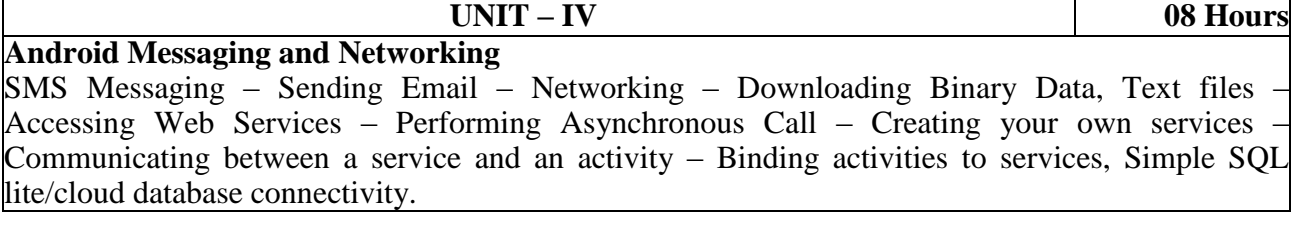

#### **Feedback and Oscillator Circuits**

iOS – Obtaining the tools and SDK – Components of XCODE – Architecture of iOS – Building Derby App in iOS – Other useful iOS things – Windows Phone: Getting the tools you need – Windows Phone 7 Project – Building Derby App in Windows Phone 7 –Distribution – Other useful Windows Phone Thing.

#### **TEXT BOOKS:**

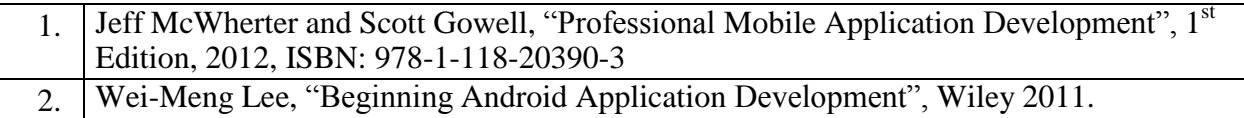

#### **REFERENCE BOOKS:**

1. Reto Meier, "Professional Android 4 Application Development", Wrox Publications 2012

#### **WEB LINKS:**

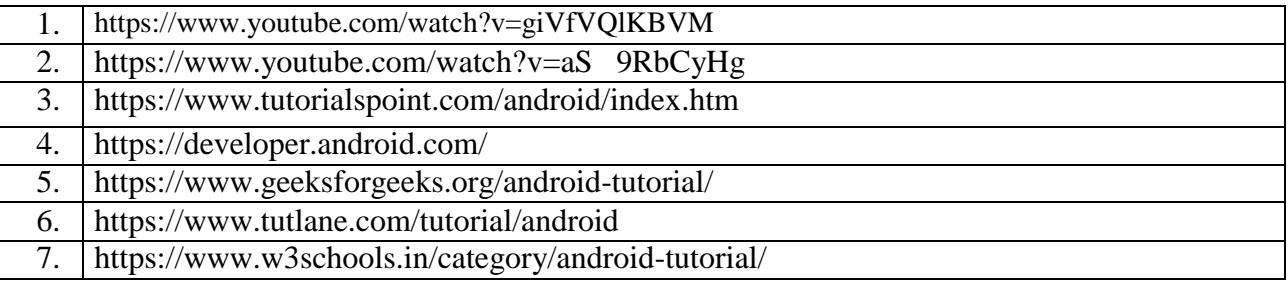

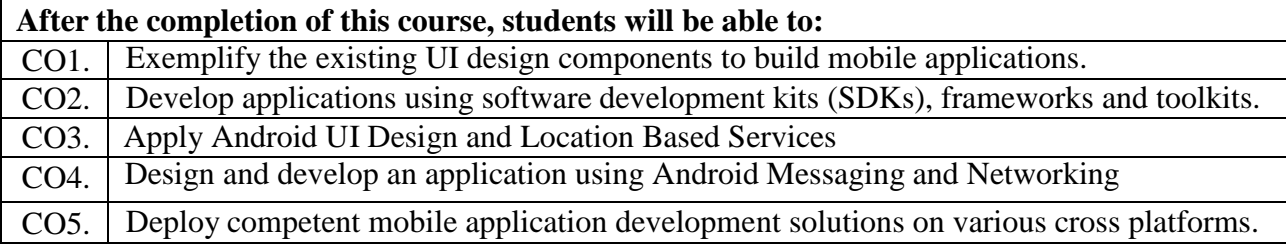

### **Computer Networks**

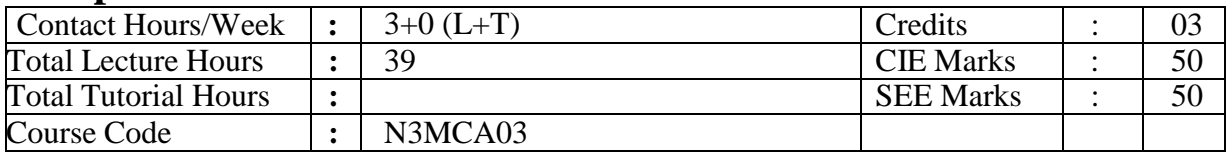

#### **Course Objectives:**

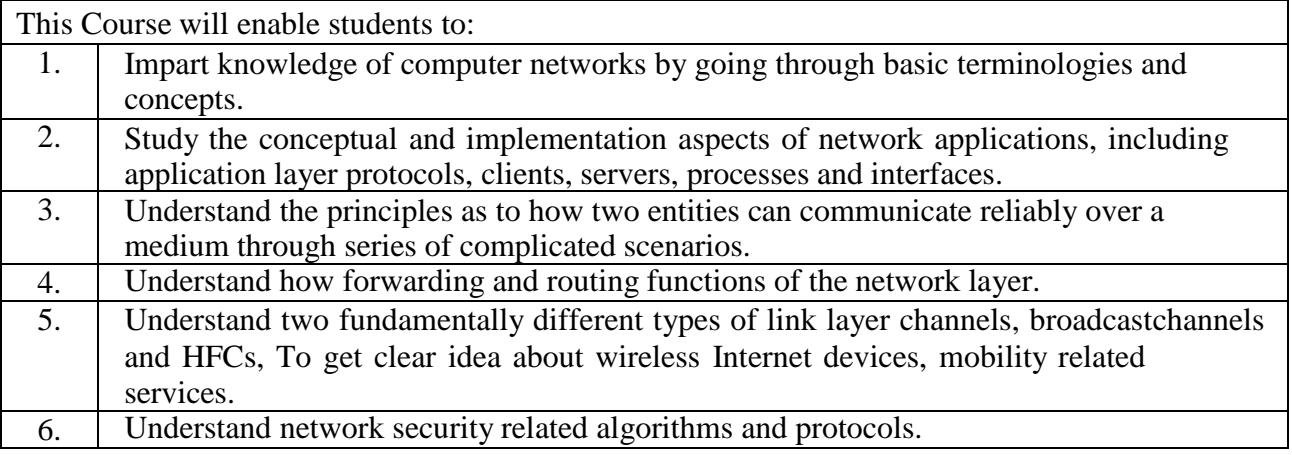

#### **UNIT – I 07 Hours Introduction**, nuts-and-bolts description, service oriented description, The network edge, client and server programs, network access. The network core, circuit switching, multiplexing, packet switching.

ISPs, delays in packet switch networks, end-to-end delay. Throughput in computer networks. Layered architecture, 5 layer model, message, segments, and networks under attack.

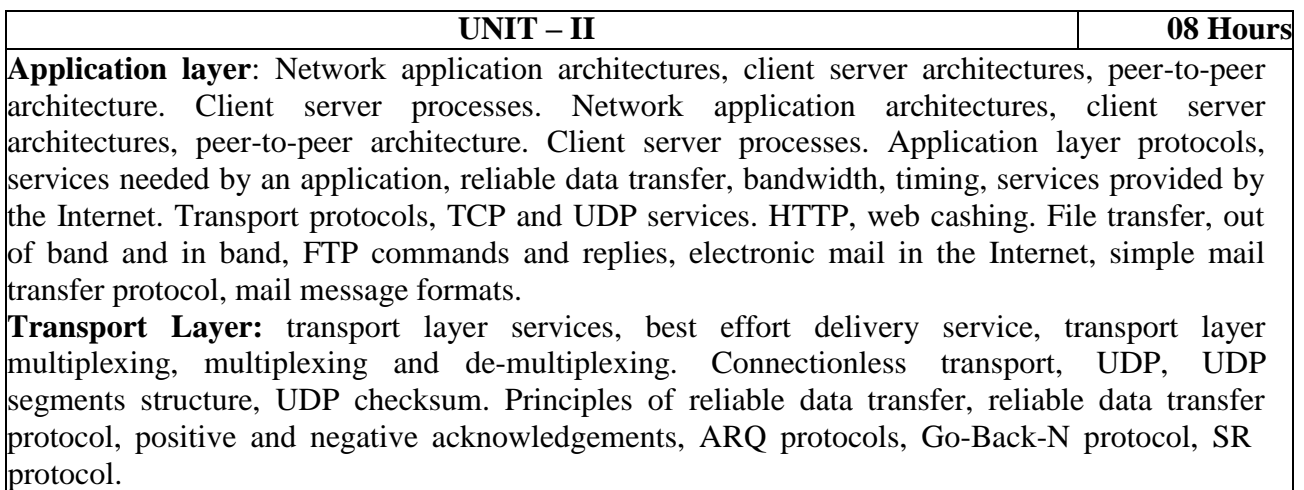

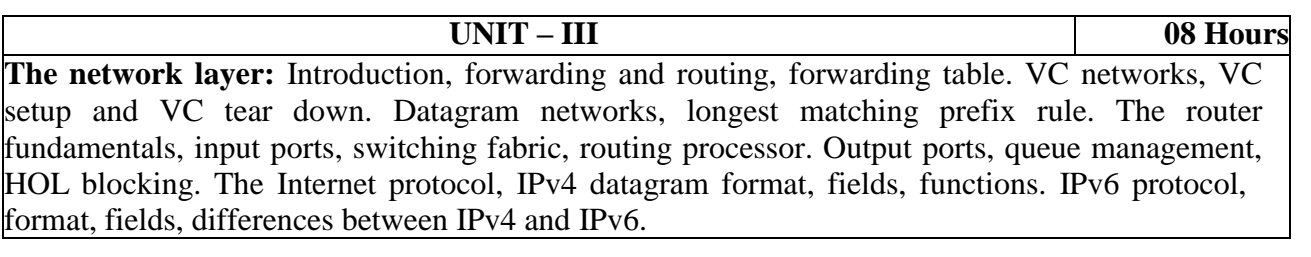

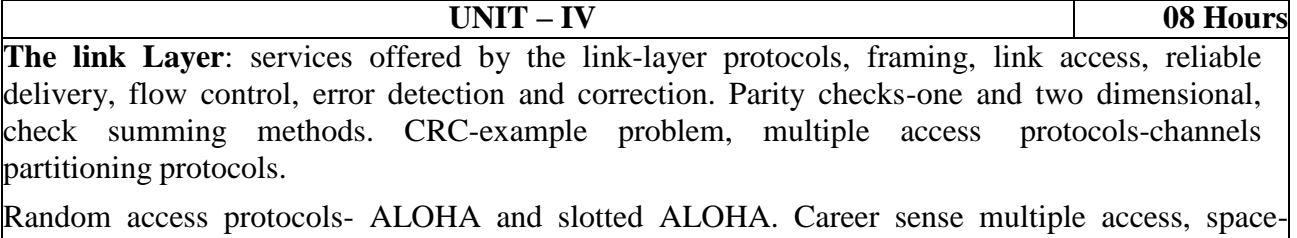

time- diagram of two CSMA nodes with colliding transmissions. Link layer addressing, MAC address, address resolution protocol. Dynamic host configuration protocol, address resolution protocol, DHCP client server scenario. The Ethernet, Ethernet frame structure, connectionless service, Manchester encoding. CSMA/CD-Ethernets multiple access protocol.

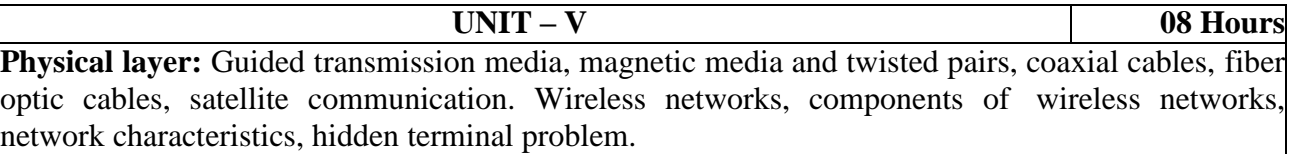

**Security in computer networks** - Elements of secure communication. Confidentiality, authentication, message integrity and non-repudiation. Availability and access control Eves dropping, principles of cryptography, plain text, Types of attacks. Symmetric key cryptography, mono-alphabetic cipher, Block ciphers.

#### **TEXT BOOKS:**

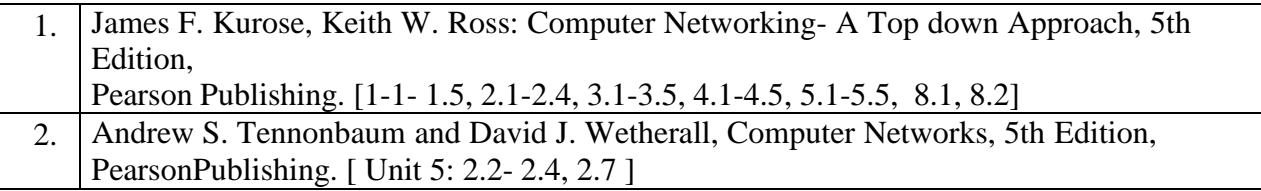

#### **REFERENCE BOOKS:**

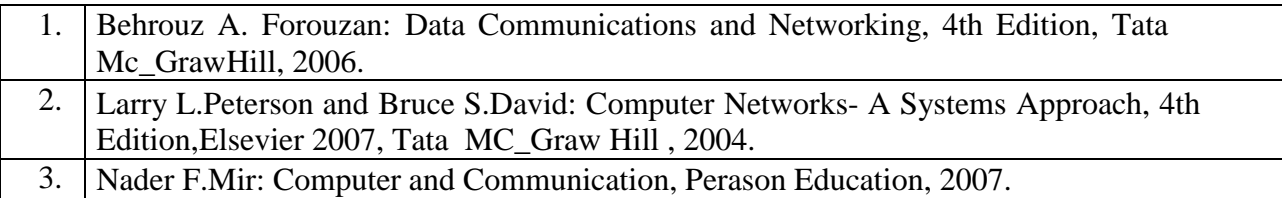

#### **WEB LINKS:**

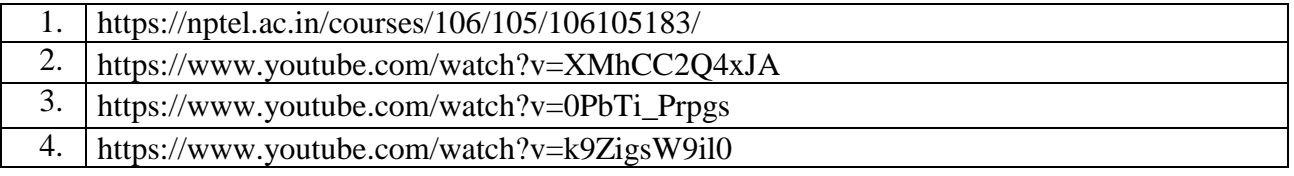
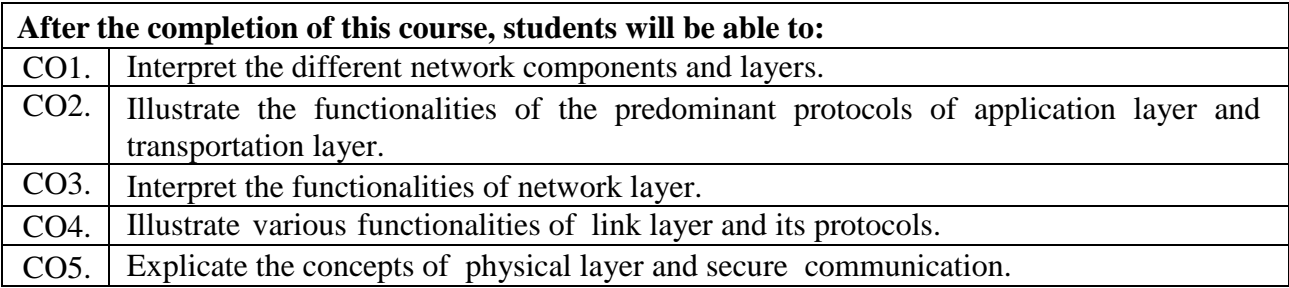

#### **Software Project Management**

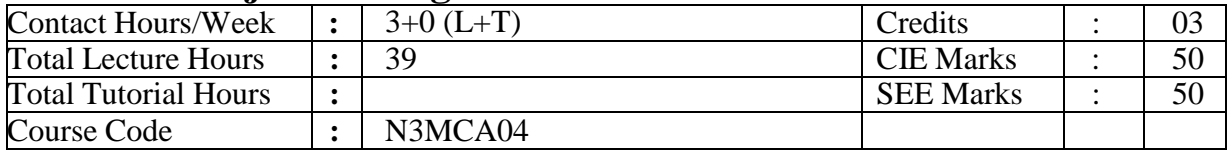

#### **Course Objectives:**

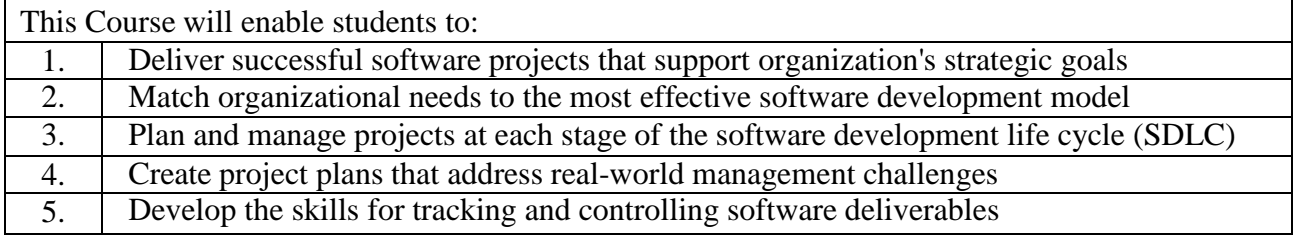

**UNIT – I 08 Hours**

#### **Introduction to Project Management**

Importance of software project management: What is a project? Problems with Software Projects What are Project Management? Stages of Project. The Feasibility Study. The Cost-benefit Analysis. Planning. Project Execution. Project and Product Life Cycles. The Stakeholder of Project. All parties of project. The Role of Project Manager. Project Management Framework. **Project Planning**

Integration Management. What is Integration Management? Project Plan Development. Plan Execution. Scope Management. What is Scope Management?. Methods for Selecting Projects. Project Charter. Scope Statement. Work Breakdown Structure. Stepwise Project Planning Overview. Main Steps in Project Planning.

**UNIT – II 08 Hours**

#### **Project Scheduling**

Time Management, Importance of Project Schedules, Schedules and Activities, Sequencing and Scheduling Activity, Project Network Diagrams.

Network Planning Models, Duration Estimating and Schedule Development, Critical Path Analysis, Program Evaluation and Review Technique (PERT).

#### **Project Cost Management**

Importance and Principles of Project Cost Management, Resource Planning, Cost Estimating, Types of Cost Estimates, Expert Judgment, Estimating by Analogy, COCOMO Model, Cost Budgeting, Cost Control.

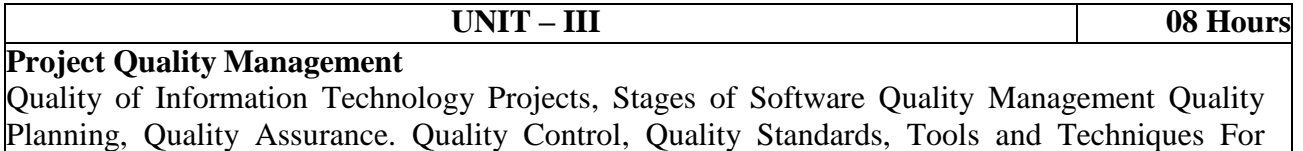

#### Quality Control.

**Project Human Resources Management** What is Project Human Resources Management? Keys to Managing People, Organizational Planning, Issues in Project Staff Acquisition and Team Development.

**UNIT – IV 08 Hours**

#### **Project Communication Management**

Communications Planning, Information Distribution, Performance Reporting, Administrative Closure, Suggestions for Improving Project Communications.

**UNIT – V 08 Hours**

#### **Project Risk Management**

The Importance of Project Risk Management, Common Sources of Risk in IT projects, Risk Identification, Risk Quantification, Risk Response Development and Control,

Project Procurement Management Importance of Project Procurement Management, Procurement Planning, Solicitation. Source Selection, Contract Administration and Contract Close- out.

#### **TEXT BOOKS:**

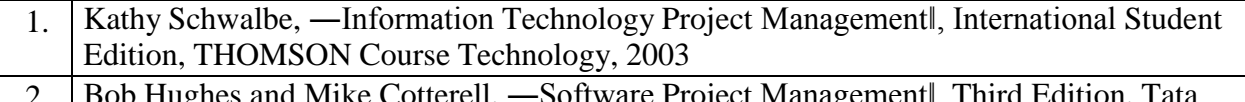

1 Mike Cotterell, —Software Project Managementl, Third Edition, Tata McGraw-Hill.

#### **REFERENCE BOOKS:**

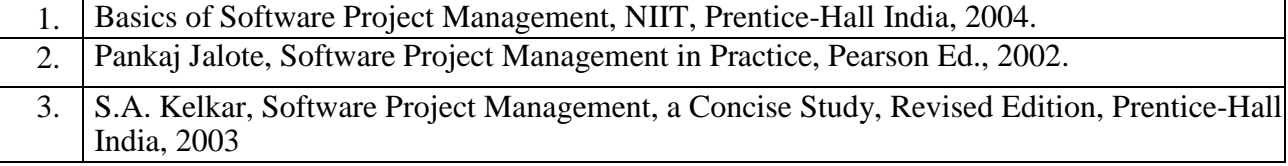

#### **WEB LINKS:**

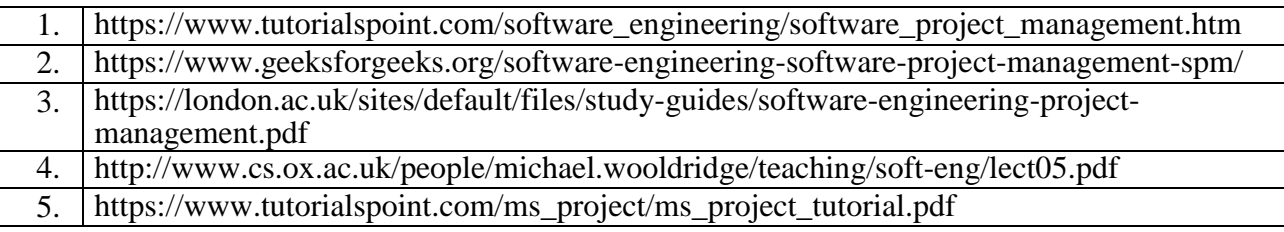

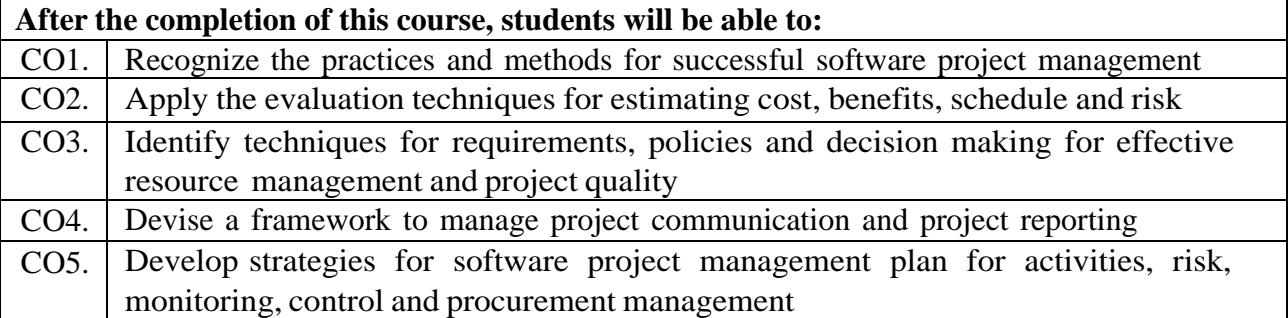

#### **Professional Practices and Ethics**

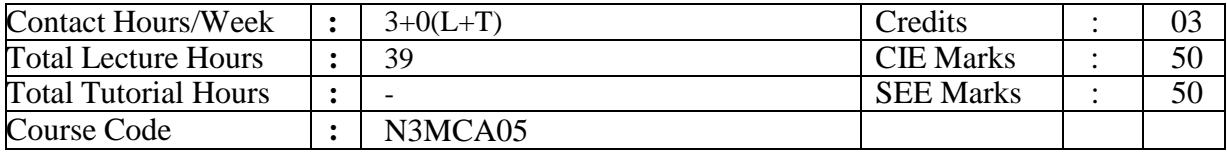

#### **Course Objectives:**

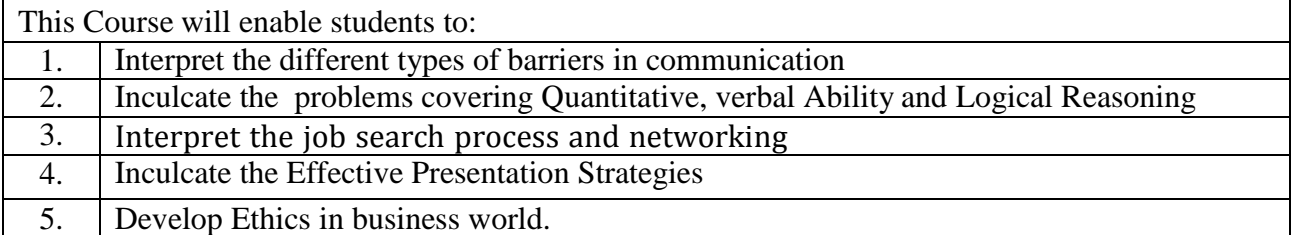

#### **UNIT – I 09 Hours**

#### **Basics of Technical Communication**

Introduction, Process Of Communication, Language As A Tool, Levels Of Communication, The Flow Of Communication, Communication Networks, Importance Of Technical Communication Barriers To Communication: Definition Of Noise, Classification Of Barriers. Active Listening: Introduction, Types Of Listening, Traits Of A Good Listener, Active Versus

Passive Listening

#### **UNIT – II 08 Hours**

#### **Group Communication and writing skills:**

Various Forms of group communication, body language, discussion and group discussion. Paragraphs & Essays: Expressing idea, Paragraph construction, Paragraph length, paragraph pastern, Kinds of paragraph, writing first draft, revising & finalising, Essay, Letters & Email: Letter writing, business letter, cover letter, resume, Email.

#### **UNIT – III 09 Hours**

#### **Strategies in the job search process.**

Job search, Building a network of contacts, identifying appropriate jobs, Finding your employer, Preparing the application documents, Constructing the resume.

**Interviews**: Introduction, Objectives, Types of Interviews, Job Interviews

**Group Discussion:** Introduction, Group Discussion, Organizational Group discussion,Group discussion as part of selection process

#### **UNIT – IV 07 Hours**

#### **Effective Presentation Strategies**

Introduction, Defining purpose, Analyzing Audience and Locale, Organizing Contents, preparing outline, Visual Aids, Understanding Nuances of Delivery, Kinesics, Proxemics, Paralinguistic, Chronemics.

#### **UNIT – V 06 Hours**

#### **An Overview of Ethics**

What are Ethics? Ethics in the Business World, Fostering good business ethics, improving corporate ethics, improving corporate ethics, Ethics in Information Technology (IT)

#### **TEXT BOOKS:**

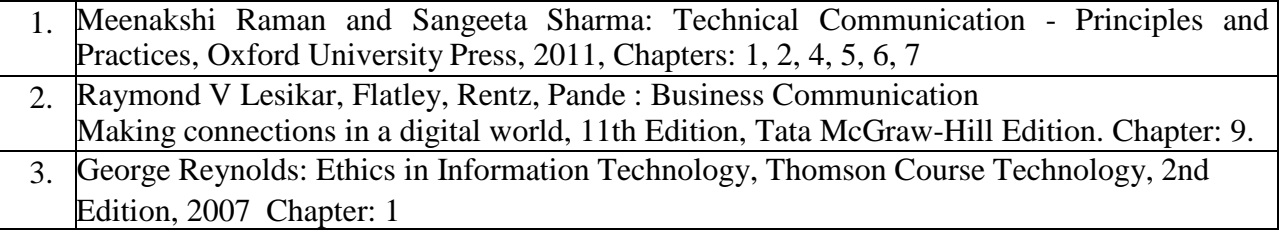

#### **REFERENCE BOOKS:**

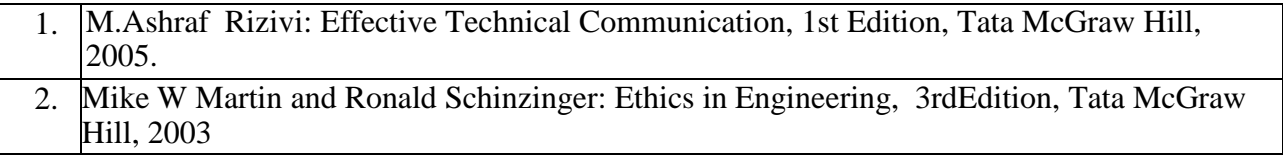

#### **WEB LINKS:**

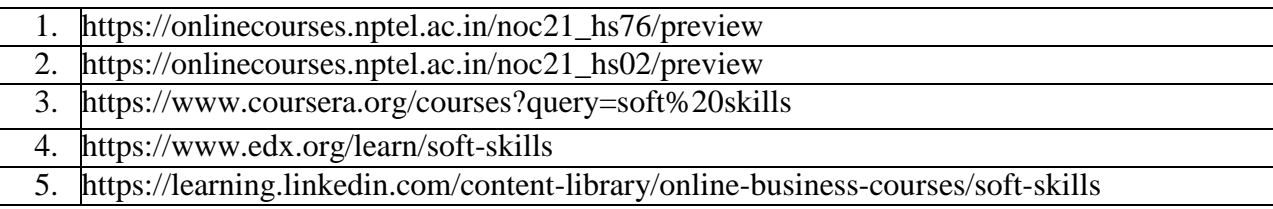

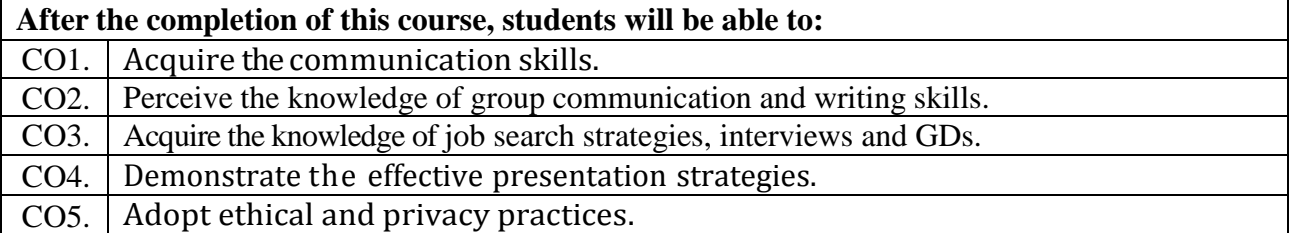

#### **Artificial Intelligence & Deep learning**

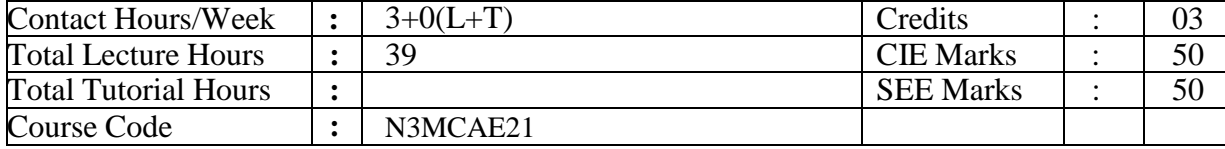

#### **Course Objectives:**

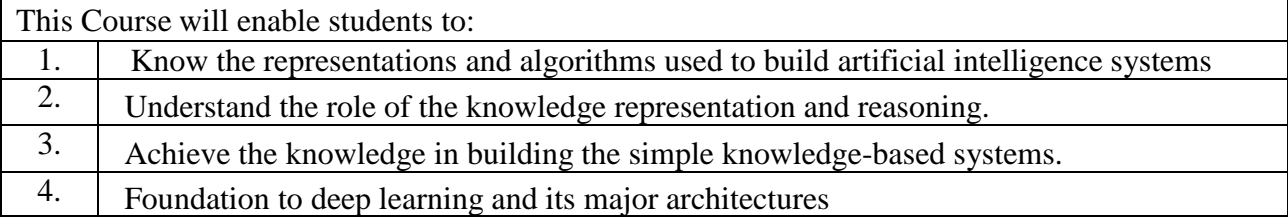

**UNIT – I 07 Hours**

**What is AI?** The state of the art.

**Intelligent Agents:** Agents and environment; Good behavior: the concept of Rationality ; The nature of environment; the structure of agents.

**Problem solving:** Problem-solving agents; Example problems; Searching for solution;Uninformed search strategies.

#### **UNIT – II 08 Hours**

**Informed Search:** Informed search strategies ; Heuristic functions ; **Adversial search:** Games ; Optimal decisions in games; Alpha-Beta pruning **Constraint satisfaction problems:** Defining Constraint satisfaction problems.

#### **UNIT – III 08 Hours**

**Logical Agents:** Knowledge-based agents; The wumpus world ;Logic,

**Propositional logic:** A very simple logic;

**First-Order Logic:** Representation revisited; Syntax and semantics of first-order logic; Using first-order logic

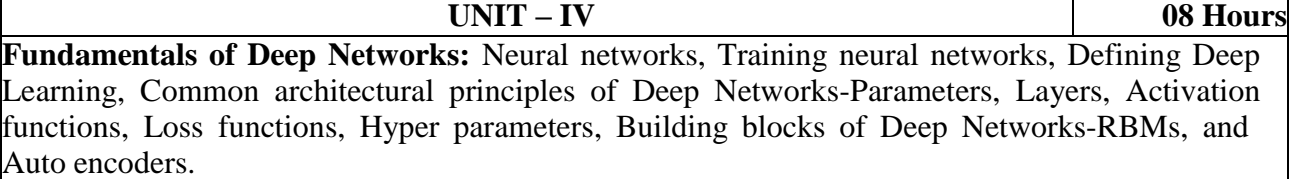

**Major architectures of Deep Networks:** Convolutional Neural Network-Biological inspiration, Intuition, CNN architecture over view, Input Layers, Convolutional layers, pooling layers, Fully Connected layers, Recurrent Neural Networks- Modeling the time dimension, 3D Volumetric input, General RNN architecture, LSTM networks, Domain specific Applications, when do I need deep learning

#### **TEXT BOOKS:**

1. Stuart J Russel and Peter Norvig : Artificial Intelligence A Modern Approach, 3rd Edition, Pearson India Education limited, 2015, (1.1,2.1to2.4,3.1 to 3.6,5.1 to 5.3, 6.1, 7.1 to 7.4, 8.1 to 8.3, 9.1 to 9.4)

#### **UNIT – V 08 Hours**

2. Josh Patterson and Adam Gibson, Deep Learning, A practitioner's approach, First edition, Shroff Publishers and Distributors Pvt.Ltd.,2017.

#### **REFERENCE BOOKS:**

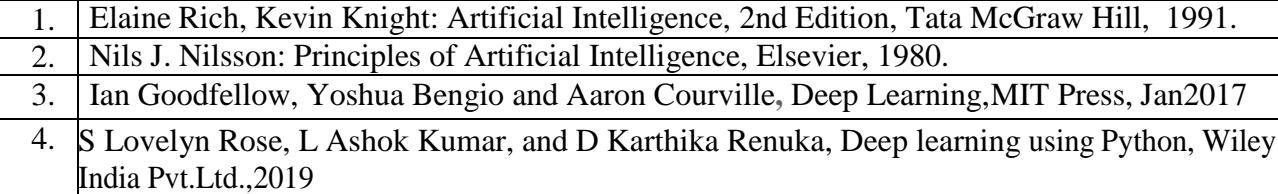

#### **WEB LINKS:**

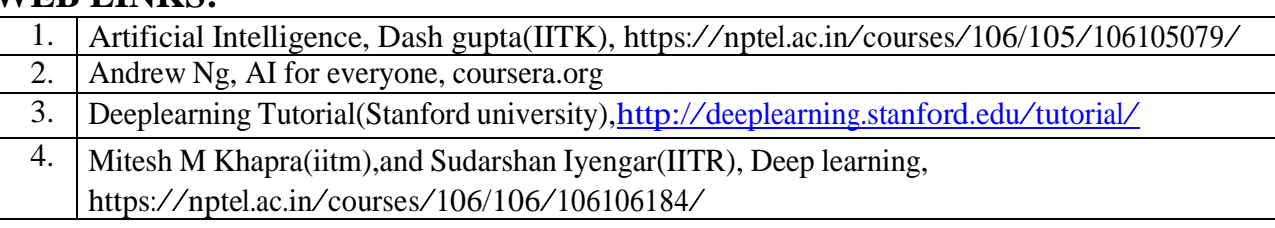

#### **Course Outcomes:**

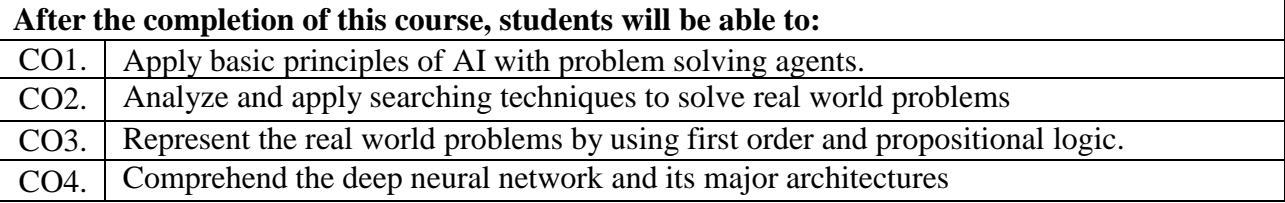

#### **Assignment Component with open ended Project:**

- 1. Mini project should give proper idea about the application of AI or Deep learning.
- 2. Maximum of two students per team. No team is allowed to do the same project.
- 3. Must be able to give demo and generate reports.

### **Virtual Reality and Augmented Reality**

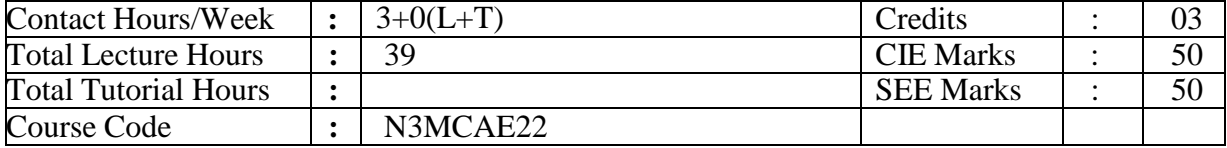

#### **Course Objectives:**

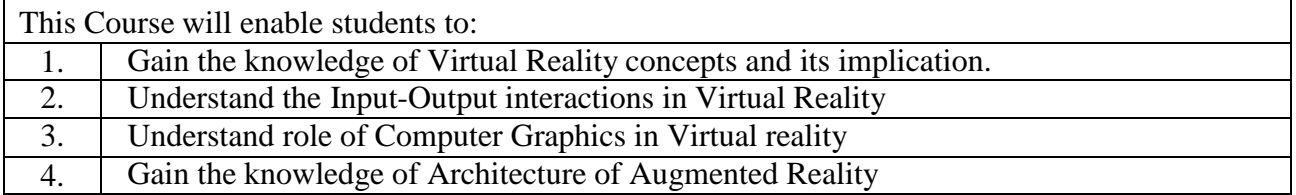

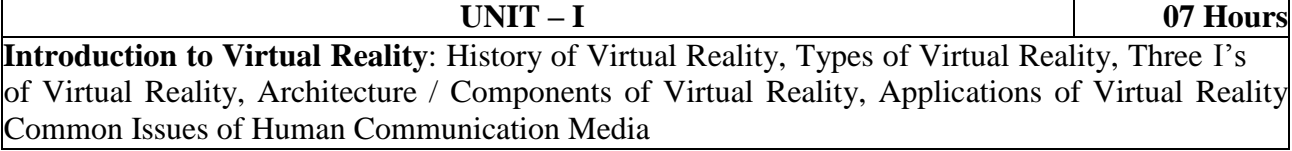

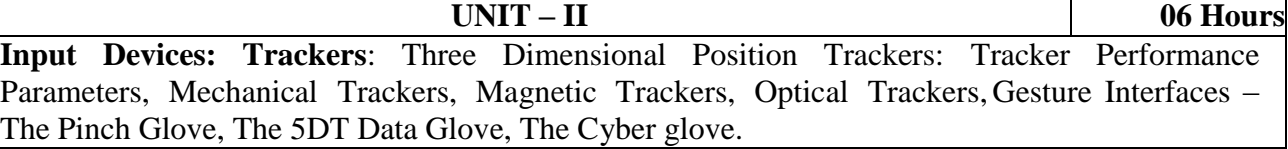

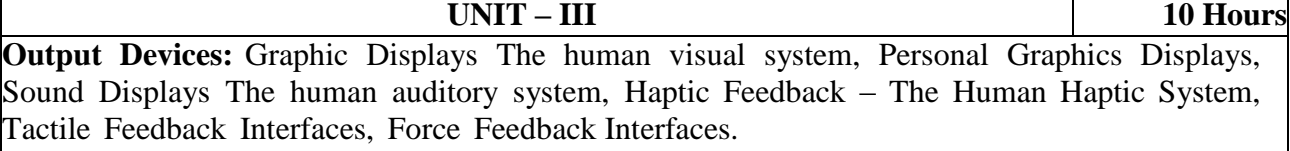

**Programming with Unity**: Unity Basics, Manipulating the Scene, Code blocks and Methods, Debugging Conditional and looping statements. Working with objects, Working with Scripts, Player movement, Camera Movement

**Further Learning for Unity**: The Asset Store

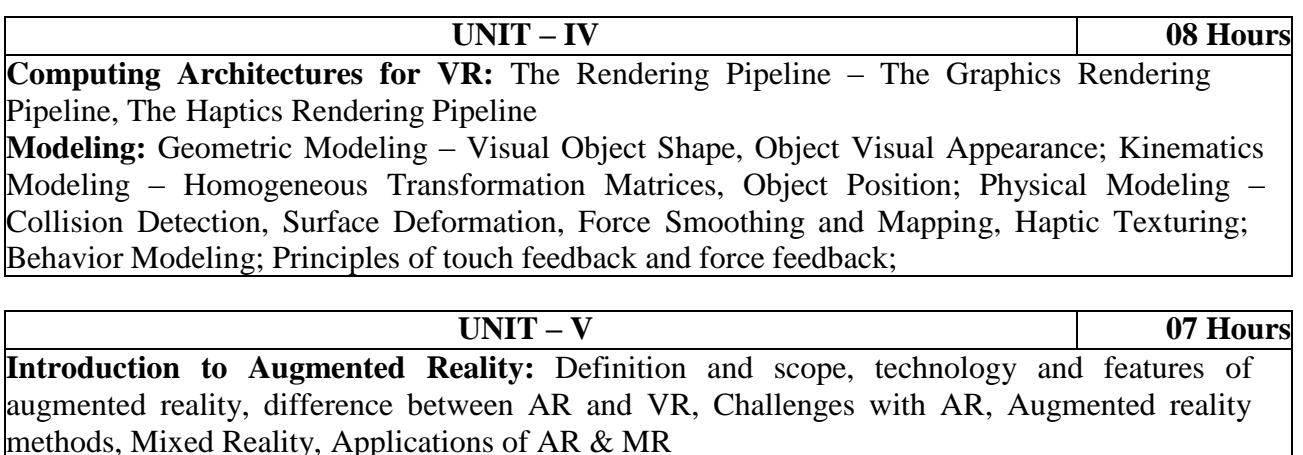

**Computer Vision for Augmented Reality :** Marker-based tracking, Marker-less tracking

#### **TEXT BOOKS:**

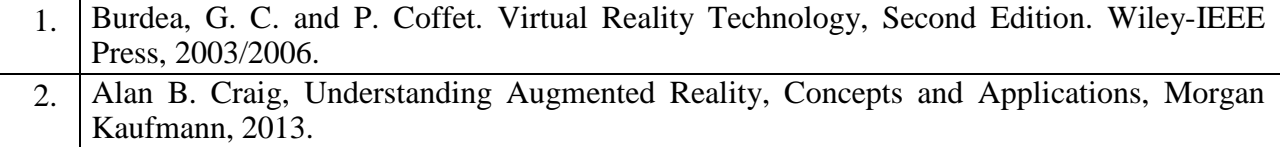

#### **REFERENCE BOOKS:**

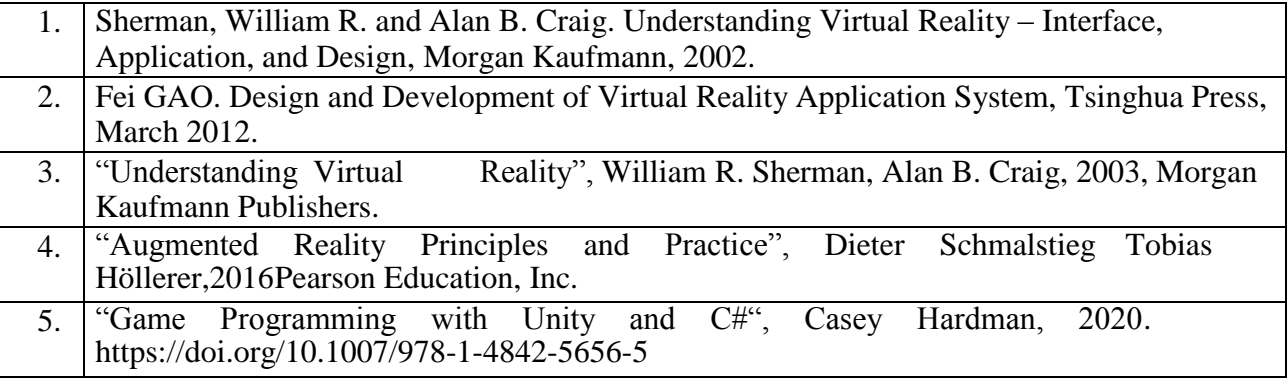

#### **WEB LINKS:**

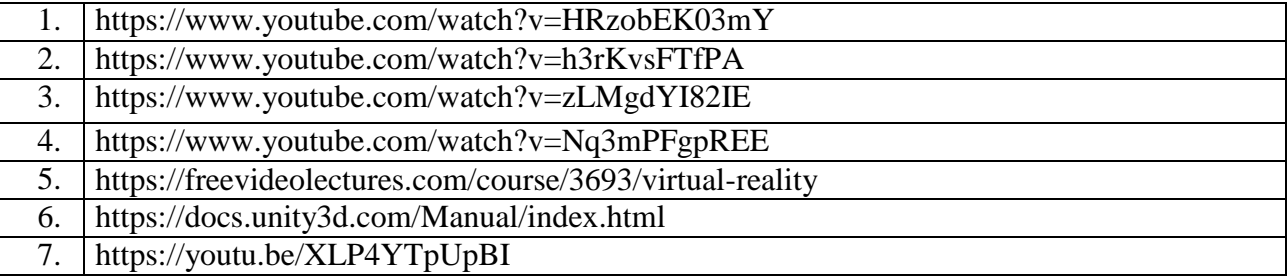

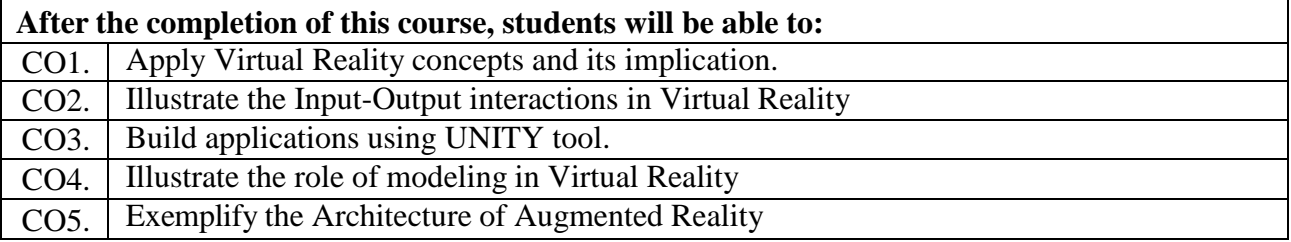

#### **IoT**

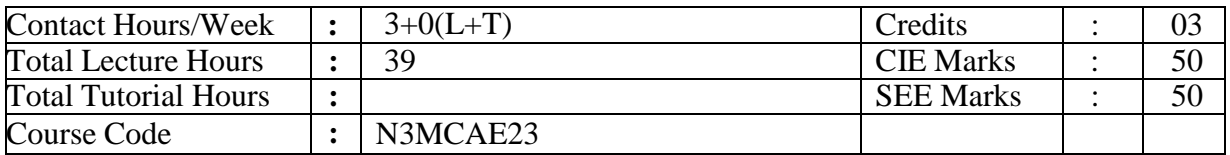

#### **Course Objectives:**

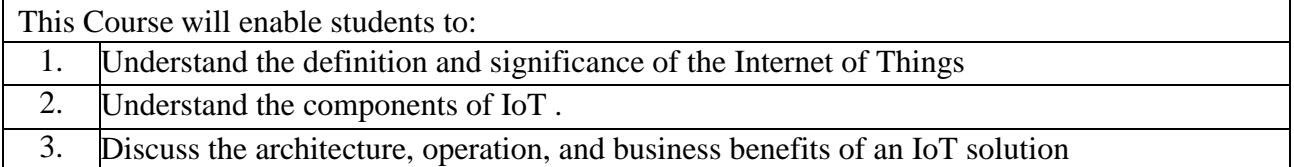

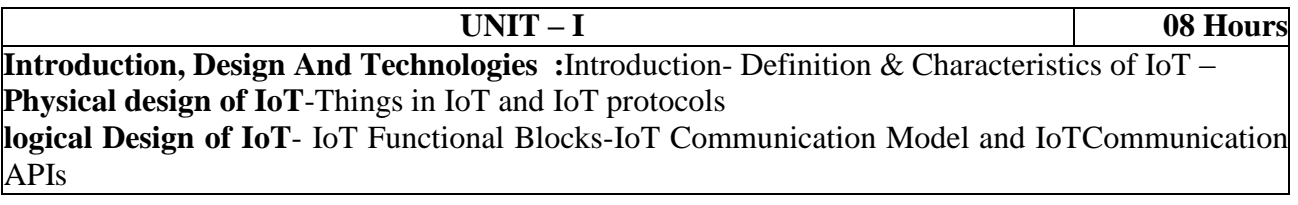

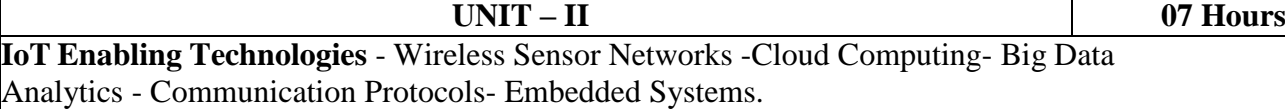

#### **IoT Levels & Deployment Templates.**

#### **Domain Introduction**

Introduction- Home Automation – Cities - Industry- Health & Lifestyle.-Environment-Energy-

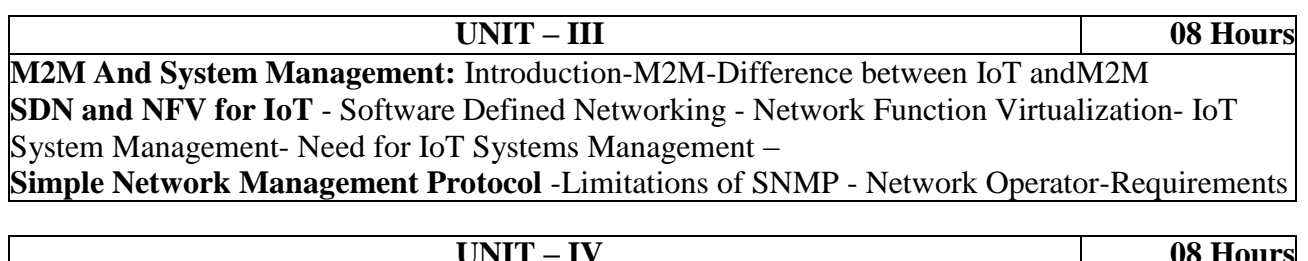

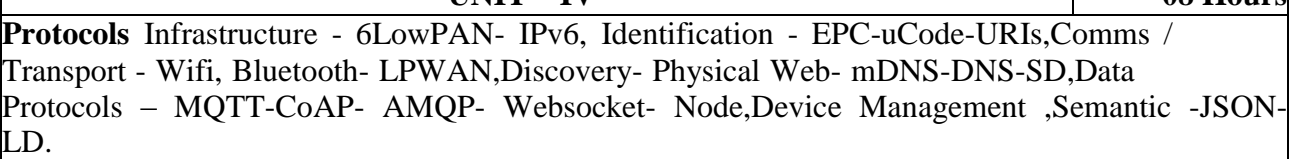

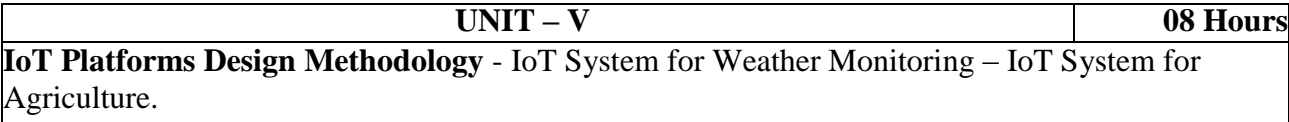

**Introduction to Cloud Storage Models & Communication APIs** -WAMP - AutoBahn for IoT-Xively Cloud for IoT .

**Python Web Application Framework** - Django Architecture -Starting Development withDjango Toolkit-arduino-rasberry pi.

#### **TEXT BOOKS:**

1. Arshdeep Bahga and Vijay Madisetti, "Internet of Things - A Hands-on Approach", Universities Press, 2015

#### **REFERENCE BOOKS:**

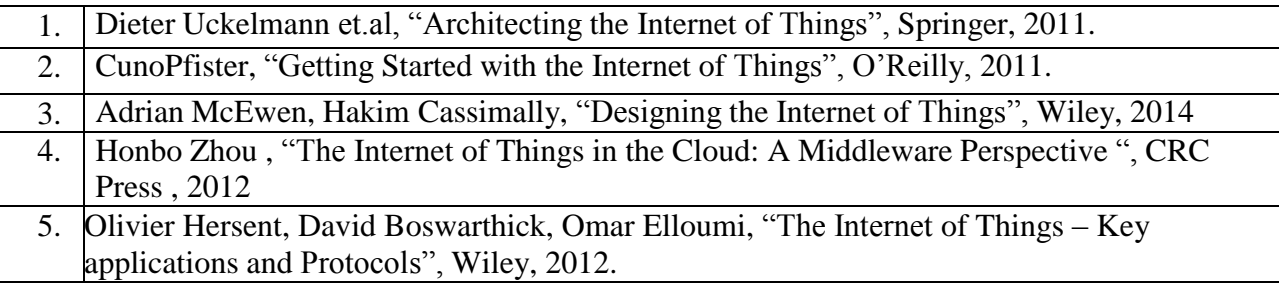

### **WEB LINKS:**

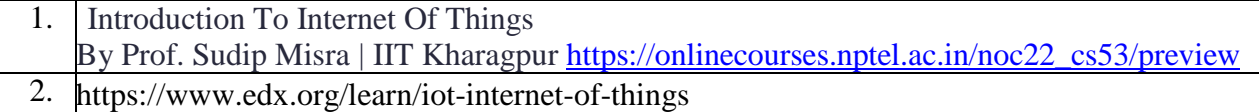

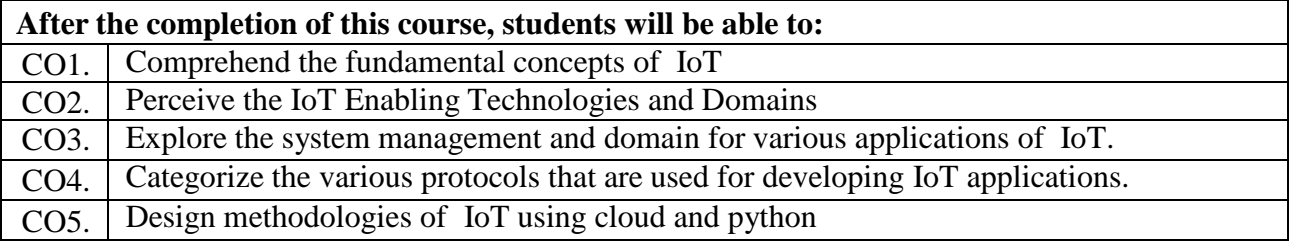

#### **Big Data Analytics**

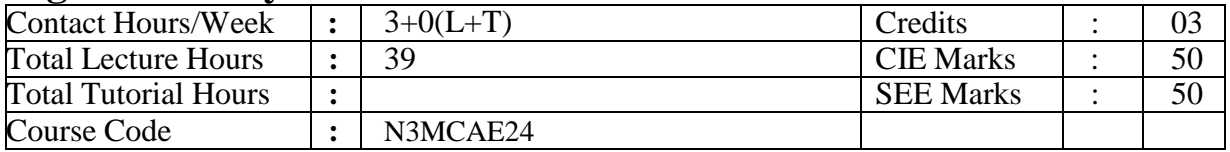

#### **Course Objectives:**

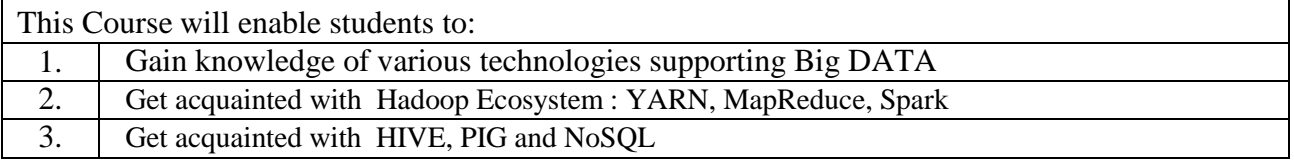

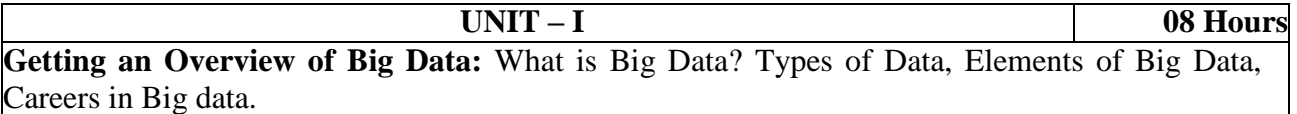

**Introducing Technologies for Handling Big Data:** Distributed and Parallel Computing for Big Data, Cloud Computing and Big Data, and In-Memory Computing Technology for Big Data. The Hadoop Distributed Filesystem: Design of HDFS,HDFS Concepts, Blocks, Namenodes and Datanodes, Block Caching, HDFS Federation ,HDFS High Availability , Hadoop file system,

Data Flow: Anatomy of a File Read , Anatomy of a File Write, Coherency Model, Parallel Copying with distcp, Keeping an HDFS Cluster Balanced

#### **UNIT – II 08 Hours**

**YARN:** Anatomy of a YARN Application Run, Resource Requests, Application Lifespan, Building YARN Applications , YARN Compared to MapReduce 1, Scheduling in YARN, Scheduler Options ,Capacity Scheduler Configuration , Fair Scheduler Configuration , Delay Scheduling, Dominant Resource Fairness.

**Spark:** Introduction to Spark, Difference between Hadoop and Spark.

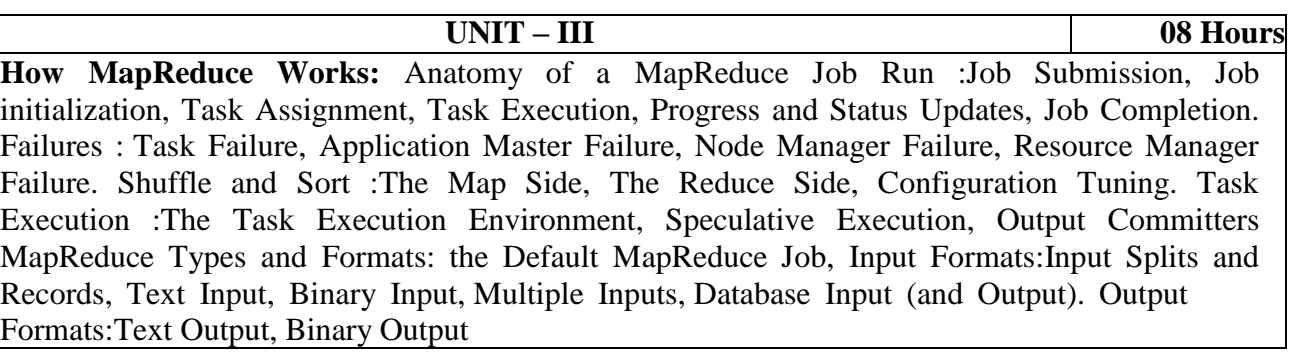

**UNIT – IV 07 Hours Exploring Hive:** Introducing Hive, Hive Variables, Hive Properties, Hive Queries, Data Types in Hive, Built-In Functions in Hive, Hive DDL, Creating Databases, Viewing a Database, Dropping a Database, Altering Databases, Creating Tables, Creating a Table Using the Existing Schema, Dropping Tables, Altering Tables, Using Hive DDL Statements, Data Manipulation in Hive, Loading Files into Tables, Inserting Data into Tables, Update in Hive, Delete in Hive, Using Hive DML Statements, Data Retrieval Queries, Using the SELECT Command, Using the WHERE Clause, Using the GROUP BY Clause, Using the HAVING Clause, Using the LIMIT Clause, Executing HiveQL Queries, Using JOINS in Hive, Inner Joins, Outer Joins, Cartesian Product Joins, Map-Side Joins, Joining Tables.

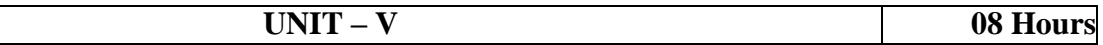

#### **Pig: Execution Types,**

Comparison with Databases, Pig Latin : Structure, Statements, Expressions , Types, Schemas , Functions, Macros. User-Defined Functions: A Filter UDF, An Eval UDF, A Load UDF. Data Processing Operators Loading and Storing Data, Filtering Data, Grouping and Joining Data , Sorting Data, Combining and Splitting Data. Pig in Practice: Parallelism, Anonymous Relations, Parameter Substitution

**NoSQL**: Introduction to NoSQL, why NoSQL, Characteristics of NoSQL. Types of NoSQL models: key value Data model, Column-oriented data model, document data model, graph databases. Schema less database, materialized views, Distributed models: CAP theorem. Sharding

#### **TEXT BOOKS:**

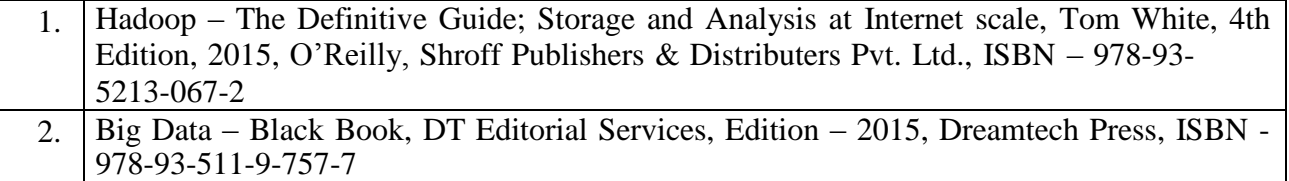

#### **REFERENCE BOOKS:**

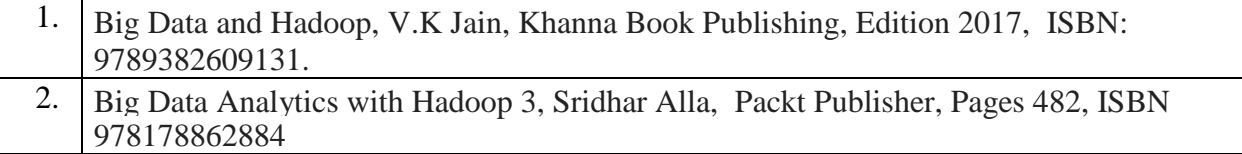

#### **WEB LINKS:**

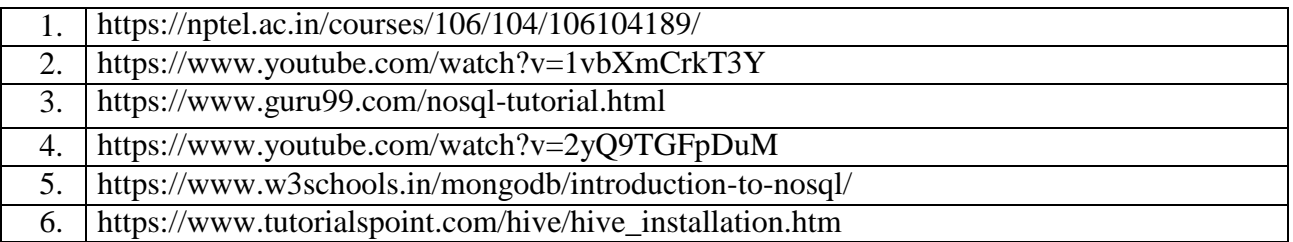

#### **Course Outcomes:**

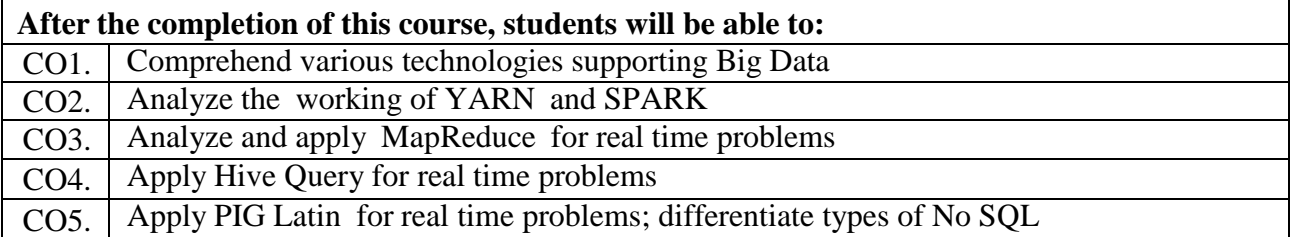

Big Data Analytics Assignment component:

- 1. Students should form a team of not more than 3, and deliver a presentation covering Hive, Pig, Map reduce and Tableau.
- 2. Each team must submit the report of the presentation
- 3. No two teams are allowed to use the same database for presentation.

#### **Entrepreneurship**

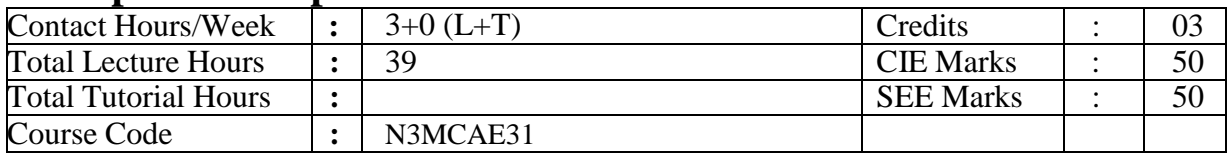

#### **Course Objectives:**

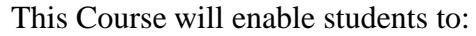

- 1. Gain knowledge about Entrepreneur, Intrapreneur, Entrepreneurship
- 2. Get acquainted with different types of Entrepreneurship
- 3. Get acquainted with Micro & Small and Medium Enterprise, Intellectual Property Rights, Project Management and Financing

**UNIT – I 07 Hours** Entrepreneur: Introduction, Evolution, Characteristics of successful Entrepreneur, Charms of becoming an entrepreneur, entrepreneurial decision process, functions, need and types of entrepreneurs, Distinction between an Entrepreneur & a manager, Intrapreneur. Entrepreneurship: Concept, growth of Entrepreneurship in India, Role of Entrepreneurship in Economic Development.

**UNIT – II 08 Hours** Women Entrepreneurship: Concept, Functions, Growth, Problems, Developing and Limitation of Women Entrepreneurship.

Rural Entrepreneurship: Meaning, need, problems of rural entrepreneurship, developing rural entrepreneurship, NGO & Rural Entrepreneurship. Challenges faced by women entrepreneurs, strategies for the development of women entrepreneurs

Tourism Entrepreneurship: meaning, perspective, Tourism enterprise, entrepreneur, entrepreneurship, policy measures.

Agri-prenuership: Introduction, need for developing agri-prenuership in India,

Opportunities for developing agri-prenuership, Challenges involved in developing agriprenuership, suggestions for developing agri-prenuership.

Social Entrepreneurship: Introduction, meaning, perspective, Social Entrepreneurship inpractice, boundaries of Social Entrepreneurship

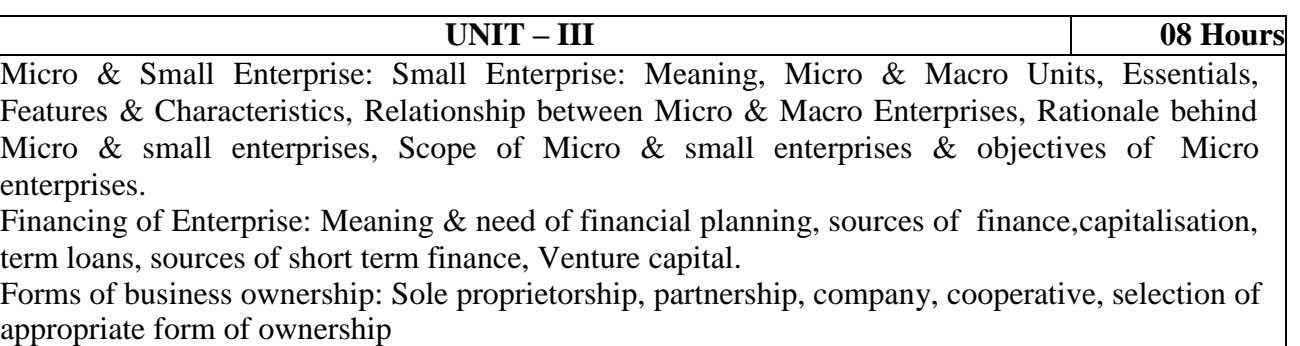

Identification of Business opportunities: Introduction, Mobility of Entrepreneurs, Business opportunities in India, Models for opportunity evaluation.

**UNIT – IV 08 Hours**

Project Management and Financing: Introduction, Project Manager, Project Life Cycle, Project Scheduling: GANTT Charts, Network techniques, Project Management software: Microsoft Project, InstaPlan, Yojana, PRISM Project Manager, PRIMAVERA, Generating an investment project proposal: Project Analysis, Market Analysis, Technical Analysis, Financial Analysis, Economic Analysis, Ecological Analysis. Project Financing: Equity Financing, Angel Financing,

Debt Financing, Miscellaneous sources. Project Implementation Phase, capital structure and costof capital, Detailed Project Report. Business Plan: Introduction, purpose, contents, presenting why do some plans fail? Procedure for setting up an enterprise. Institution supporting business enterprises: Introduction, central level institutions, state level institutions, other institutions, Institutions supporting women entrepreneurs

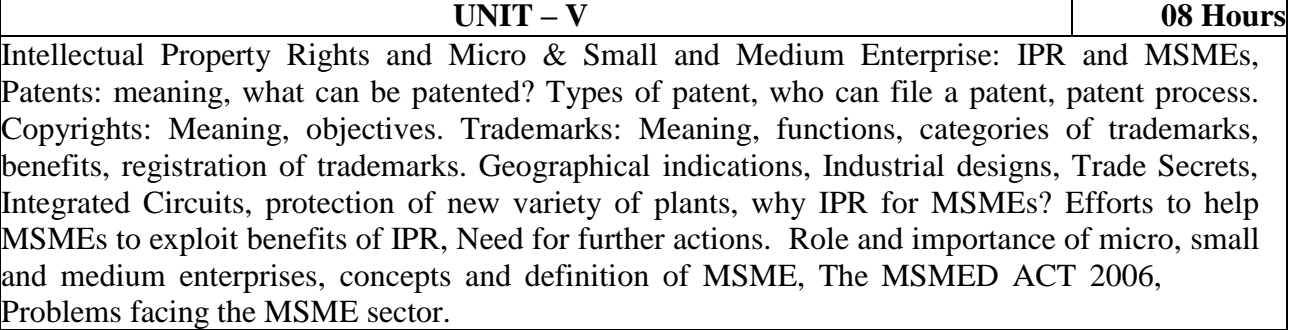

#### **TEXT BOOKS:**

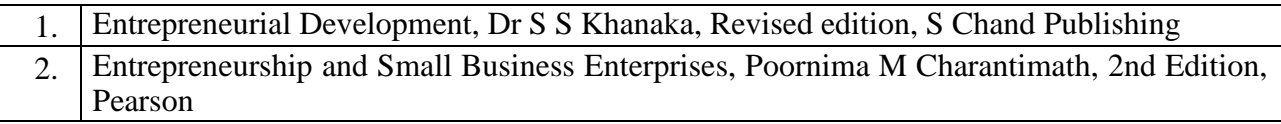

#### **REFERENCE BOOKS:**

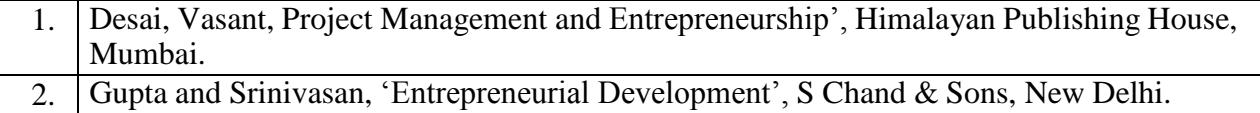

#### **WEB LINKS:**

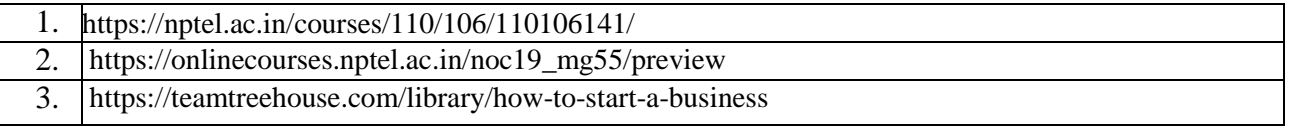

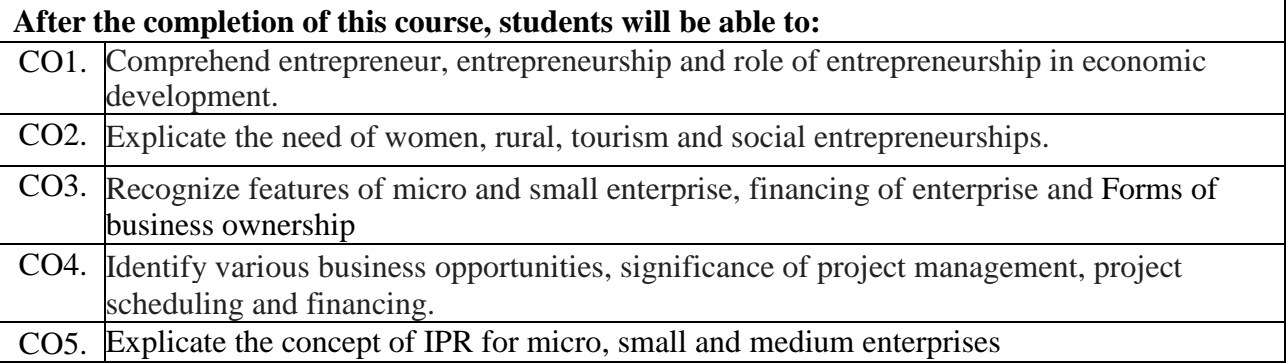

# **Cyber Security and Cyber Laws**

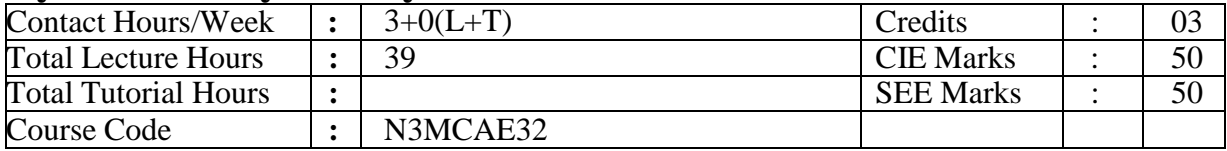

# **Course Objectives:**

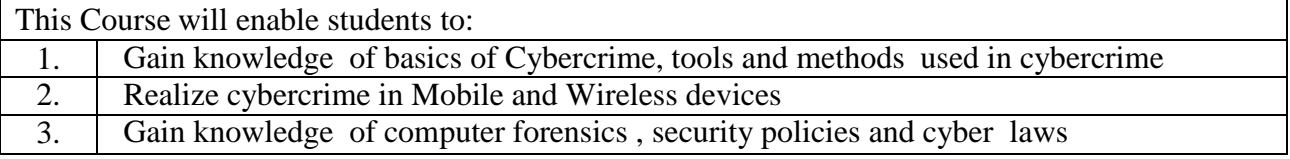

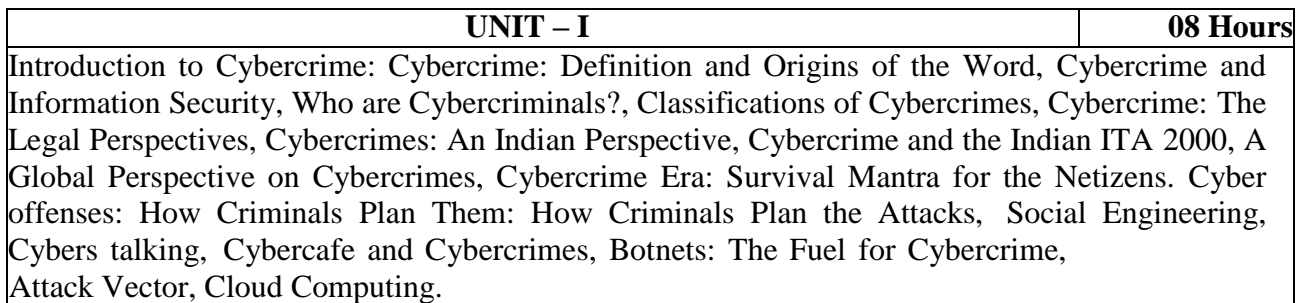

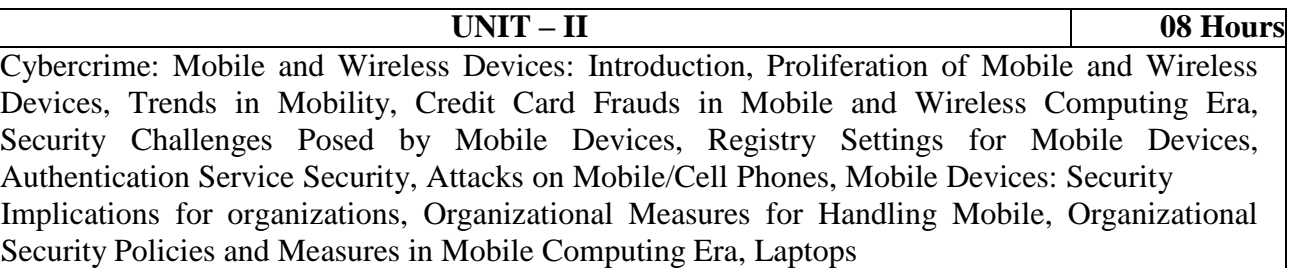

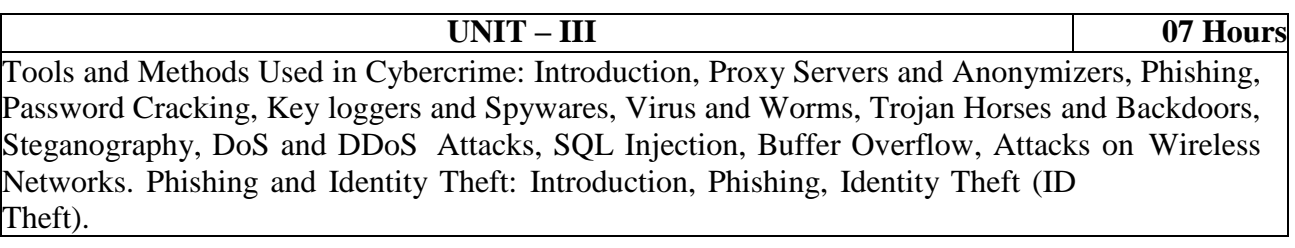

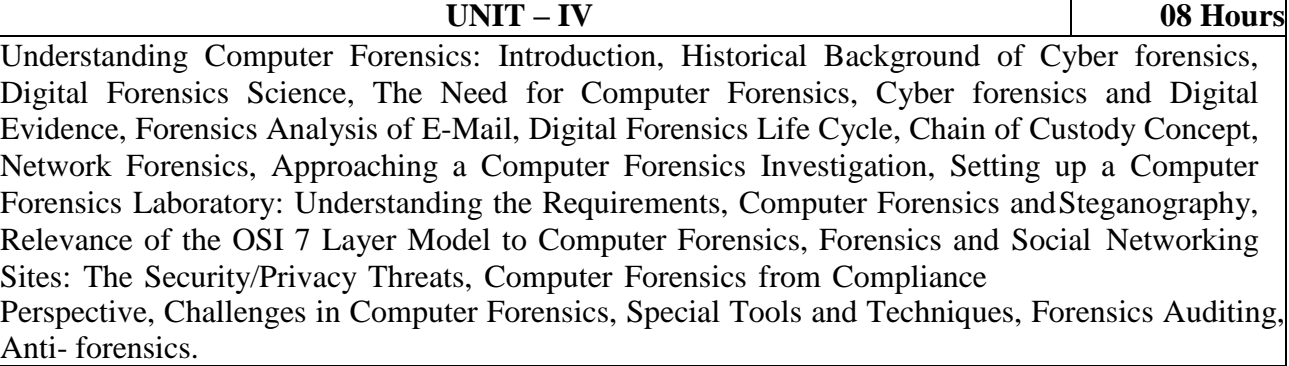

**UNIT – V 08 Hours**

Cybercrime and Cyberterrorism: Social, Political Ethical and Psychological Dimensions Introduction to Security Policies and Cyber Laws: Need for An Information Security Policy, Information Security Standards – ISO, Introducing Various Security Policies and Their Review Process, Introduction to Indian Cyber Law, Objective and Scope of the it Act, 2000, Intellectual Property Issues, Overview of 20082020 / 23 Intellectual - Property - Related Legislation in India, Patent, Copyright, Law Related to Semiconductor Layout and Design, Software License

#### **TEXT BOOKS:**

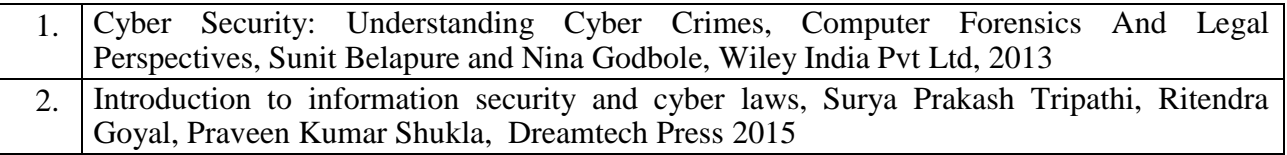

#### **REFERENCE BOOKS:**

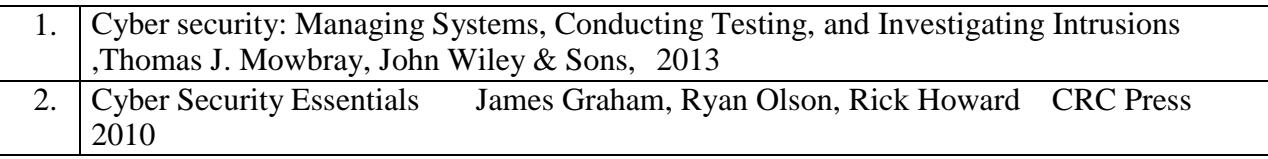

#### **WEB LINKS:**

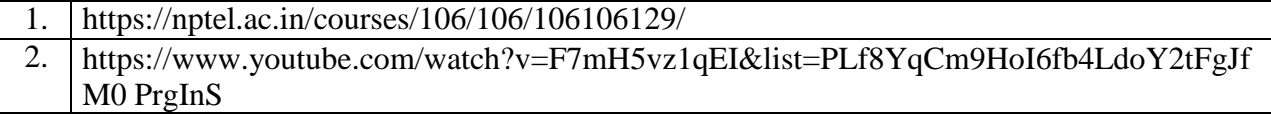

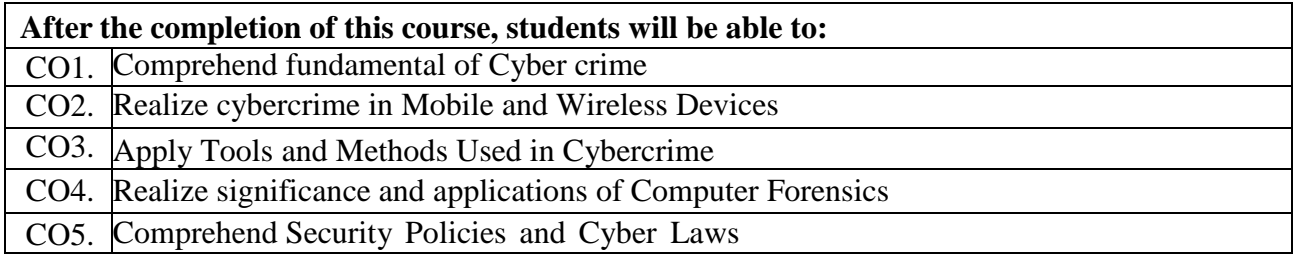

#### **Software Testing**

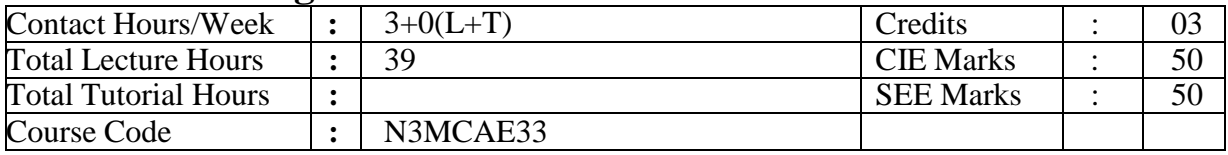

#### **Course Objectives:**

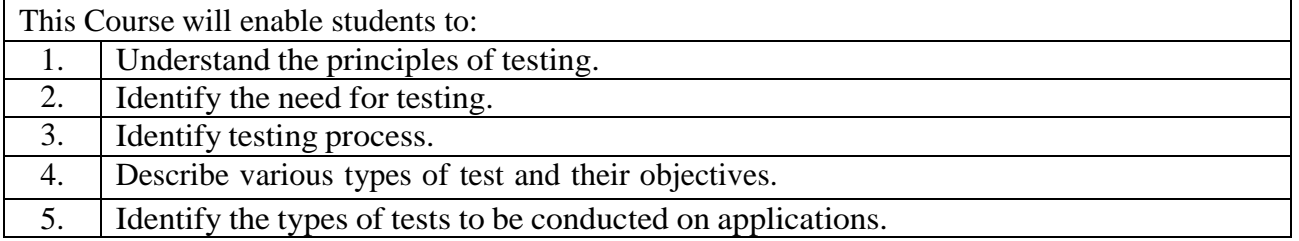

Introduction to testing as an engineering activity, the evolving profession of software engineering the role of process in software quality, testing as a process.

**UNIT – I 08 Hours**

Testing fundamentals: initiating a study of testing, basic definitions, why testing is necessary? What is testing? The psychology of testing? Software quality assurance group, software-testing principles, the tester's role in a software development organization.

#### **UNIT – II 09 Hours**

The test development life cycle (tdlc), when should testing stop?; verification strategies; review, walkthrough, inspection testing types and techniques; white box testing: basis path testing, flow graph notation, cyclomatic complexity, graph matrices, loop testing black box testing: boundary value analysis, equivalence partitioning, graph based testing methods, error guessing.

**UNIT – III 09 Hours** Levels of testing; The Need for Levels of Testing, Unit Test, Unit Test Planning, Designing the Unit Tests. The Class as a Testable Unit, Running the Unit tests and Recording results, Integration tests, Designing Integration Tests, Integration Test Planning, System Test – The Different Types, Regression Testing, Alpha, Beta and Acceptance Tests, Web testing: Introduction to web testing, web testing process and techniques, cross browser testing, web browser error messages, Performance testing

**UNIT – IV 07 Hours** Test planning: what is test plan; why to plan test? Template for test plan; guidelines for creating the test plan; risk analysis Test design: importance; test design essentials; good test case; test case mistakes; test case template; test design stages; Software Testing Metrics: Why Test Metrics are Important?: Types of Test Metrics Manual Test Metrics; Test Metrics Life Cycle;How to calculate Test Metric;Test Strategy;Test Plan Vs Test Strategy

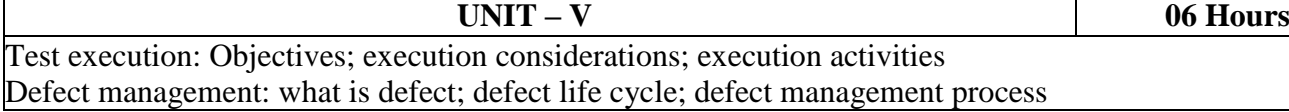

#### **TEXT BOOKS:**

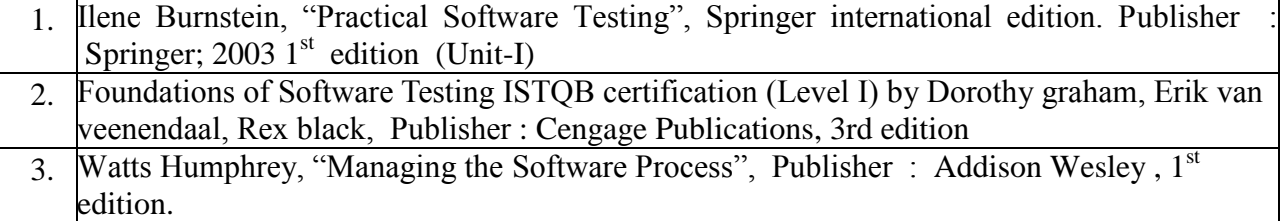

#### **REFERENCE BOOKS:**

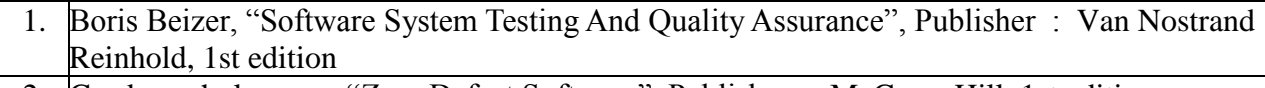

2. Gordon schulmeyer , "Zero Defect Software", Publisher : McGraw-Hill, 1st edition

#### **WEB LINKS:**

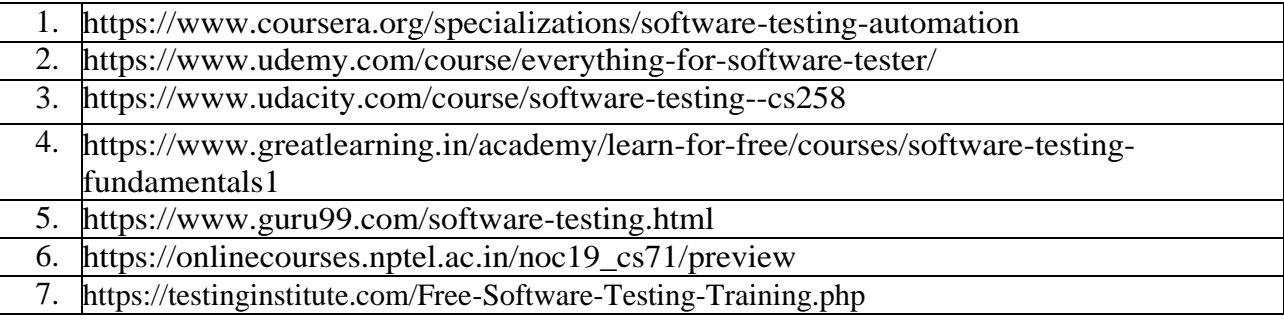

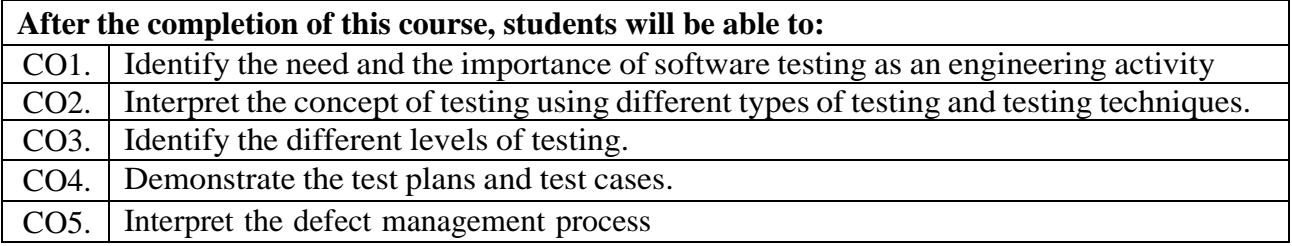

#### **User Interface and User Experience**

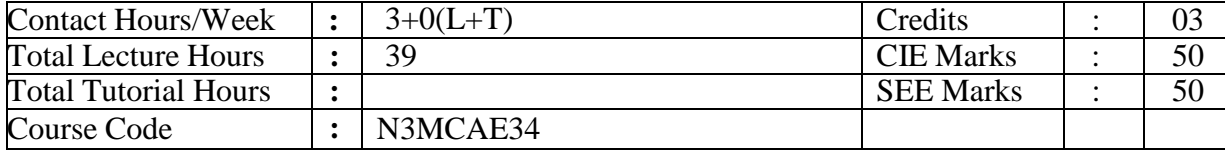

#### **Course Objectives:**

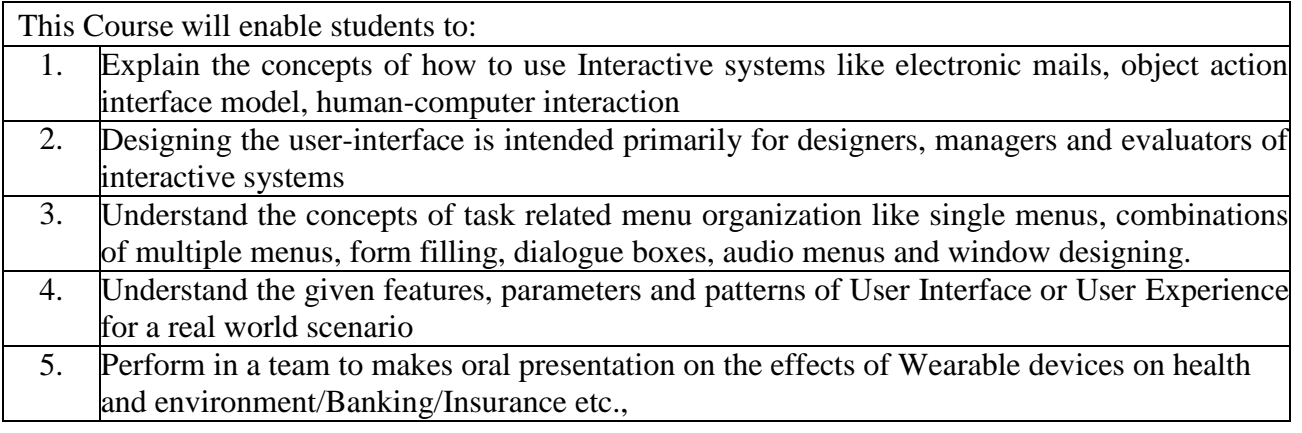

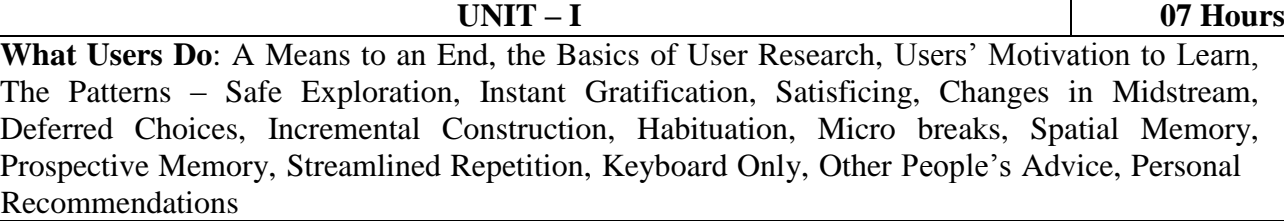

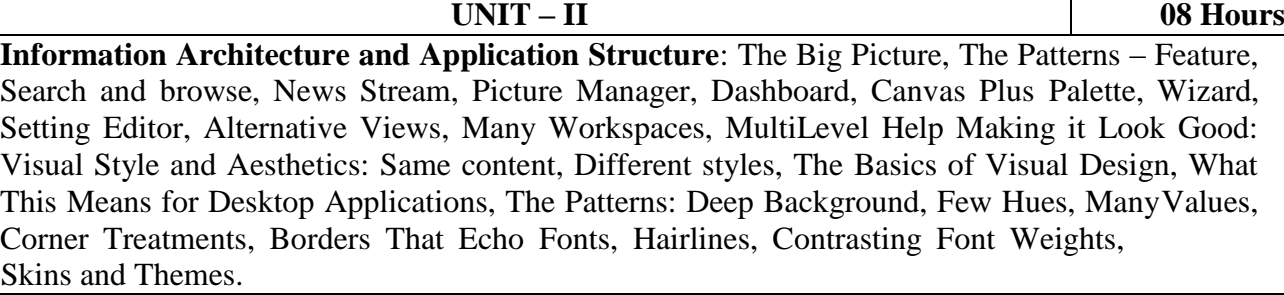

**UNIT – III 08 Hours Design and UX**: Users Vs Life Cycles, Visual Design, Web standards, Potential Barriers to sustainable UX, designing for Emerging Technologies: Design for Disruption, Eight DesignTenets for Emerging Technology, Changing Design and Designing Change, Fashion with Function: Designing for wearable devices, the next big wave in Technology, the wearable market segments, Wearable are not able, UX (and Human) Factors to consider.

**UNIT – IV 08 Hours An Ecosystem of connected device**: The concept of an Ecosystem, The 3Cs Frame work: Consistent, Continuous and Complementary, Single Device Design is History, It's an Eco system, The Consistent Design Approach: What is consistent Design, Consistency in Minimal Interface, Page 56 of 139 Progressive Disclosure in Consistent Design, Beyond Device Accessibility, Devices are means not an end.

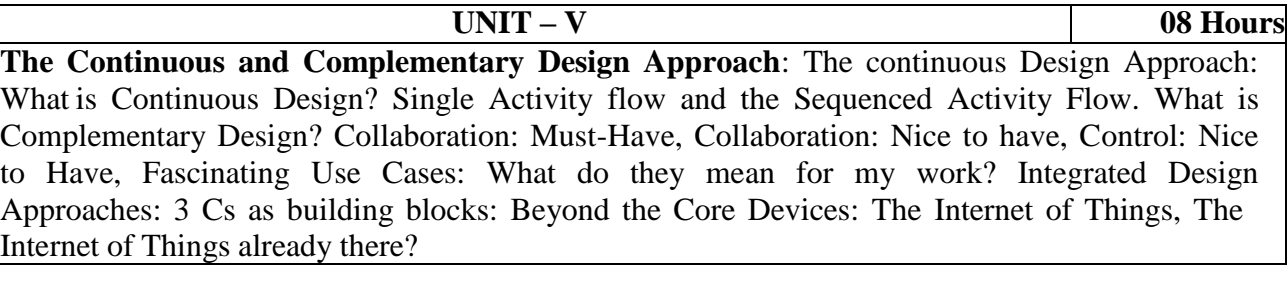

#### **TEXT BOOKS:**

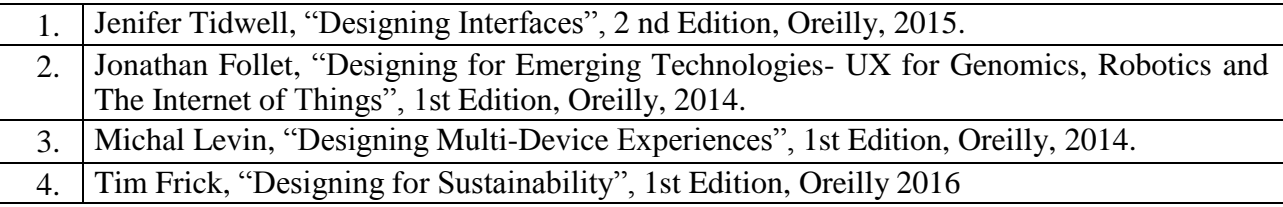

#### **REFERENCE BOOKS:**

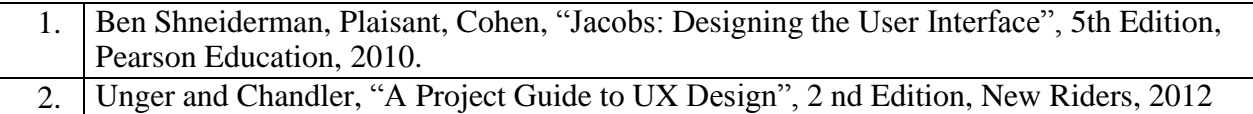

#### **WEB LINKS:**

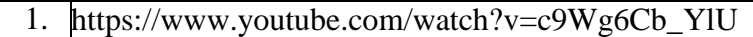

- 2. https://www.youtube.com/watch?v=qDUYIQZVQDE
- 3. https://www.youtube.com/watch?v=tRpoI6vkqLs

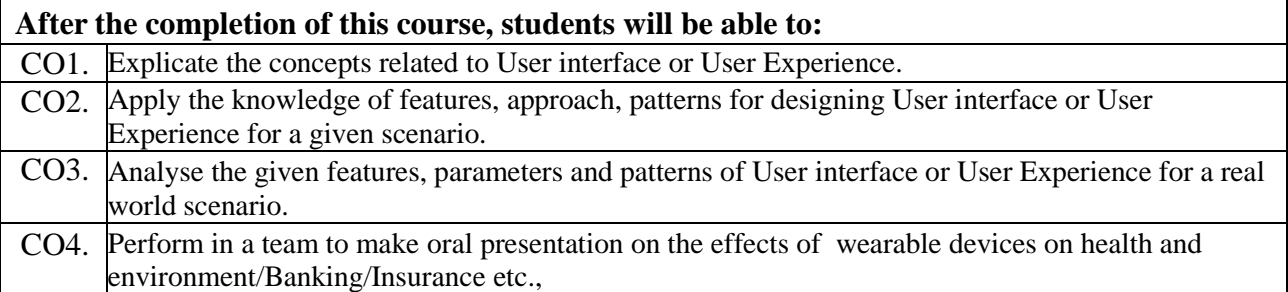

### **Machine Learning Lab**

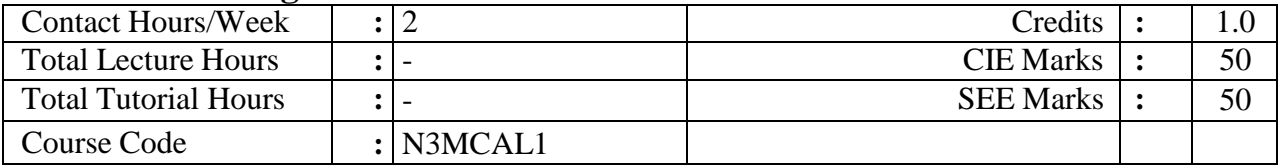

#### **Course Objectives:**

This Course will enable students to:

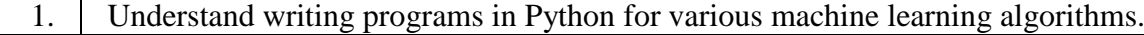

2. Apply appropriate dataset for a given machine learning program.

Implementation of the following techniques of machine learning in Python:

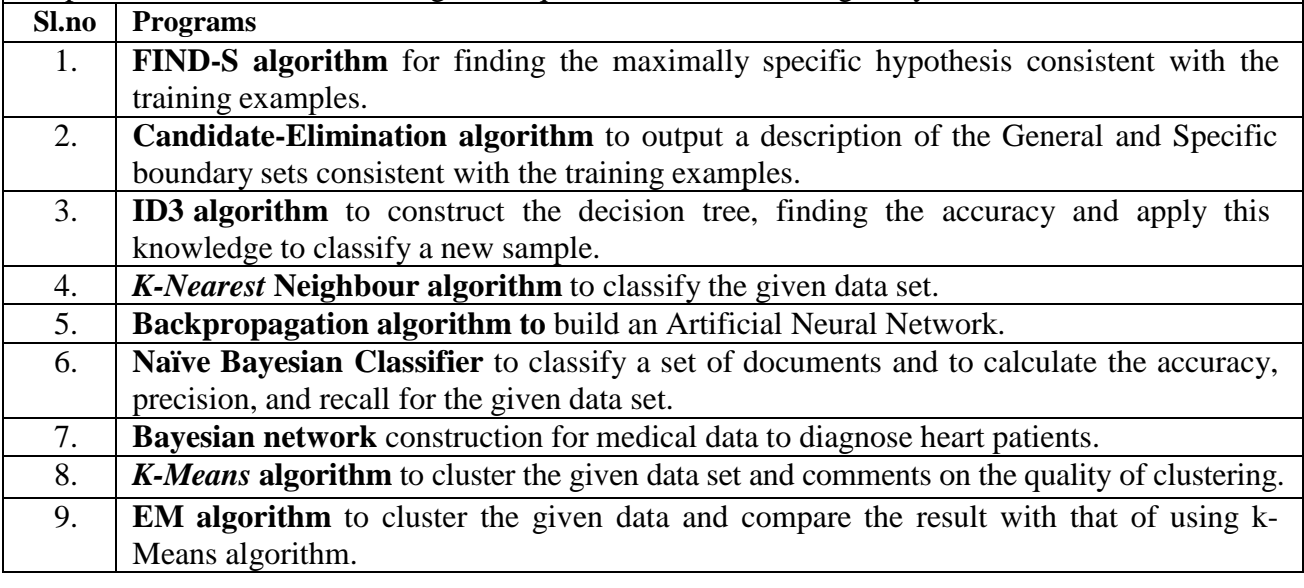

#### **WEB LINKS:**

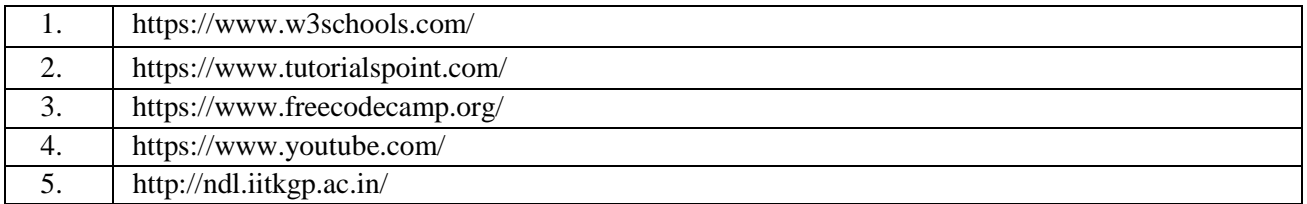

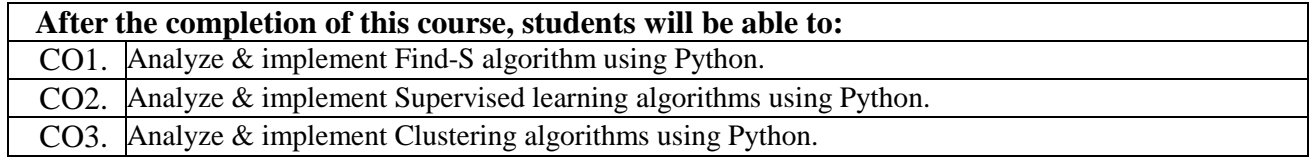

# **Mobile Application Development Lab**

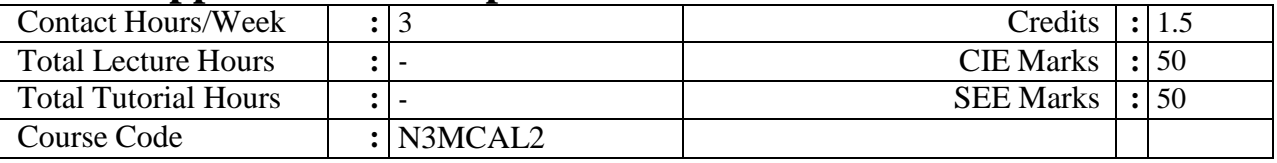

### Course Objectives:

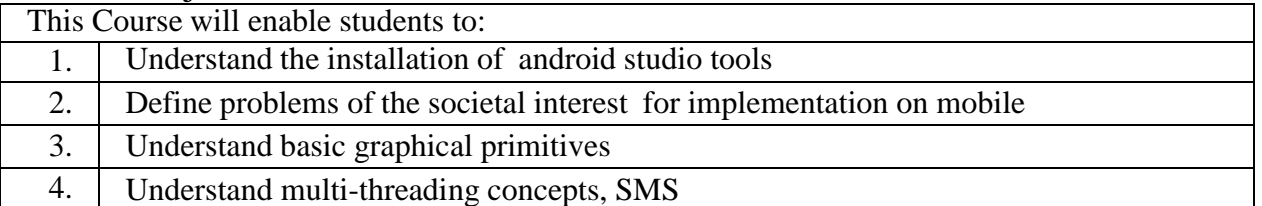

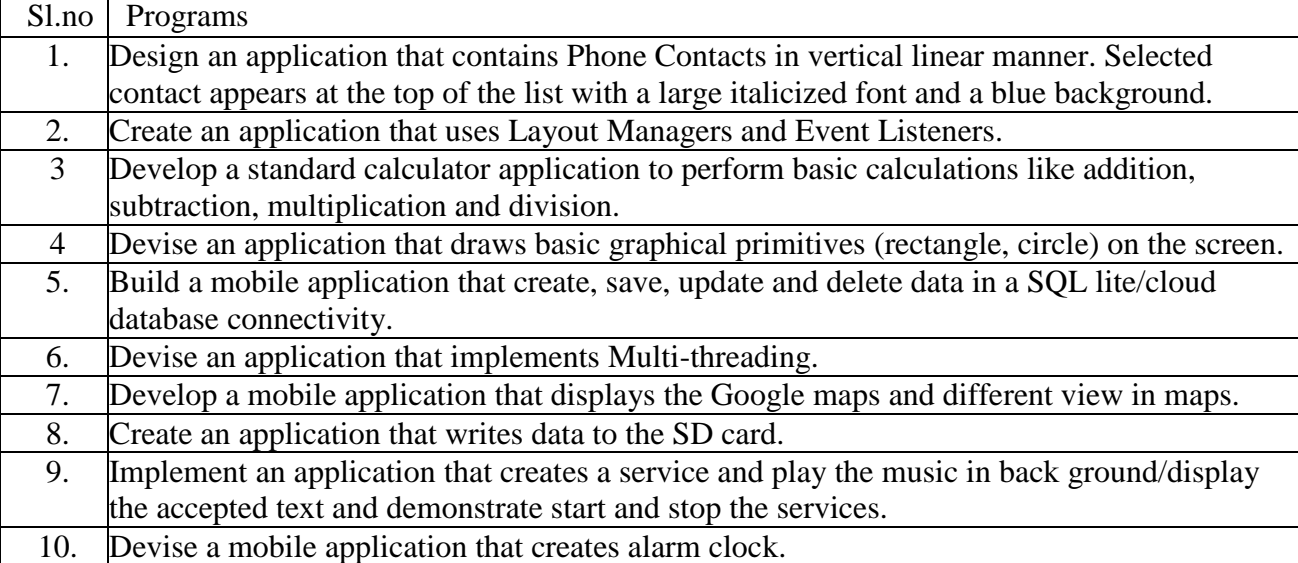

#### **WEB LINKS:**

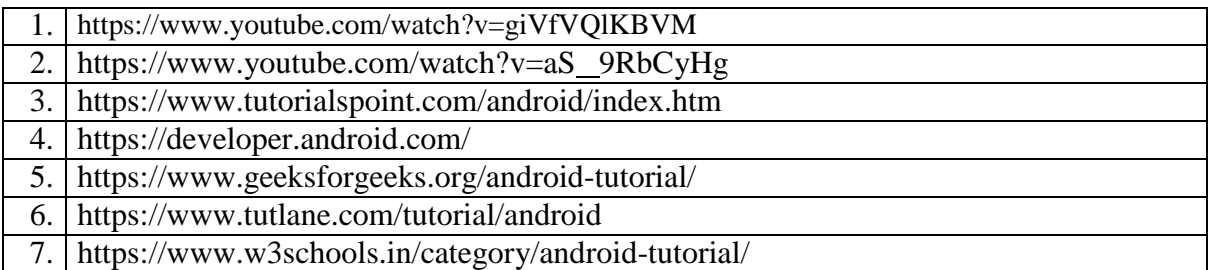

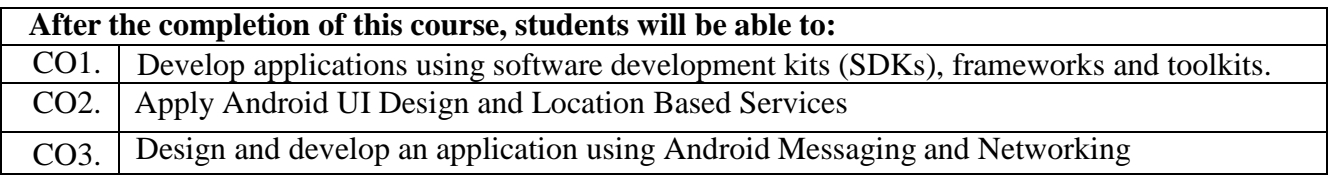

# **Mini Project**

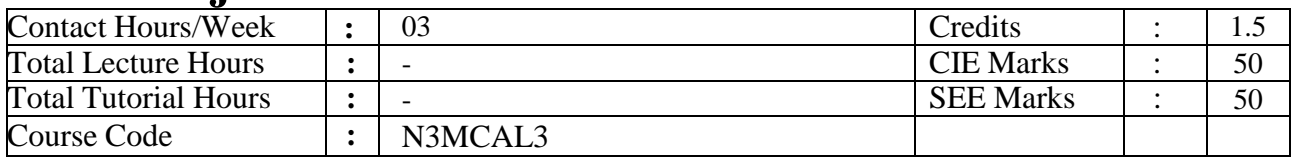

### **Course Objectives:**

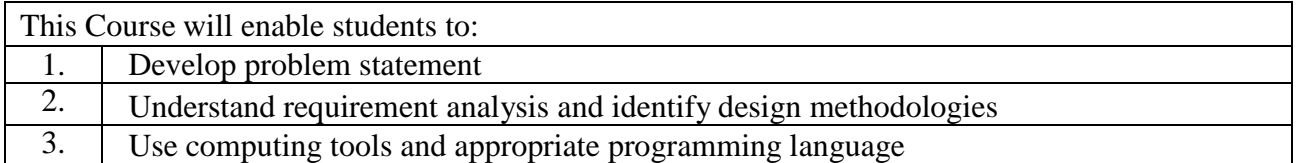

# **Prerequisites:** None

### **Course Details:**

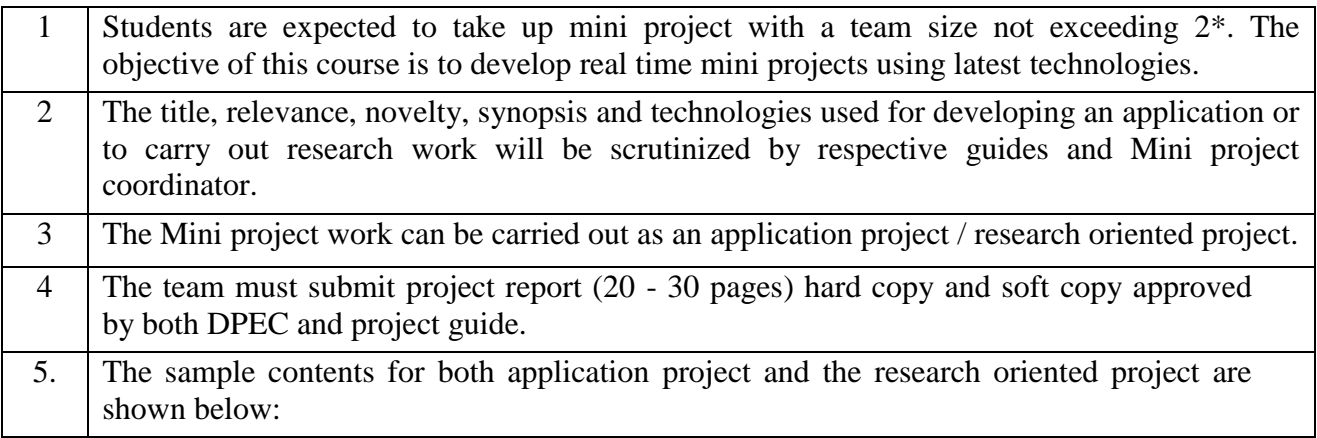

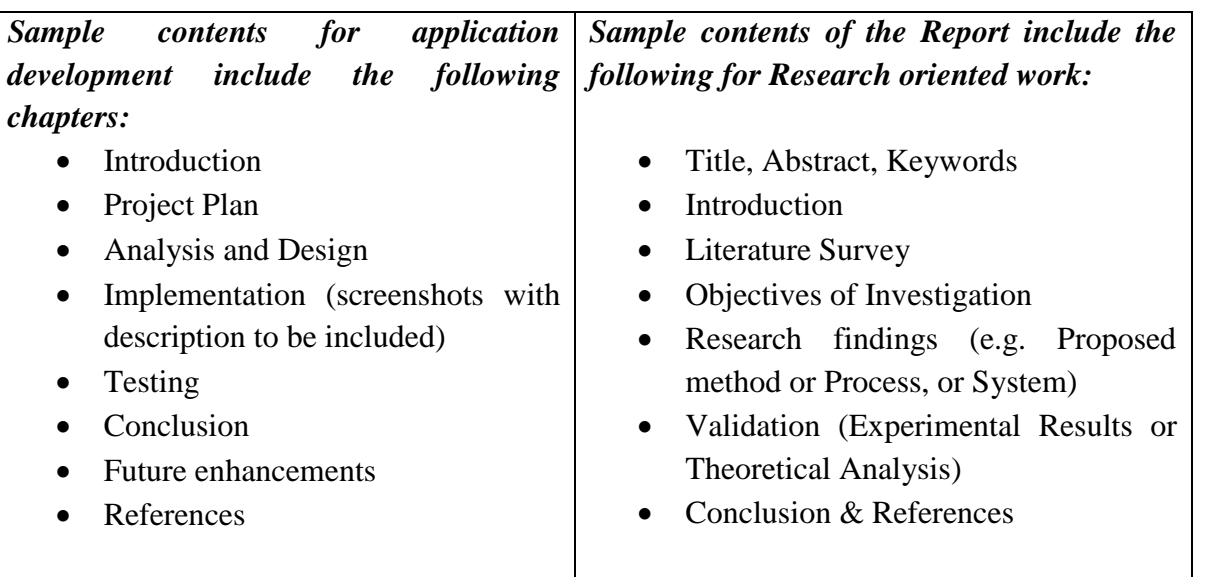

**Note:** \* May vary with prior approval from Head of the Department.

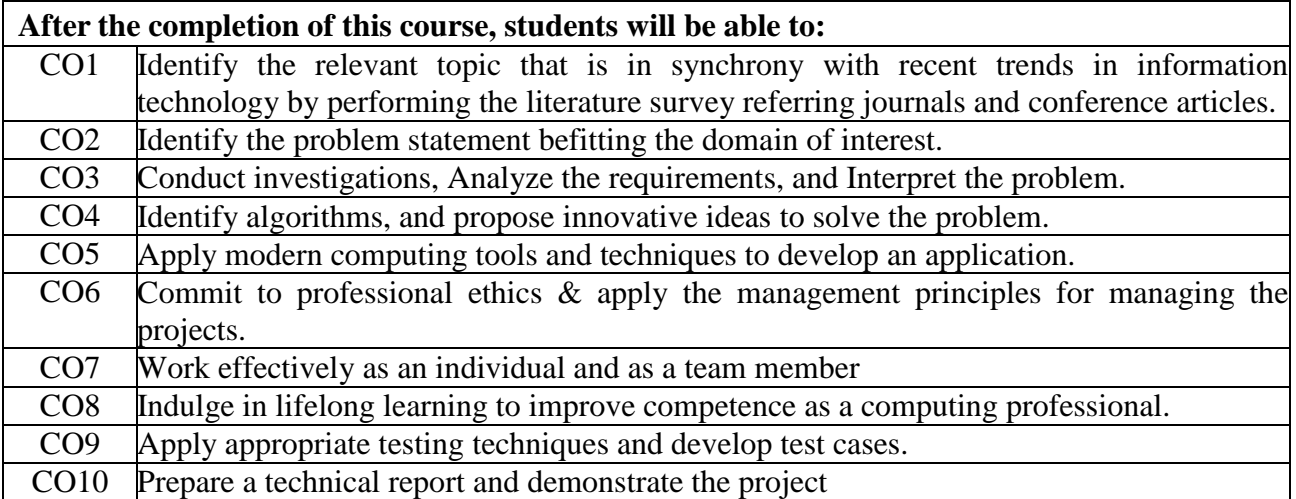

# **IV Semester**

# **Major Project**

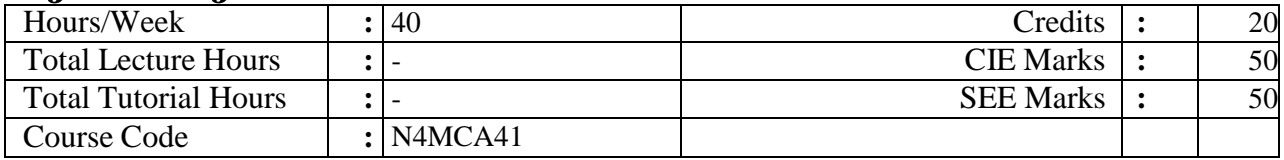

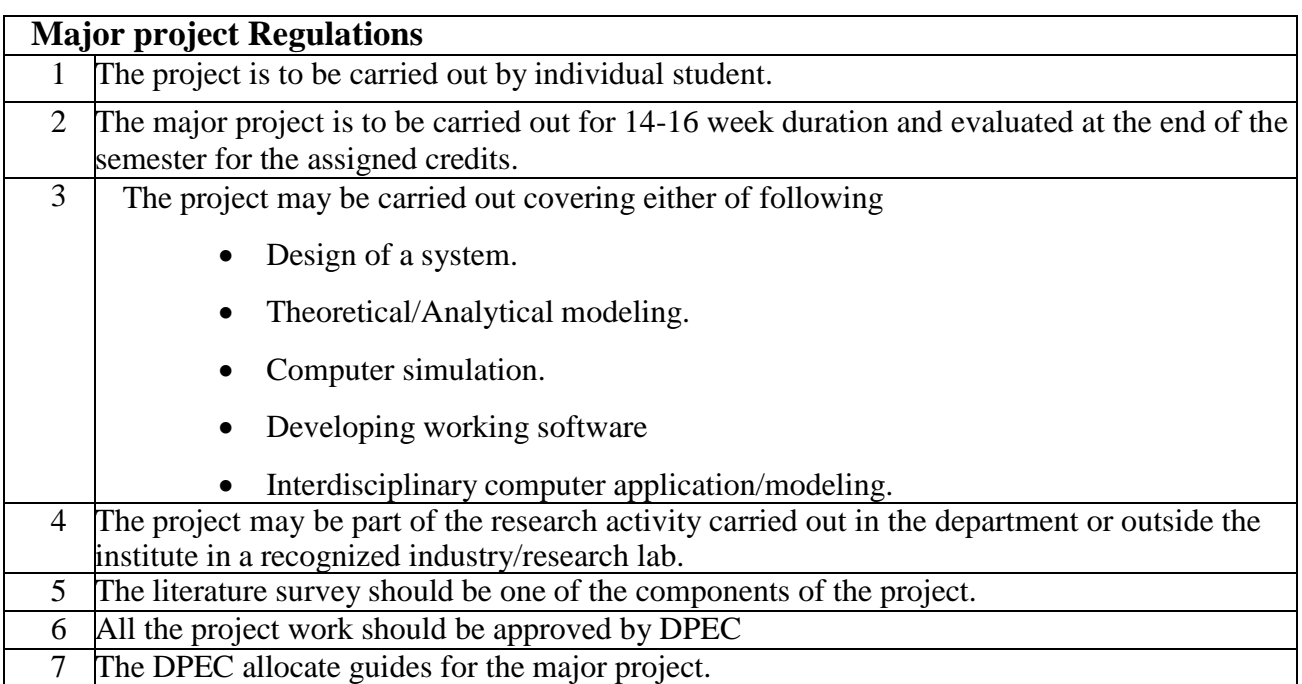

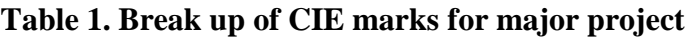

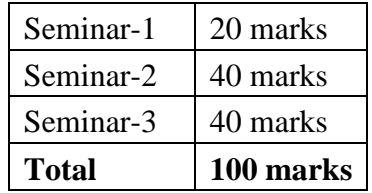

\*CIE is evaluated for 100 marks, **which is reduced to 50**.

# **Rubrics:**

#### **Seminar-1**

- 1. Relevance of the project topic & related literature survey (CO1). –5M
- 2. Identification of requirements, problem analysis and framing objectives and preparing Abstract (CO2)-5M
- 3. Degree of understanding the domain to adopt methodology to design the model (CO3)- 10M

#### Seminar-2

- 1. Project Design (CO4)-10M
	- Low level design
	- High level design
- 2. Project Implementation, Testing (CO5)-15M
	- Implementation of project using appropriate tools/ technologies
	- Preparing test plan (as per project requirement)
- 3. Commitment to professional ethics and practices (CO6)-5M
- 4. Lifelong learning to adopt new tools/technologies (CO7)-5M
- 5. Adopt Project management principles while developing project (CO8)-5M

#### Seminar-3

- 1. Project demonstration and project report submission (with similarity index <=25%) (CO9)- 25M
- 2. Degree of innovative content / degree to which the project addresses societal/ environmental needs. (CO10)- 08M
- 3. Work effectively on the project individually or as a member in a team. (CO11)-5M
- 4. Identify business model to convert project work into a product. (CO12)-2M

#### *SEE for the major project*

SEE is conducted by an external examiner and the Project guide. The breakup of marks is given in Table 2.

SEE is done for a total of 100 marks, *which shall be reduced to 50.*

#### **Table 2. Break up of SEE marks for major project**

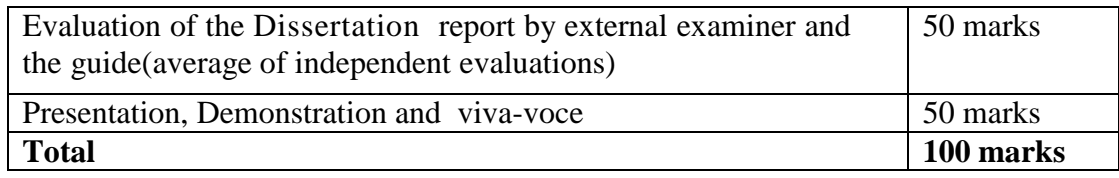

#### **Course Outcomes:**

#### **After the completion of this course, students will be able to:**

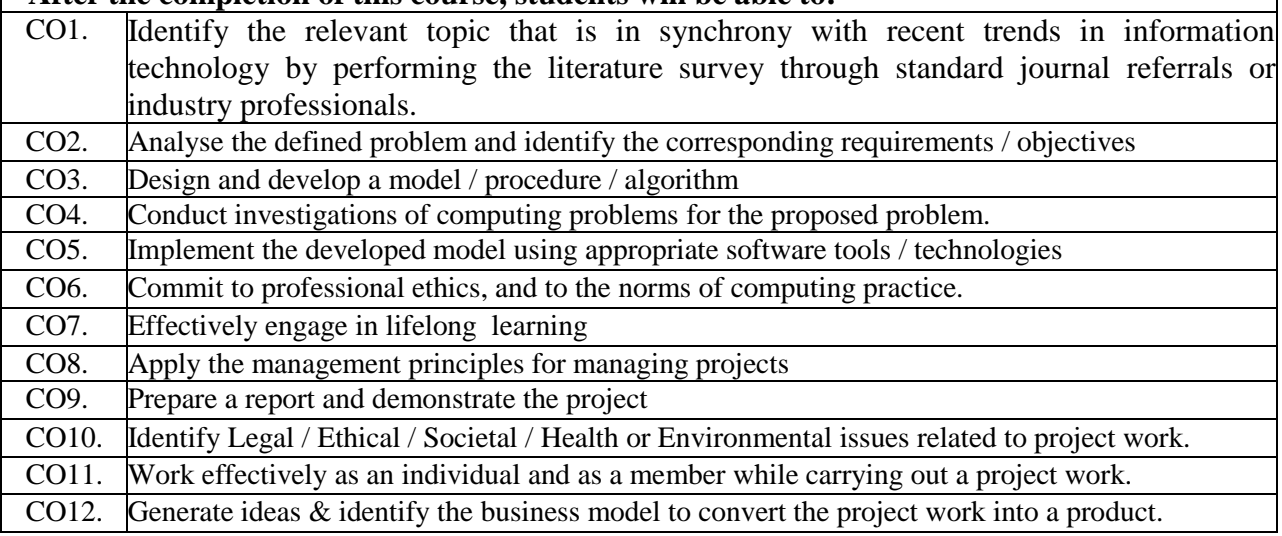

#### **Technical Seminar**

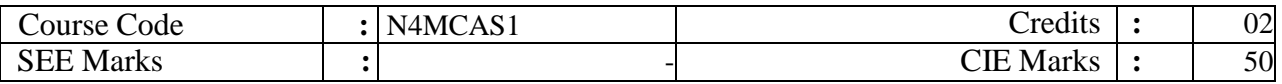

#### Course Objectives:

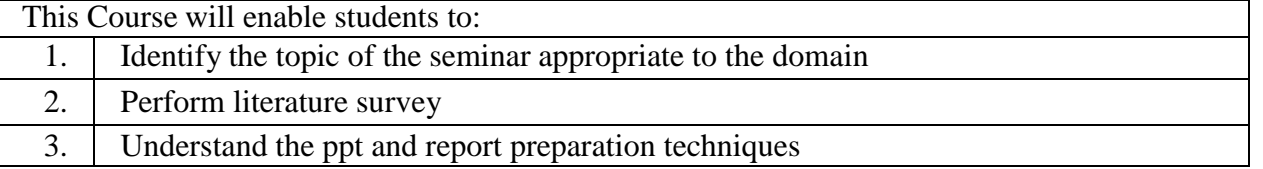

#### **Instructions to Students:**

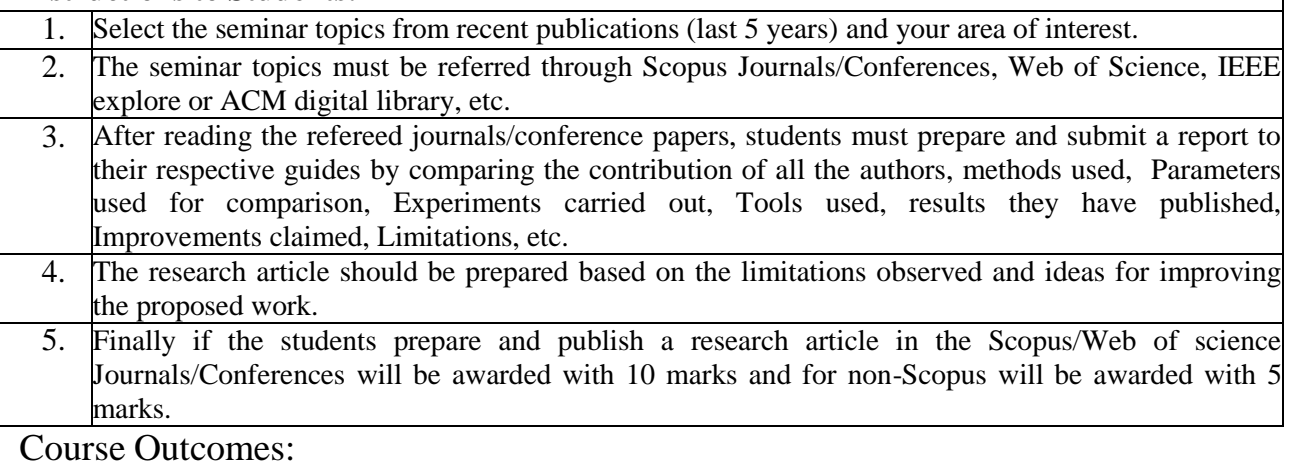

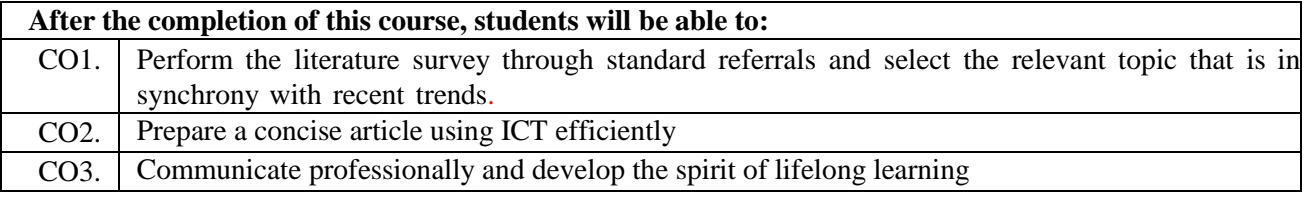

#### **Scheme for Continuous Internal Evaluation (CIE):**

The evaluation will be done by ONE Senior faculty / Internal Guide from the department and ONE External member from Academia / Industry / Research Organization. Evaluation will be done in batches.

#### **Rubrics for SEE evaluation**

- Topic 05 Marks
- Literature Review 10 Marks
- Technical relevance, Sustainability and Societal Concerns 10 Marks
- Presentation Skills 10 Marks
- $\bullet$  Viva- Voce 05 Marks
- Paper Published (Scopus Indexed / Non- Scopus Indexed)  $-10/5$  Marks

#### **Course Articulation Matrix (Mapping between COs and POs):**

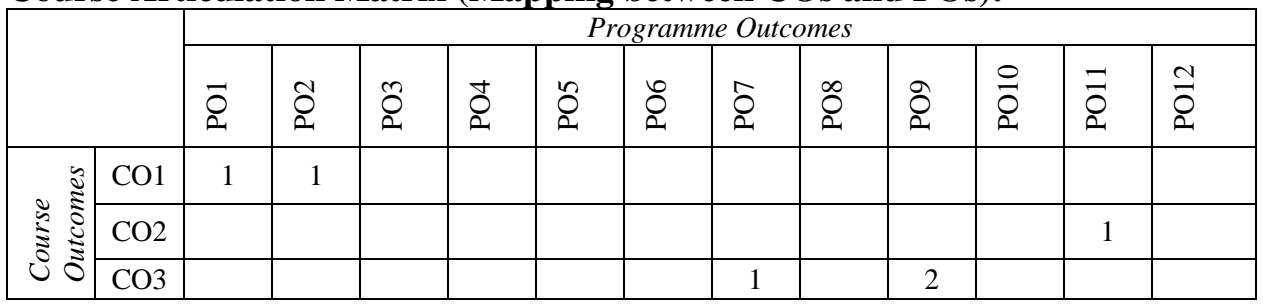

1: Low, 2: Medium, 3: High